# **INASCA ICT: Curriculum Statement**

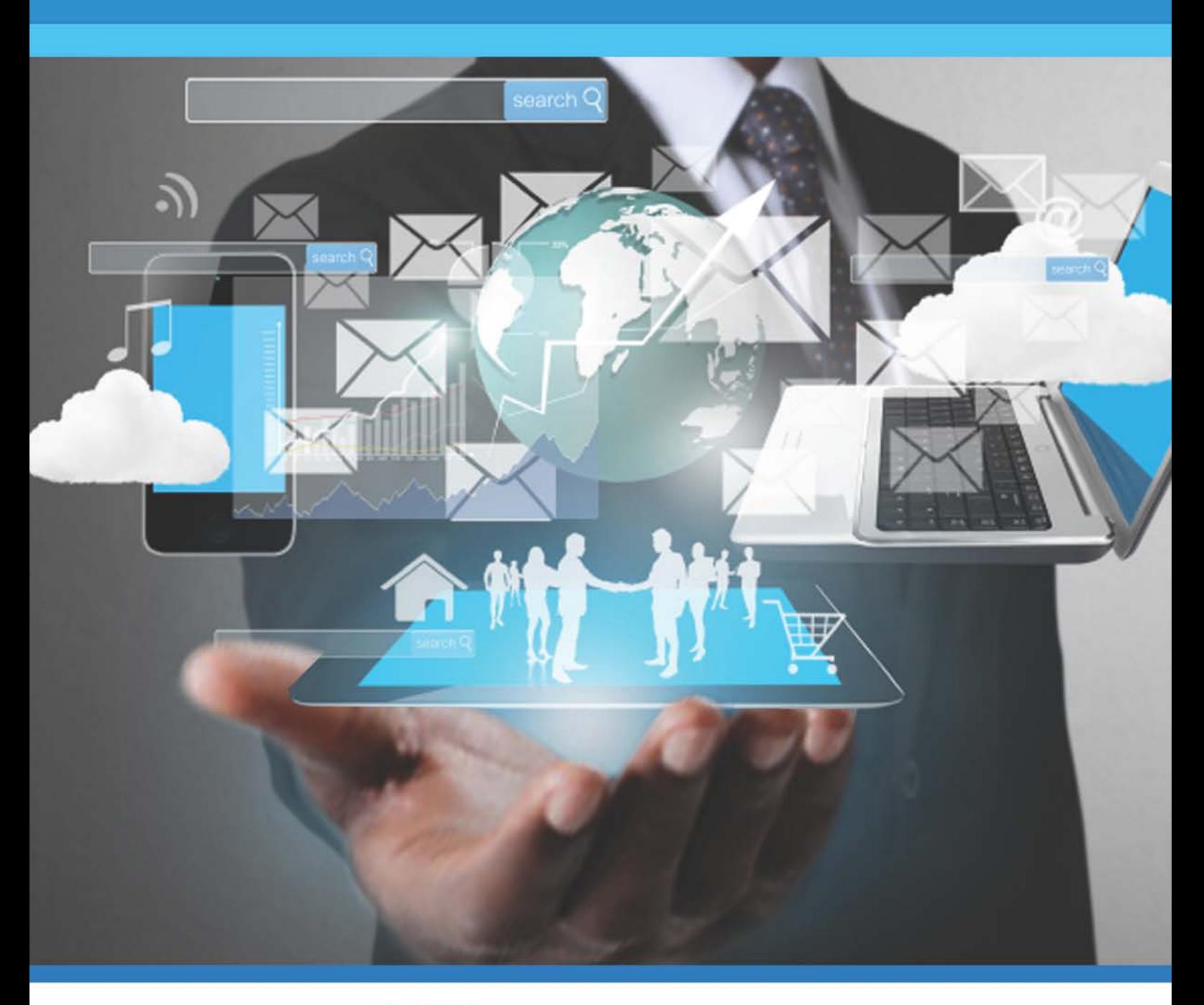

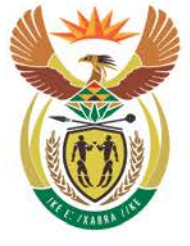

## higher education<br>& training

Department: **Higher Education and Training REPUBLIC OF SOUTH AFRICA** 

www.manaraa.com

Department Higher Education and Training 123 Francis Baard Street Private Bag X174 Pretoria, 0001 South Africa Tel: +27 12 [312 5911](javascript:void(0))

Cape Town Office 103 Plein Street, Parliament Towers Private Bag X9192 Cape Town, 8000 Tel: +27 021 469 5175 Fax: +27 021 461 4761

Website: www.dhet.gov.za

Design and Layout by: Mzelers Media. [www.mzelers.com](http://www.mzelers.com/)

2

ISBN: 978-1-77018-793-1

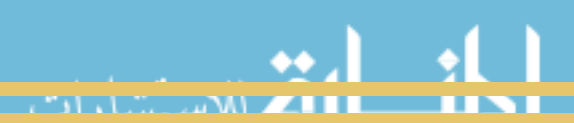

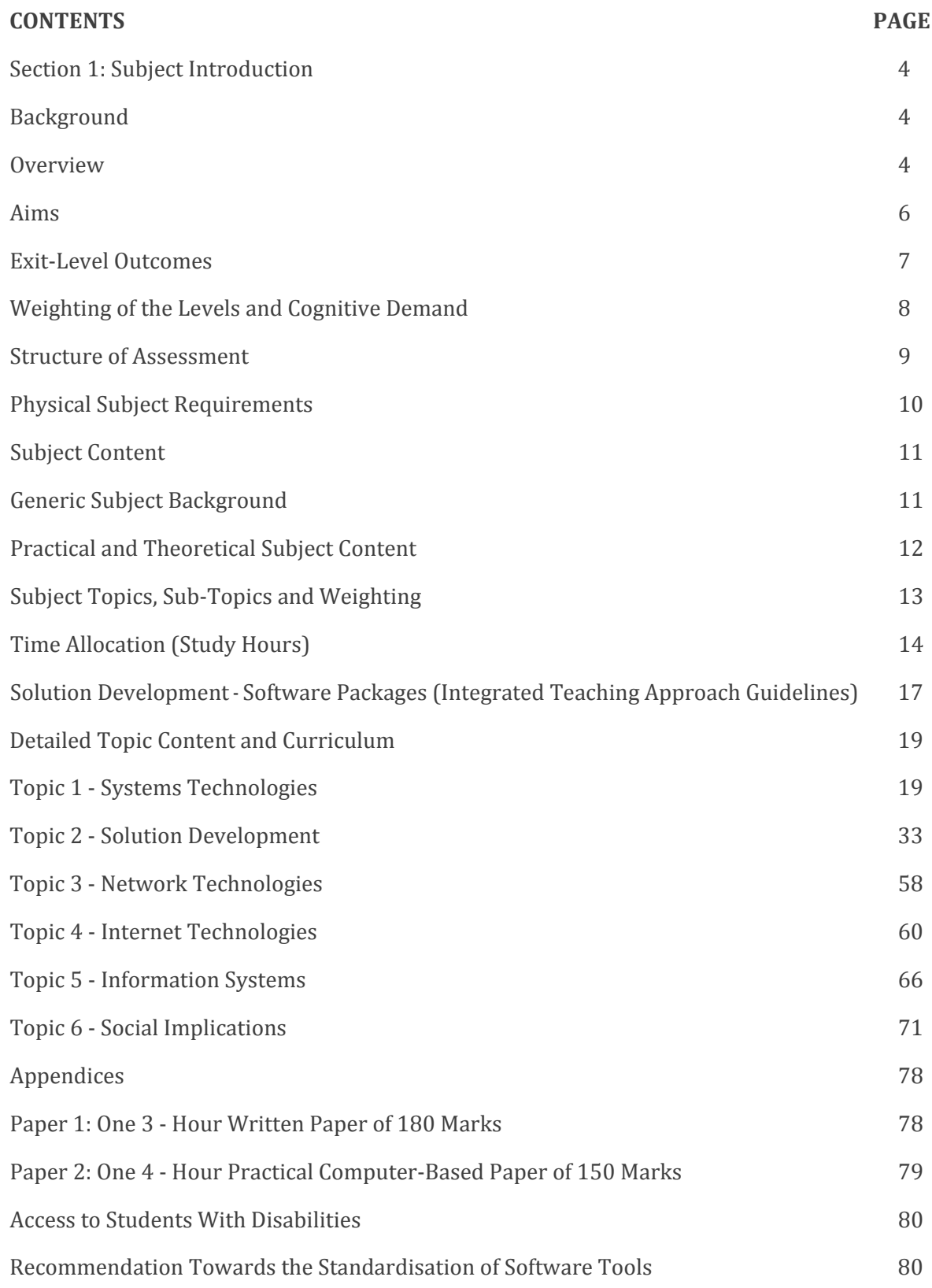

3

 $\rightarrow$   $\blacksquare$ 

### **Section 1: Subject Introduction**

#### **Background**

The Information and Communication Technology (ICT) subject is an additional subject of choice, with a 30-credit weighting; and that the external examination for the ICT subject will be set and administered by DHET or by an accredited private assessment body and certified by Umalusi and that only the external examination mark will be considered for certification.

#### **Overview**

The subject ICT is the study of the various interrelated physical and non-physical technologies used for the capturing of data, the processing of data into useful information and the management, presentation and dissemination thereof. It also include the activities that deal with the solution of problems through logical and computational thinking. It incorporates the study of the integrated components of a computer system (hardware and software) and the practical techniques for their efficient use and application to solve everyday problems. The solutions to problems are designed, managed and processed *via* end-user applications, software development tools (including visual programming tools) and communicated using appropriate Information and Communication Technologies (ICTs). ICTs are the combination of networks, hardware and software, as well as the means of communication, collaboration and engagement that enable the processing, management and exchange of data, information and knowledge.

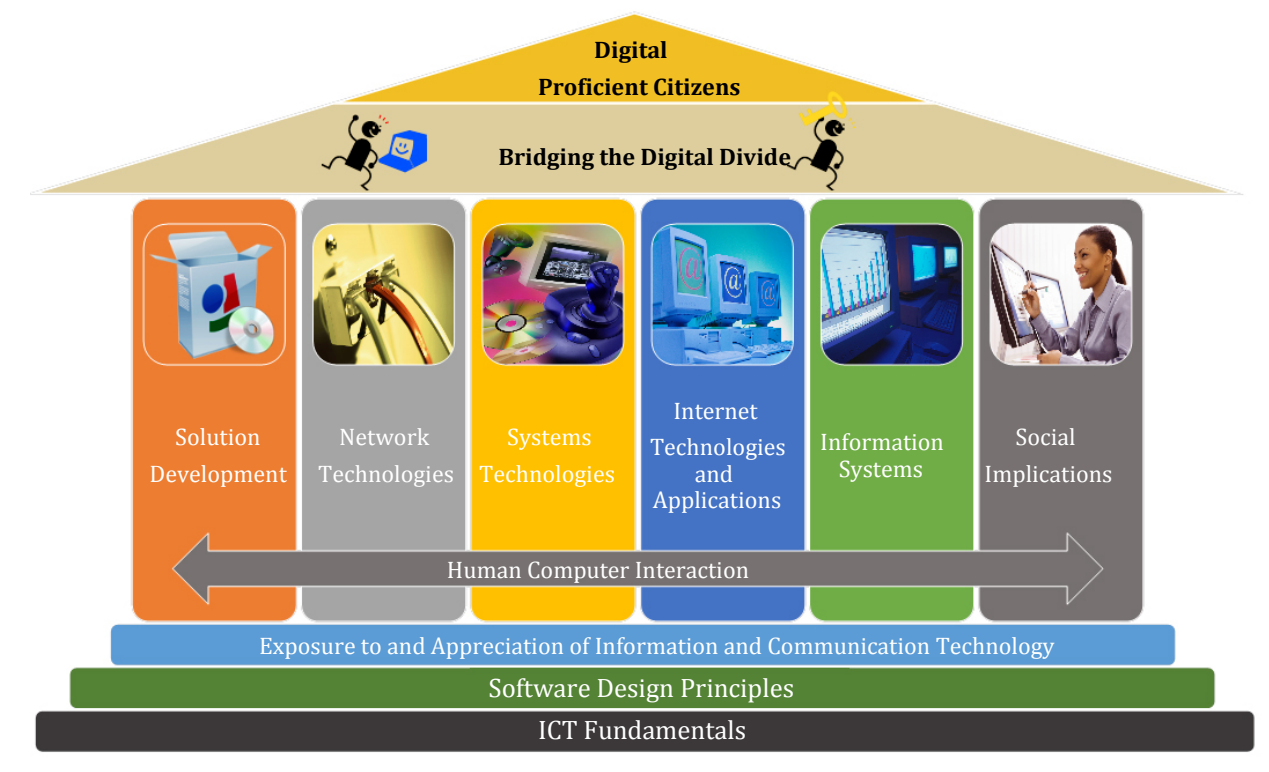

*Figure 1: Main topic areas for the ICT subject.* 

The Figure 1 illustrates how the main topic areas of the ICT subject support the learning process of digitally enabled students, based on the staged approach as presented in Figure 1.

Figure 1 also highlights the predominant broad outcomes of the subject which are rooted in a comprehension and appreciation of ICT fundamentals, and Software Design Principles. These principles inform the fundamental topic pillars.

The subject ICT comprises content and skills derived from domains, such as Digital Literacy and fluency, Computer Science and Information Technology.

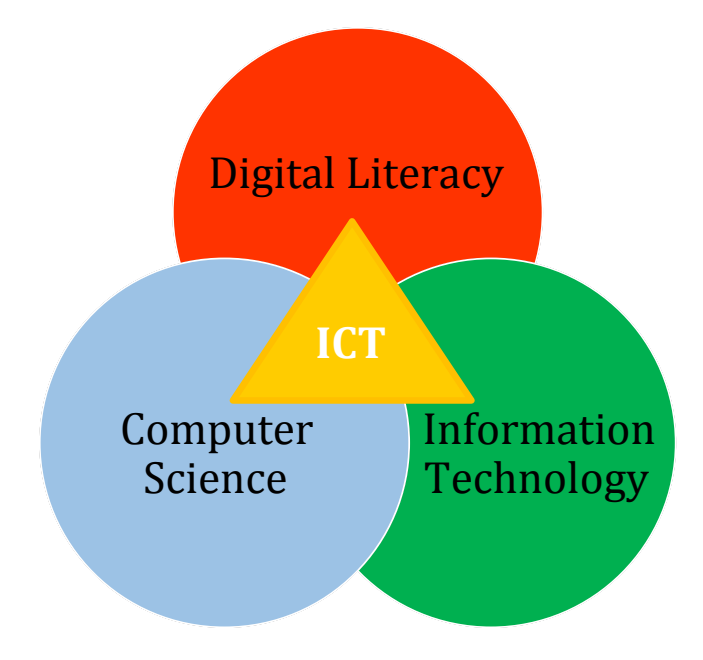

*Figure 2: Position of ICT as a subject.* 

The subject content includes knowledge (described as theoretical and/or factual knowledge) and skills described as:

**1) Cognitive:** involving the use of logical, intuitive, creative and computational thinking;

**2) Practical:** involving the use of steps, procedures, principles, techniques, strategies and tools.

Figure 3 presents the cognitive complexities involved, which refer to the technological skills as the basis, communication and information management as higher skills and programming skills as the highest level.

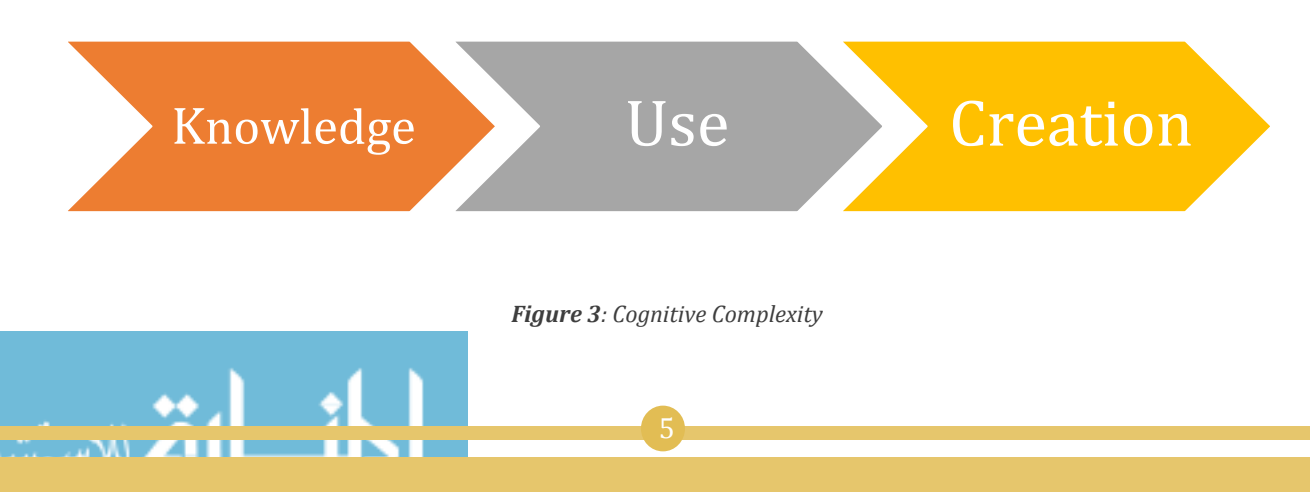

### **Aims**

In the subject ICT a student will:

- Use end-user software applications proficiently to produce solutions to problems within a defined scenario;
- Understand the concepts of ICTs with regard to the technologies that make up a computing system;
- Understand the various technologies, standards and protocols involved in the electronic transmission of data *via* a computer-based network;
- Use the internet and the *www* and understand the role that the internet plays as part of the global information super-highway;
- Find authentic and relevant information, process the information to draw conclusions, make decisions and communicate the findings in appropriate presentation media;
- Recognise the legal, ethical, environmental, social, security and health issues related to the use of ICTs and learn how to use ICTs responsibly;
- Use appropriate techniques and procedures to plan simple solutions and algorithms to solve problems using suitable techniques and tools;
- Design a computer-based solution incorporating basic programming principles and computational thinking constructs;
- Appreciate and comprehend the various systems technologies used in the developing of a computer-based system, and
- Understand that ICT encompasses various domains and careers and provides an appreciation for each of these.

### **Exit-Level Outcomes**

The exit-level outcomes for the NASCA presented below provide an indication that candidates successfully completing the qualification. Figure 4 presents the ICT exit-level outcomes.

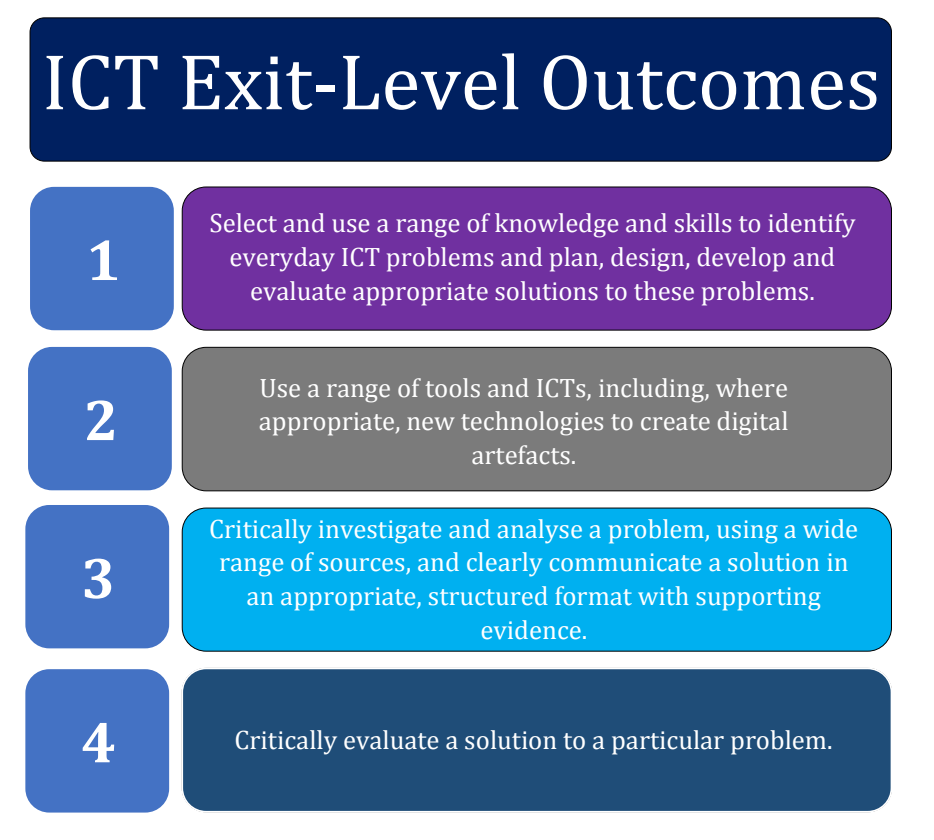

*Figure 4: ICT Exit-level outcomes.* 

The capabilities expressed in the ICT exit-level outcomes for the qualification are presented and achieved as part of the content for the various NASCA subjects of which this subject forms a part.

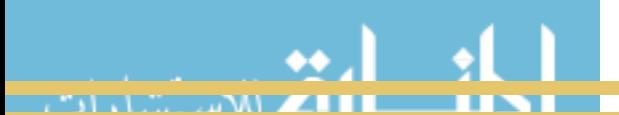

### **Weighting of the Levels and Cognitive Demand**

**Domain Level 1 Level 2 Level 3 Level 4 20% 30% 25% 25% Knowledge / Remember Understand Apply Analyse / Evaluate / Create Problem-Solving** Recall/retrieve obvious content knowledge Explain concepts Use concepts in familiar contexts Examine, see relationships Test / Determine / Conclude Combine / Solve / Make Plan, Transfer **Basic Routine Skills, Concepts & Procedures Routine Cognitive & Practical Skills and Procedures Multi-Step Procedures Problem-Solving** Remember principles / practical or programming Convert from one format to another, explain steps/procedures Combine concepts / isolatable bits Develop/Create solution **Data Gathering Information Processing Building Understanding Applying Understanding / Productive Thinking** Determine what is known / have what is needed, find, collect Determine relevance, sort, sift, group, calculate, compare Query, interpret Plan / strategise, devise, put together, report, conclude, recommend / give options **T P TP PT**

These exit-level outcomes are reflected in the following taxonomy.

*Table 1: Taxonomy and Weighting of outcomes.* 

### **Structure of Assessment**

#### **Examinations**

**Paper 1: One 4-Hour Practical Paper of 180 Marks** (50% of the total marks for the subject)

This will be a practically-oriented paper covering questions on the Topic of: Solution Development.

To successfully complete this paper, each student must have access to his or her own computer in the examination room. Provision needs to be made for a sufficient number of computers to enable the examination to be completed in two sittings.

This paper assesses the practical skills pertaining to Solution Development. For the application packages studied, namely word processing, spreadsheets and databases as well as for creating simple programmes using programming code constructs. These skills will be assessed in an integrated manner, based on real-life scenarios. Problem-solving and aspects of file management will form part of the application questions in this paper.

The paper will be comprised of questions based on a scenario and will cover the following content areas in an integrated manner:

- Word processing;
- Spreadsheets;
- Databases;
- Programming and algorithms;
- HTML web page design and development;
- General (the integration and application of techniques, knowledge and procedural skills to new situations).

The student will not be required to enter large amounts of data. The required data is to be retrieved from a data disk or imported from documents such as a text file, word processing document, a database table or a spreadsheet.

#### **Paper 2: One 3-Hour Written Paper of 150 Marks** (50% of the total marks for the subject)

The paper will cover the theoretical aspects of all topics, including elements of Solution Development (*viz*. application packages and file management). A section will also assess the understanding of the technologies studied to make informed decisions in a real - life end - user scenario, ranging from choices of technology to responsible use. The paper should also include a number of design-based and problem-solving practical questions relating to applicable Topics and LO's.

Different types of questions are to be utilised in the paper including a Short Answer Section (+/- 20 marks), which includes a range of short questions covering the topics such as:

- Multiple choice;
- Modified true and false; and
- Matching columns.

The short question mark total could then be deducted from the suggested mark totals per topic as presented in the appendices.

### **Physical Subject Requirements**

Due to the nature of the subject, students should have access to a computer which conforms to at least the minimum standard of the software requirements of the various packages used.

In the subject ICT, students are required to work individually on a computer during contact time (where applicable) and need access to the Internet.

Colleges and centres of instruction should have a business plan for the subject that addresses the following:

- Initial capital layout for setting up a computer laboratory. The layout should provide for the following:
	- Entrance-level computers (to ensure a lifespan of 3 4 years), networked;
		- One computer per student per period (during contact time);
		- Provision of a computer laboratory with a sufficient number of computers or configured to enable the practical examination to be completed;
	- Internet access (which is controlled during assessment);
	- One high-speed printer per network;
	- Data projector or demonstrating software;
	- Software (operating system, office suite, security software antivirus, internet);
- Budget should be set up to cater for:
	- Annual running costs;
	- Software licensing (operating system, application software, security software);
	- Cartridges, paper, storage media;
	- Breakage and maintenance (regular service plan);
	- Insurance;
	- Internet connectivity;
	- Sustainability plan to upgrade or replace software and equipment every 3 4 years.

It is also highly recommended (although not compulsory) that students should (especially selflearners) have their own PC or laptop with the same software installed as recommend within the curriculum. Personal internet access is also strongly recommended.

### **Subject Content**

#### **Generic Subject Background**

The subject Information and Communication Technology presents students with the required skills and acumen to achieve the relevant exit-level outcomes of the National Senior Certificate for Adults, as well as the critical cross-level outcomes, as specified in the SAQA 91672 qualification document.

ICT is frequently used as an umbrella term for various interrelated technologies and concepts, and includes terms which relate to the retrieval, processing and storage of data by electronic devices capable of such operations. Information and Communication technologies play an integral role in today's competitive knowledge-driven economy. The purpose of this subject is to introduce a student to the necessary skills and knowledge to become productive digital citizens, and to allow sufficient knowledge and skills to gain entry into institutions of higher learning.

The layout and approach followed as part of this curriculum is presented as a phased/staggered cognitive development approach, as depicted in the next figure.

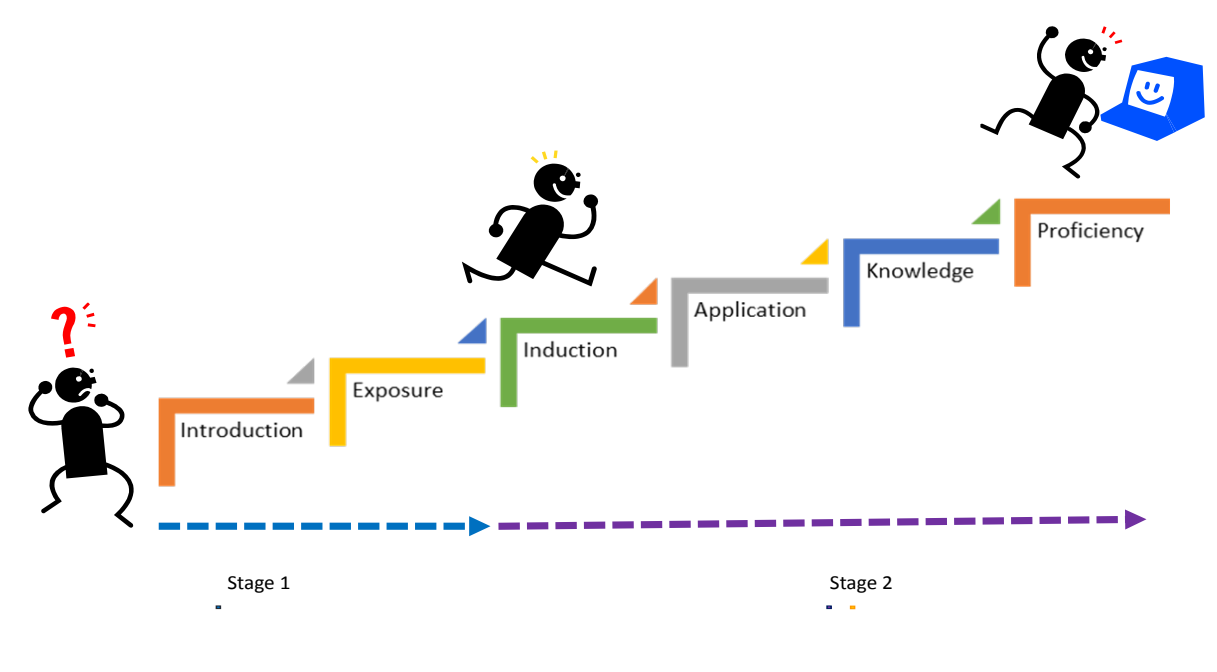

*Figure 5: Staggered stage ICT learning approach.* 

#### **Stage 1**

This stage provides the platform to which students with no background relating to the use and implementation of ICT's are 1) introduced to the various concepts encapsulated within the ICT domain, and 2) exposed to theory and practical concepts.

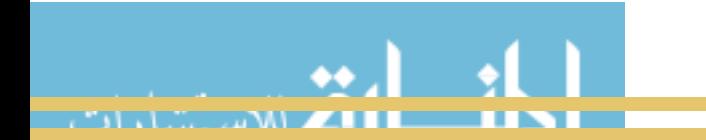

#### **Stage 2**

This stage presents the student with basic ICT skills and knowledge to progress to become proficient ICT workers and digital citizens with sufficient understanding of the interrelated technologies and domains that encompassed the digital knowledge economy. This is achieved by presenting the student with an 1) induction into the various ICT domains through 2) the application of skills and various interrelated technologies which lead to 3) knowledge generation to become 4) proficient digital citizens.

Each of the various subject outcomes of the different topics have been labelled with which icons indicate the content stage level as depicted below. It is suggested that students with limited or little background first master the Subject outcomes of the Stage 1 content before attempting the Stage 2 content.

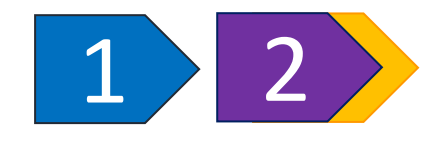

#### **Practical and Theoretical Subject Content**

The subject presents topics and sub-topics of both a theoretical and practical nature. The learning outcomes are grouped in either assessment standards which lean towards being more practical (computer-based) in nature or more theoretical in nature.

The following icons indicate that the assessment standard and subsequent learning outcomes are either completely theoretical (T) in nature or practical (P) in nature.

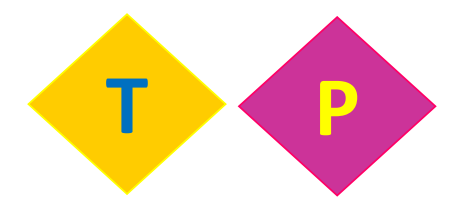

Some predominantly theoretical content can have practical outcomes which may be theoretically assessed and vice versa. The following icons indicate that the assessment standard's subsequent learning outcomes are predominantly practical or theoretical in nature and a possibility exists for some assessment  $+/-$  5% to 25% to be assessed the other way around.

Predominantly theoretical with some practical questions or predominantly practical with some theoretical questions.

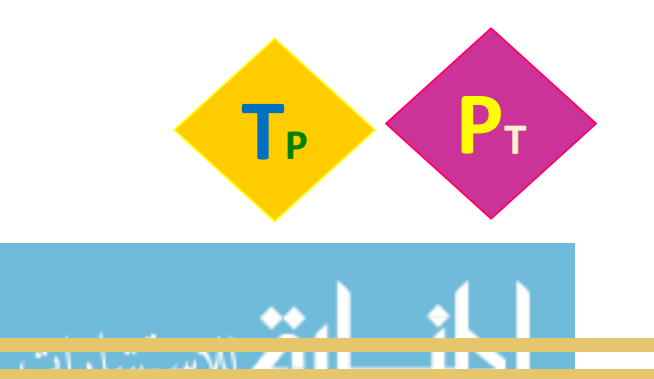

#### **Subject Topics, Sub -Topics and Weighting**

The table below sets out the topics and sub-topics in the ICT curriculum.

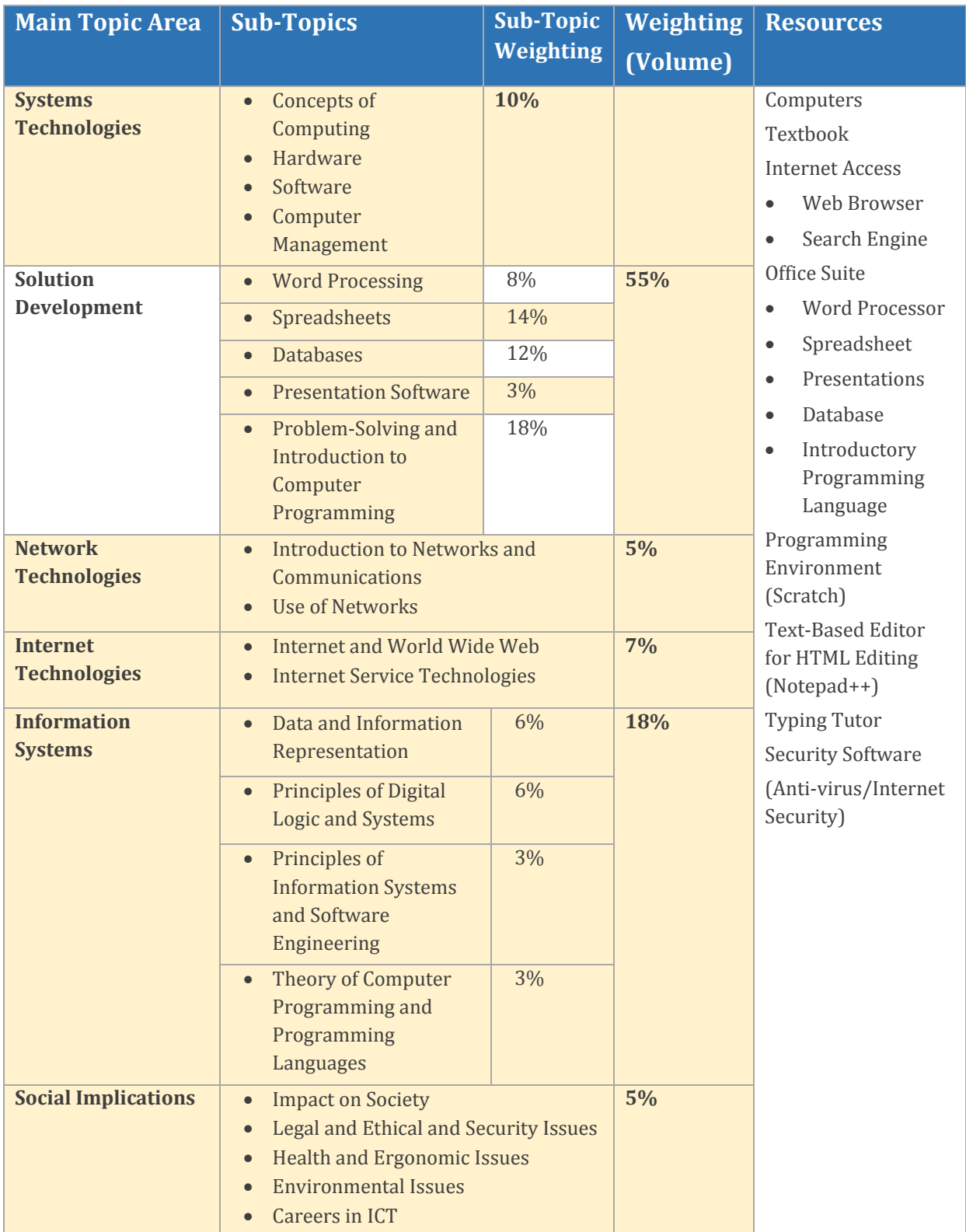

#### **Time Allocation (Study Hours)**

#### **120 Edits \* 10 = 1200 Notional Hours / 4 = 300 Notional Hours per Subject:**

- Contact Hours refer to class time and lecturing or practical demonstrations;
- Tutorial/Lab/Practice hours refer to tutorial classes and the time spent by the student to reinforce and master concepts. Tutorials are to be theoretical and practical in nature and should include exercises and step by step tutorials;
- Revision hours refer to the time spent to hone skills before the student attempts the sampler paper.

**Note:** The contact hours correlate with the weighting for each topic, but tutorial and practice hours present a suggested approximate weighted average for mastering more cognitive demanding topics. Both Tutorial / Lab Practice hours should be lecturer-driven where required.

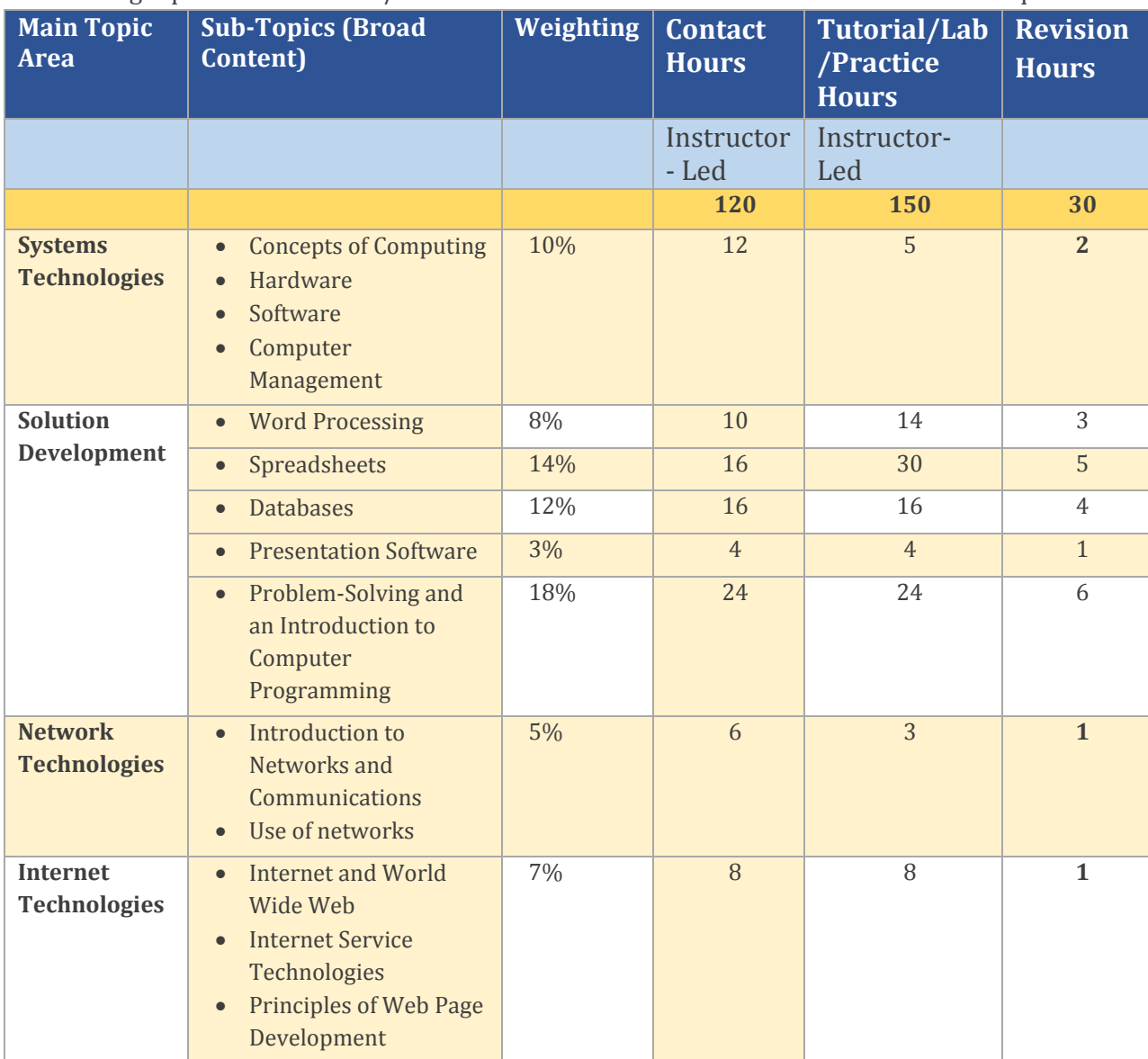

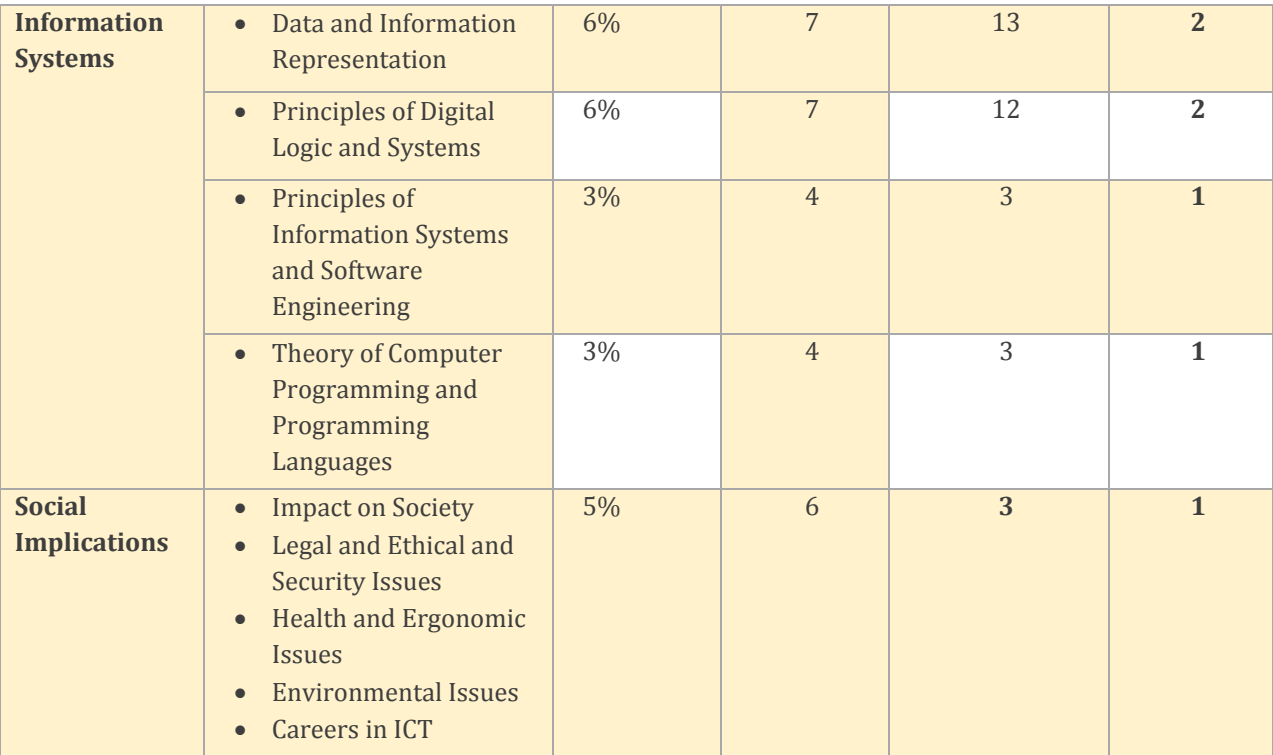

#### **Presentation and Approach Towards the Content of the Main Topic Areas**

The following table presents some important considerations relating to the presentation and teaching approach to be followed in the construction and development of learning material, as well as assessments, exercises and tasks. Where necessary, more detailed sub-topic and learning outcome notes are presented as part of the outcomes in a subsequent section.

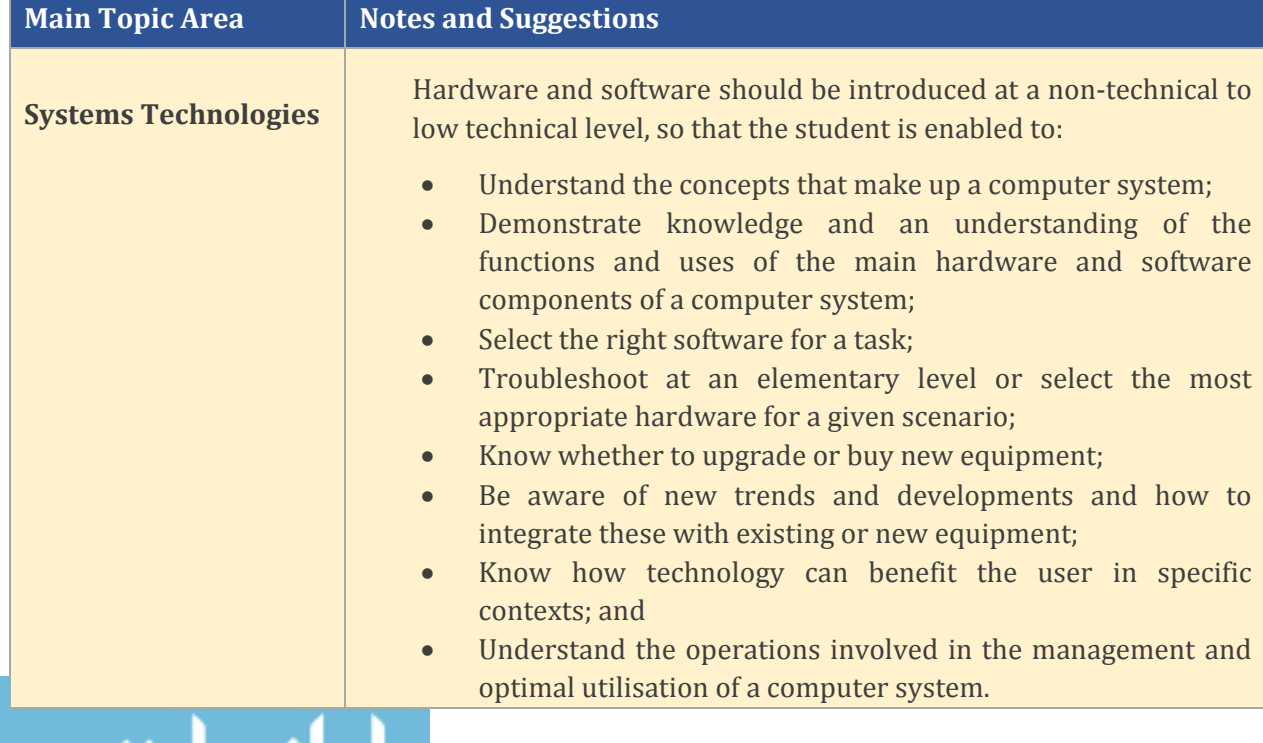

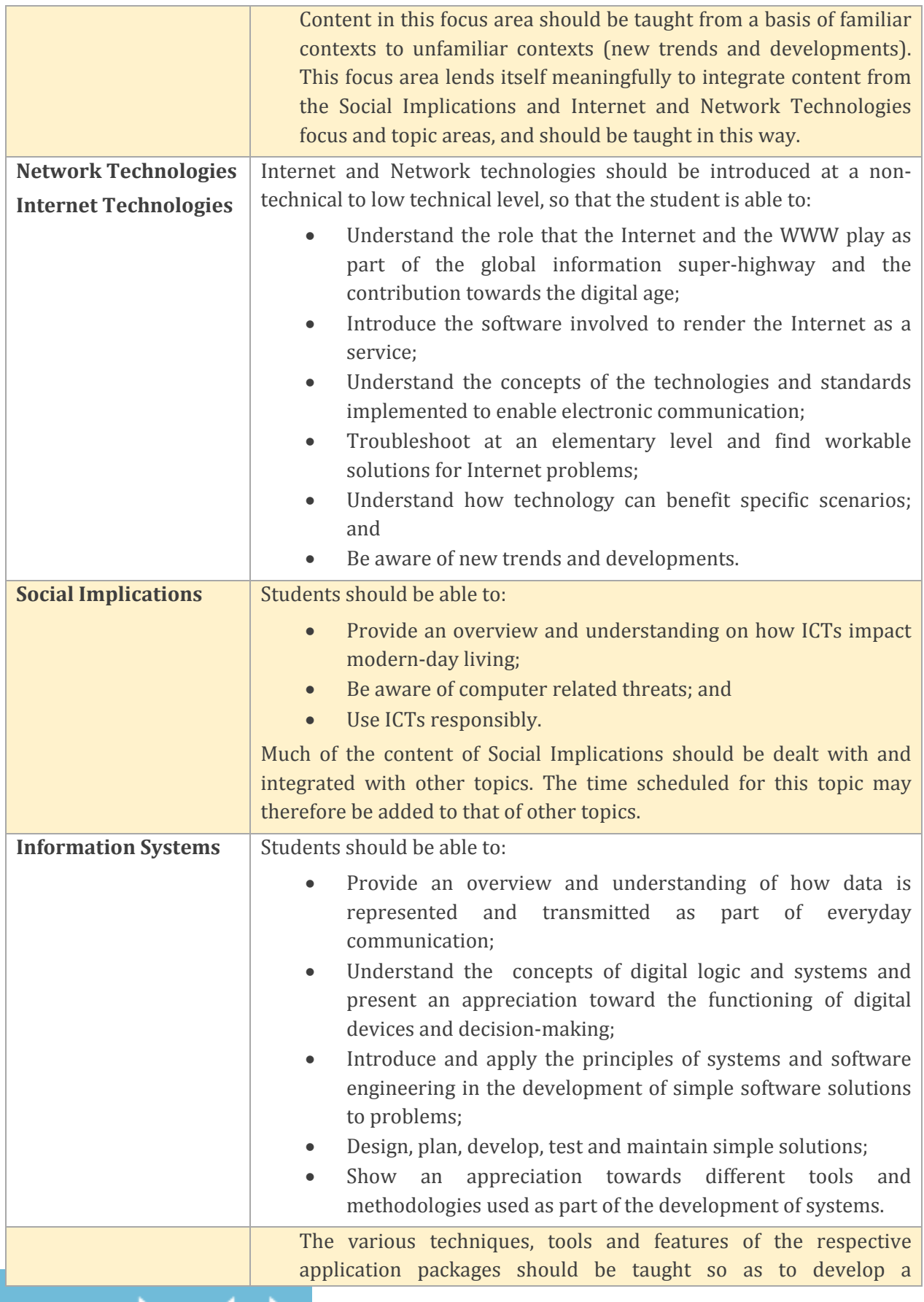

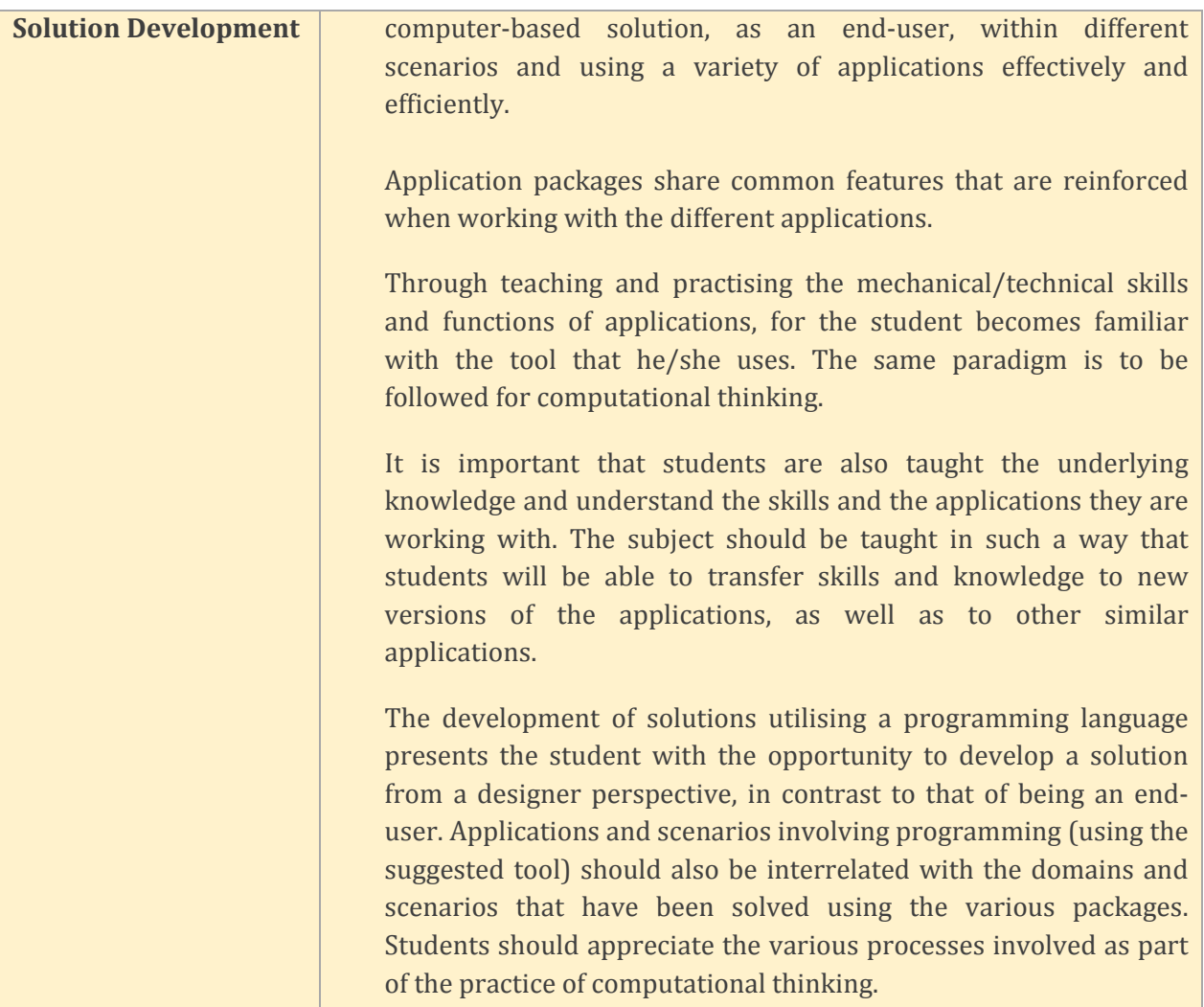

#### **Solution Development - Software Packages (Integrated Teaching Approach Guidelines)**

Getting acquainted and mastering the various software packages which form part of the solution development topic require a unique presentation and teaching approach.

Often concepts and learning outcomes are integrated and the same skill *e.g. saving and opening a document* or *changing the font* is similar across packages. These skills, once mastered, are easily applied in other packages as well.

Figure 6 highlights the notion that concepts can be taught as logical groupings. The student should be able to see and recognise the casual relationships between the functionality provided by the different tools. The student should also recognise that each document, whether a word processing or spreadsheet or presentation document, has certain common traits and possible levels of editing.

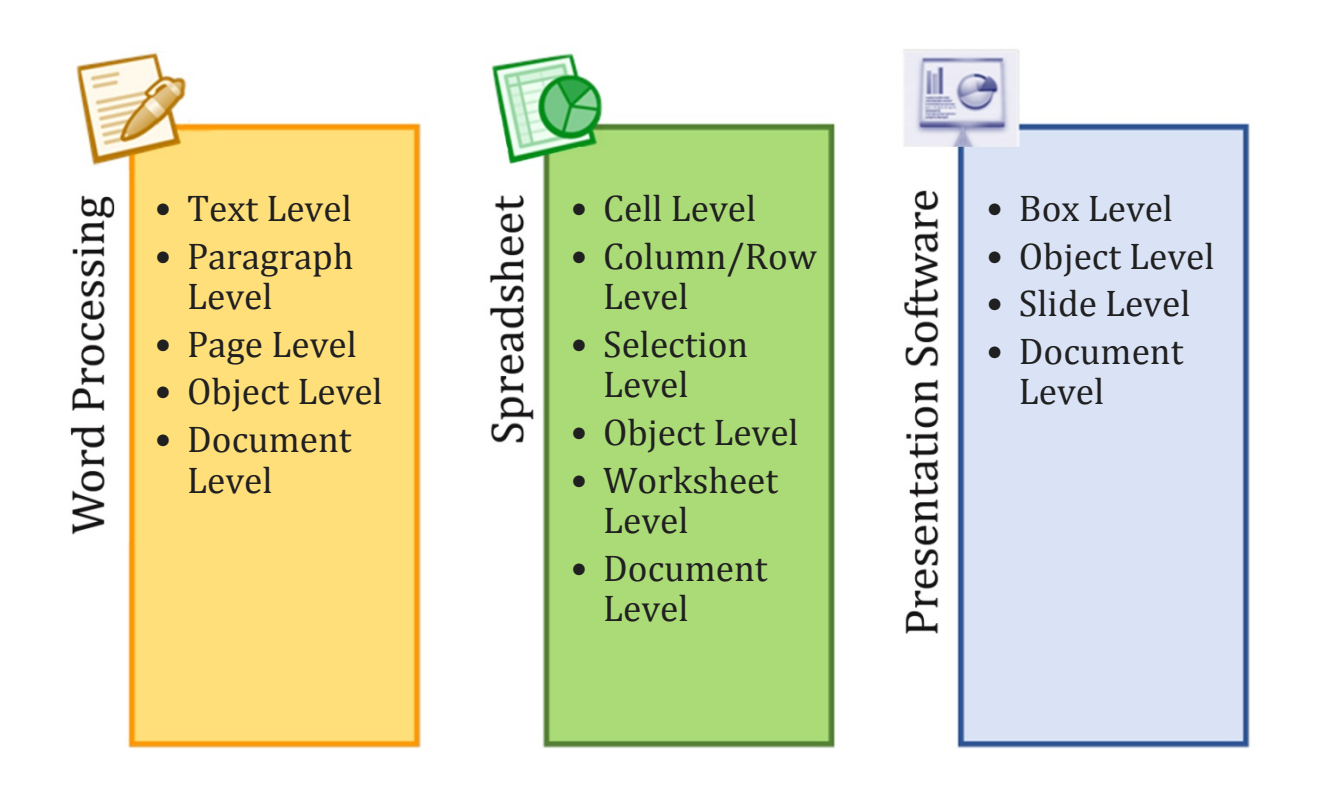

*Figure 6: Common Levels of Editing*

Each application has different levels of editing and some editing options on the same level exist between applications. E.g., within a word processing document, basic formatting and editing applies at text level, whereas for spreadsheets the same could be applied on cell level, and box level for presentation software. Object level refers to objects that can be created or inserted as part of a document e.g. clipart, diagrams, SmartArt, tables and textboxes, etc.

### **Detailed Topic Content and Curriculum**

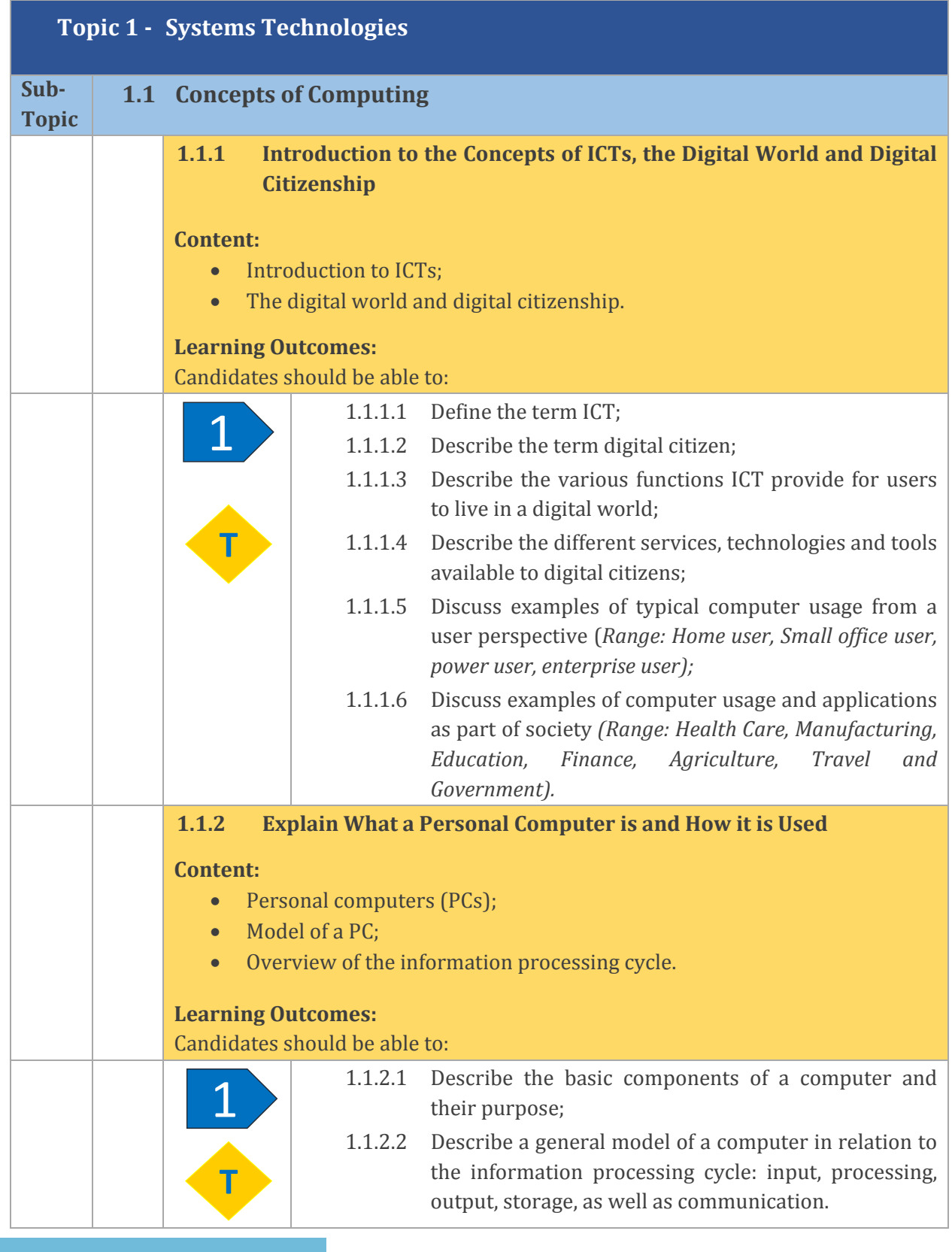

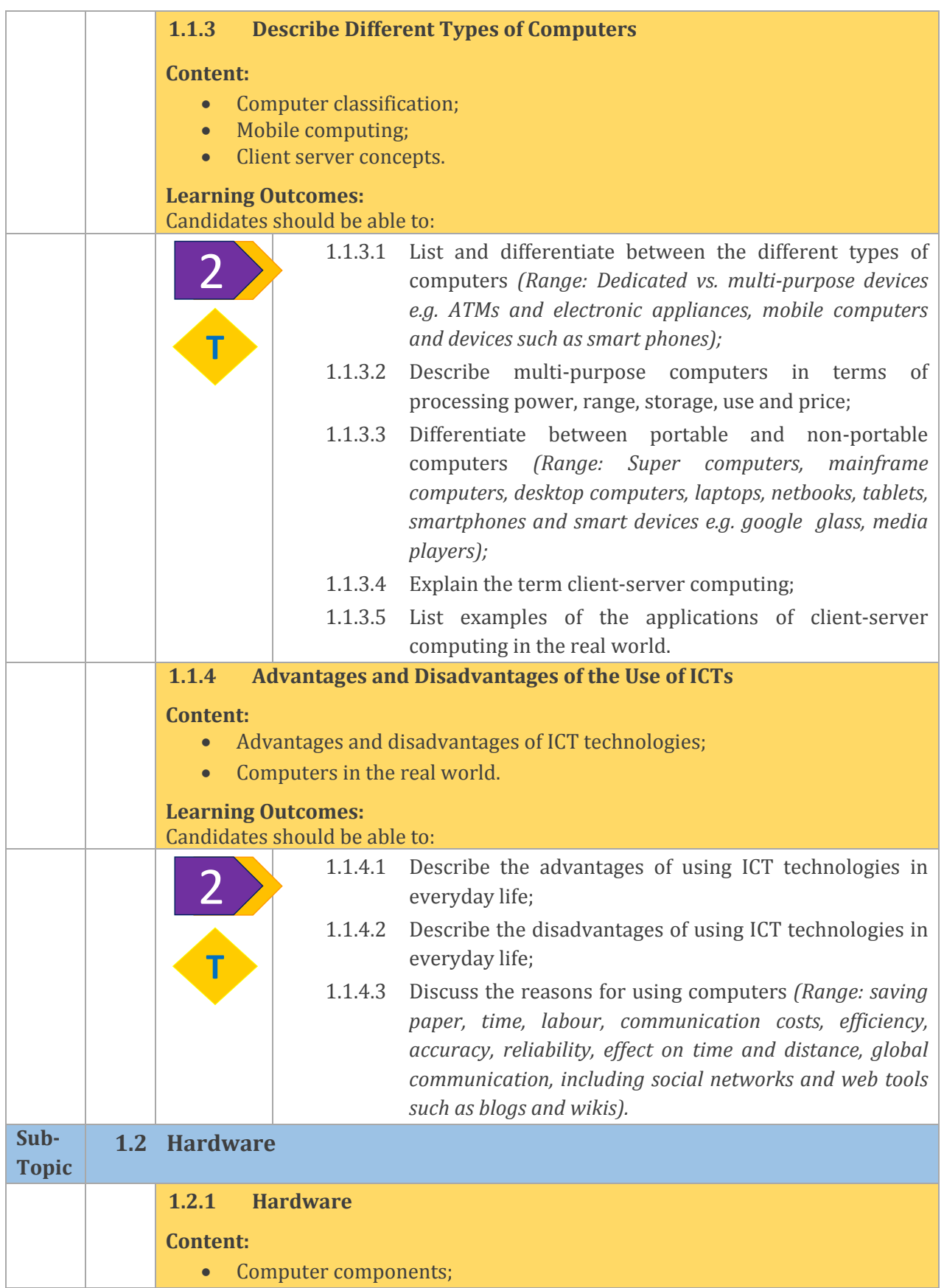

20

 $\rightarrow$   $\blacksquare$ 

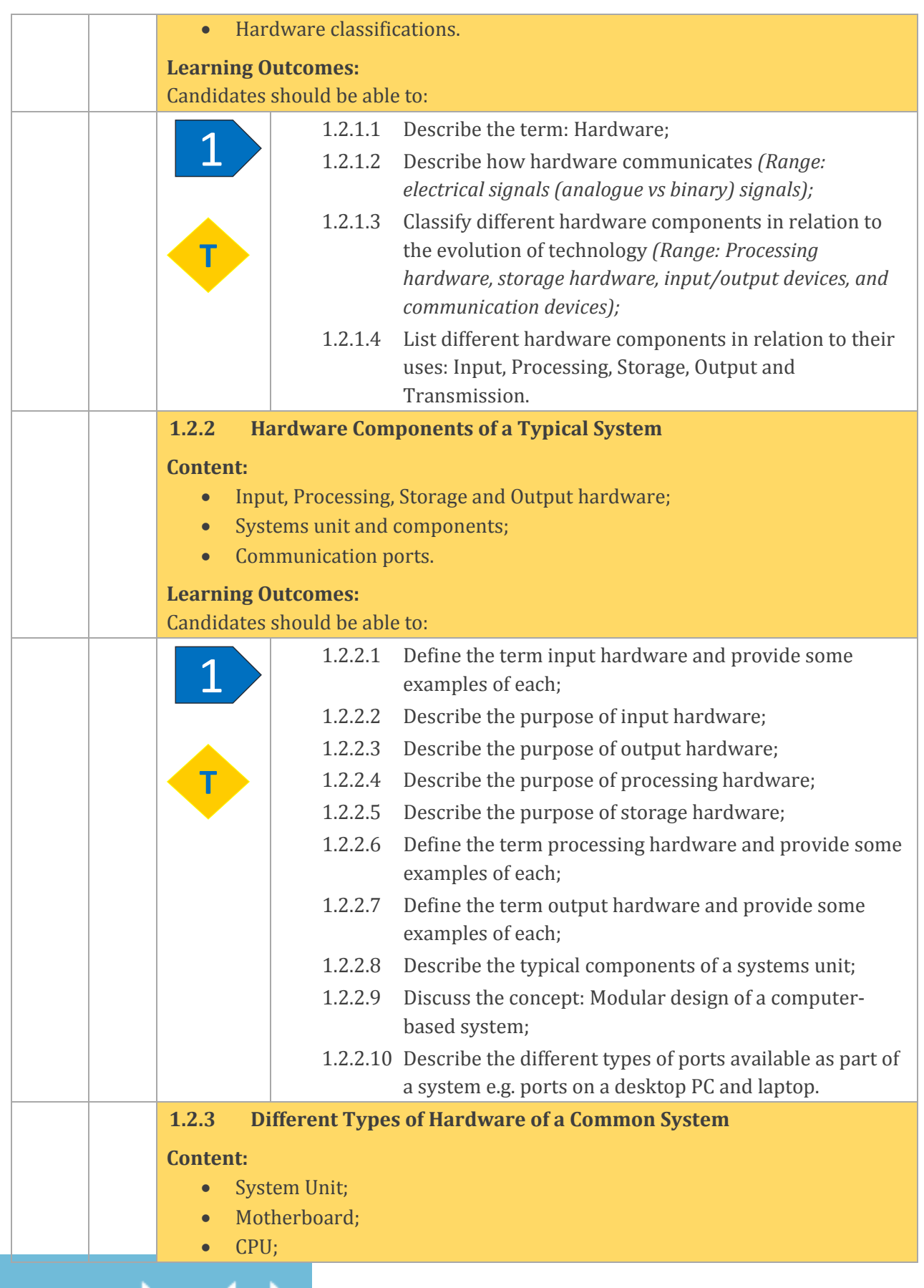

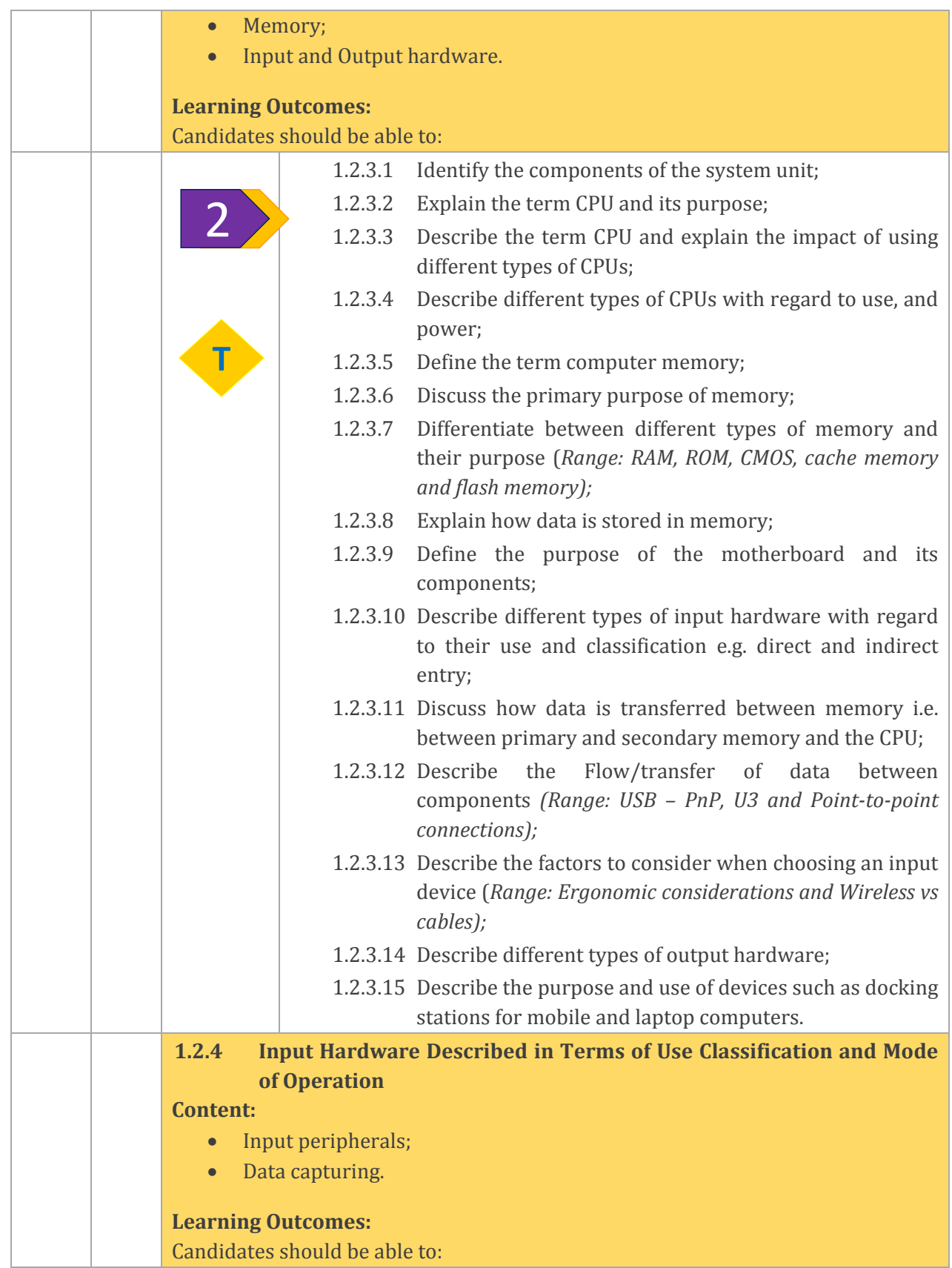

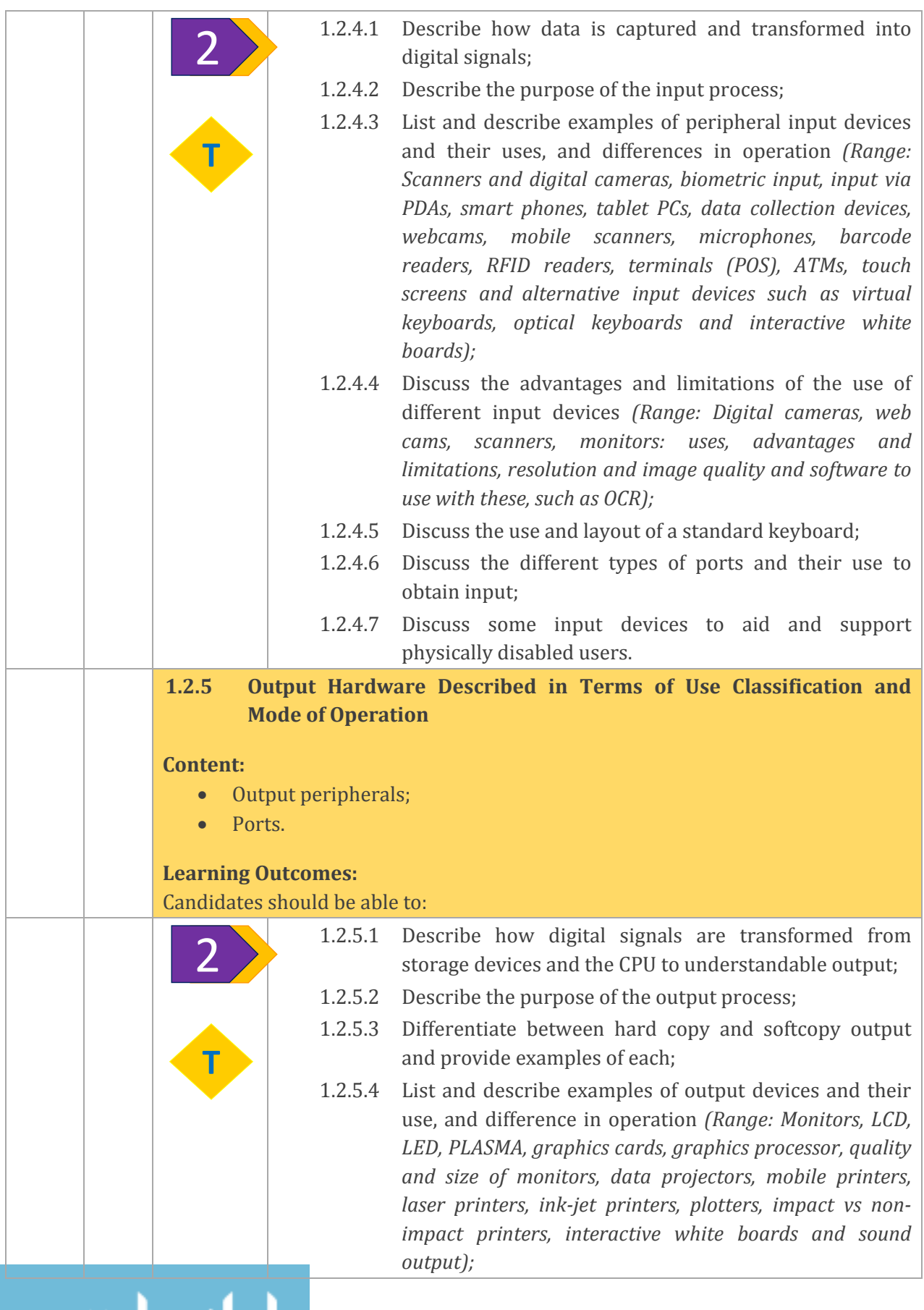

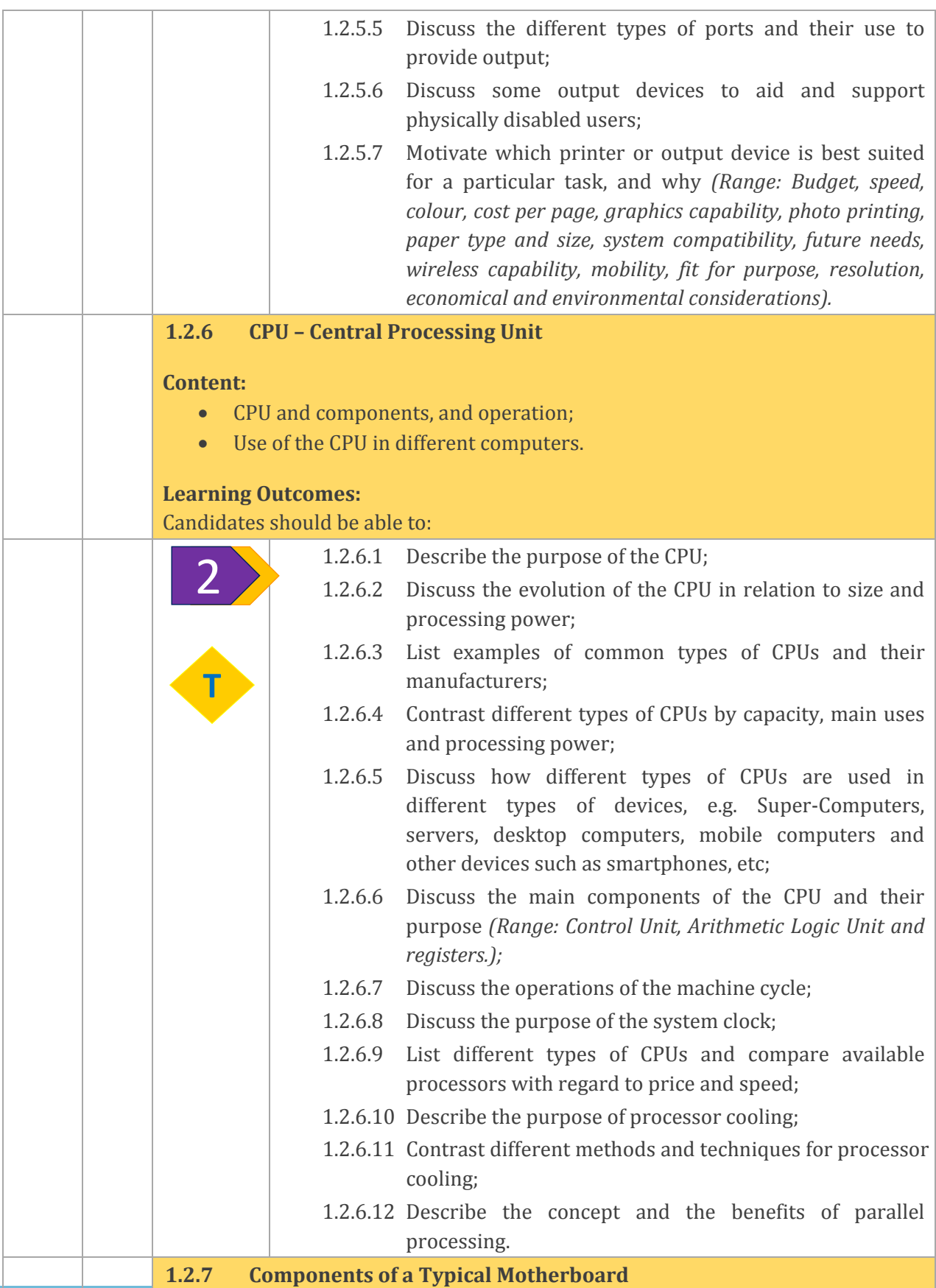

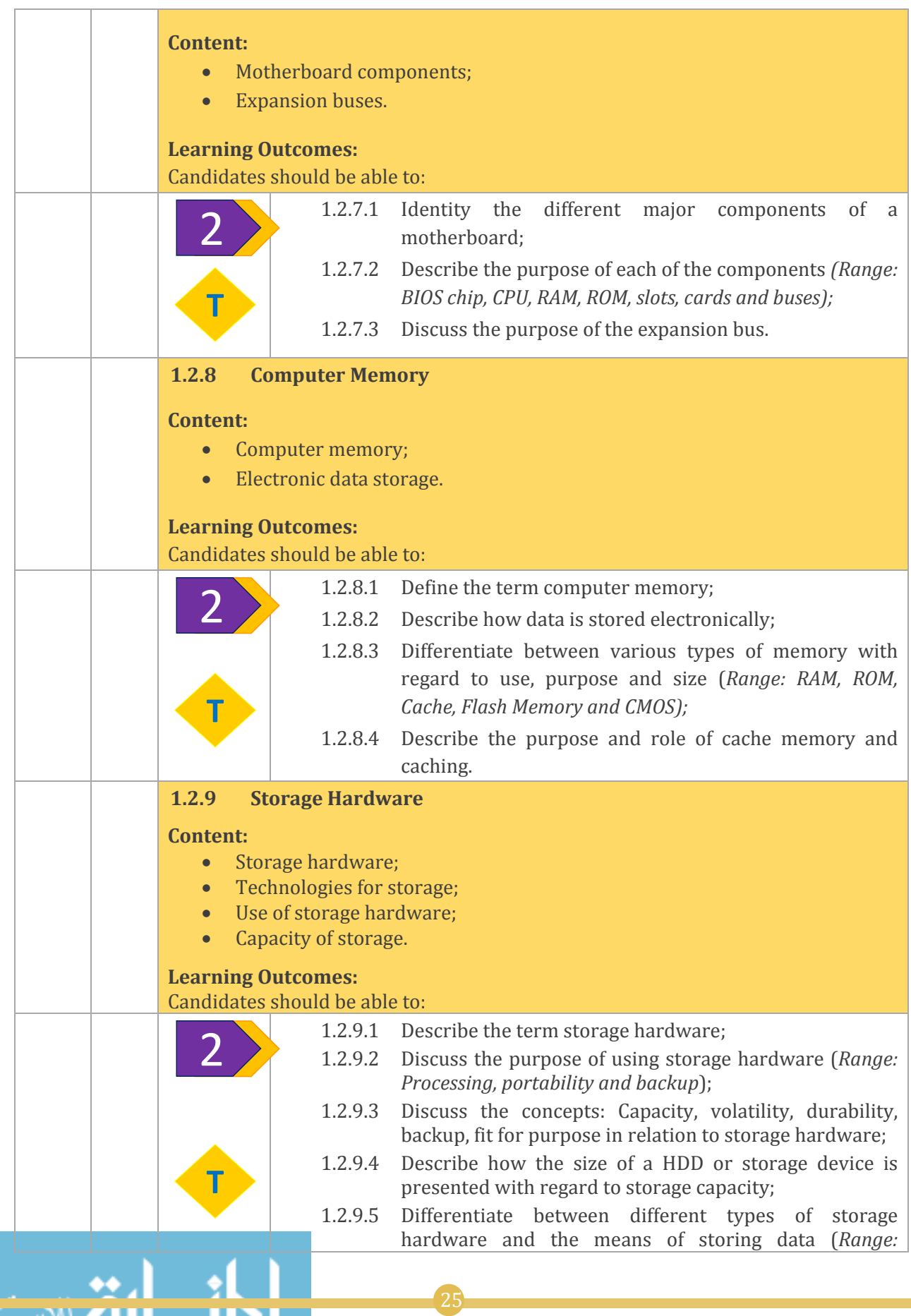

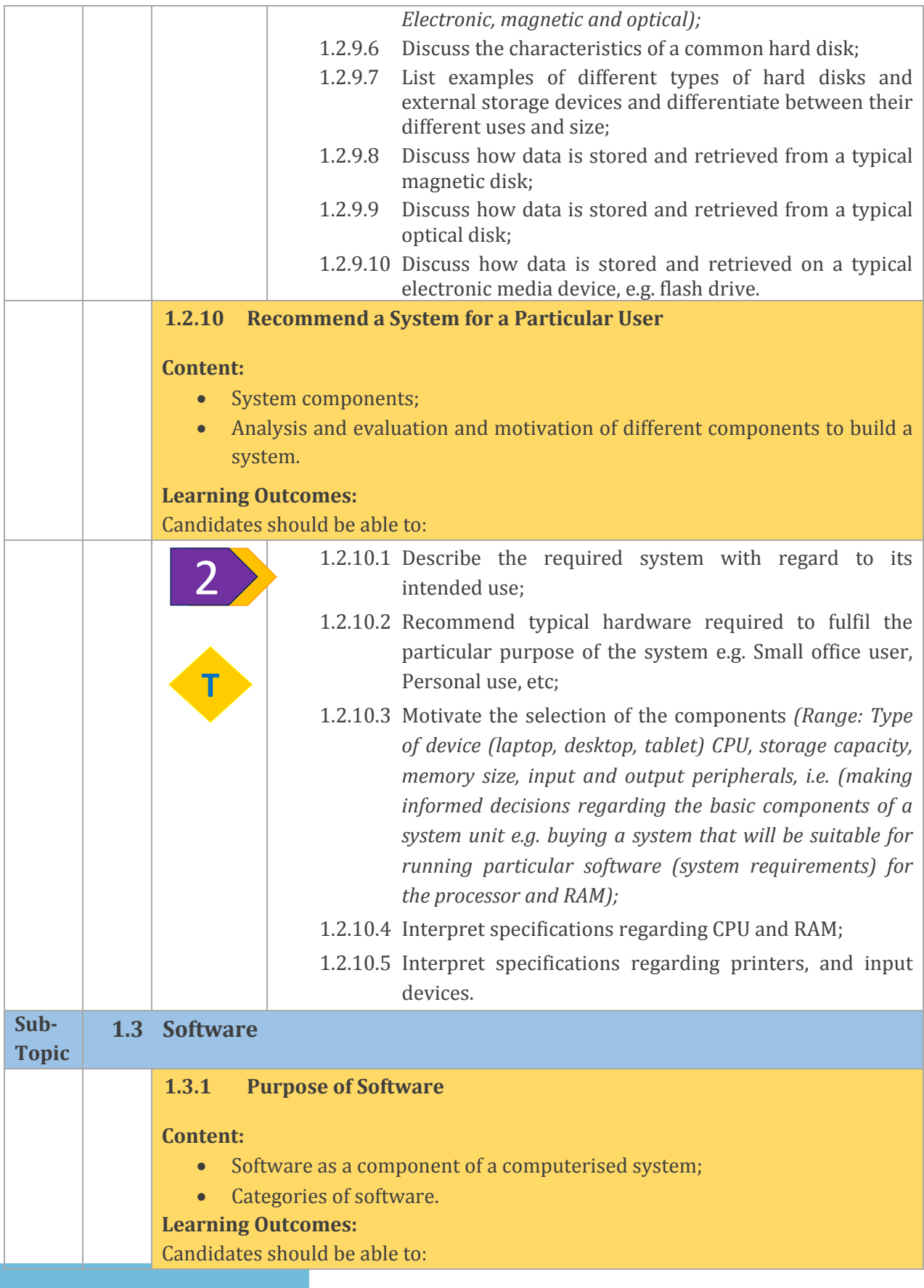

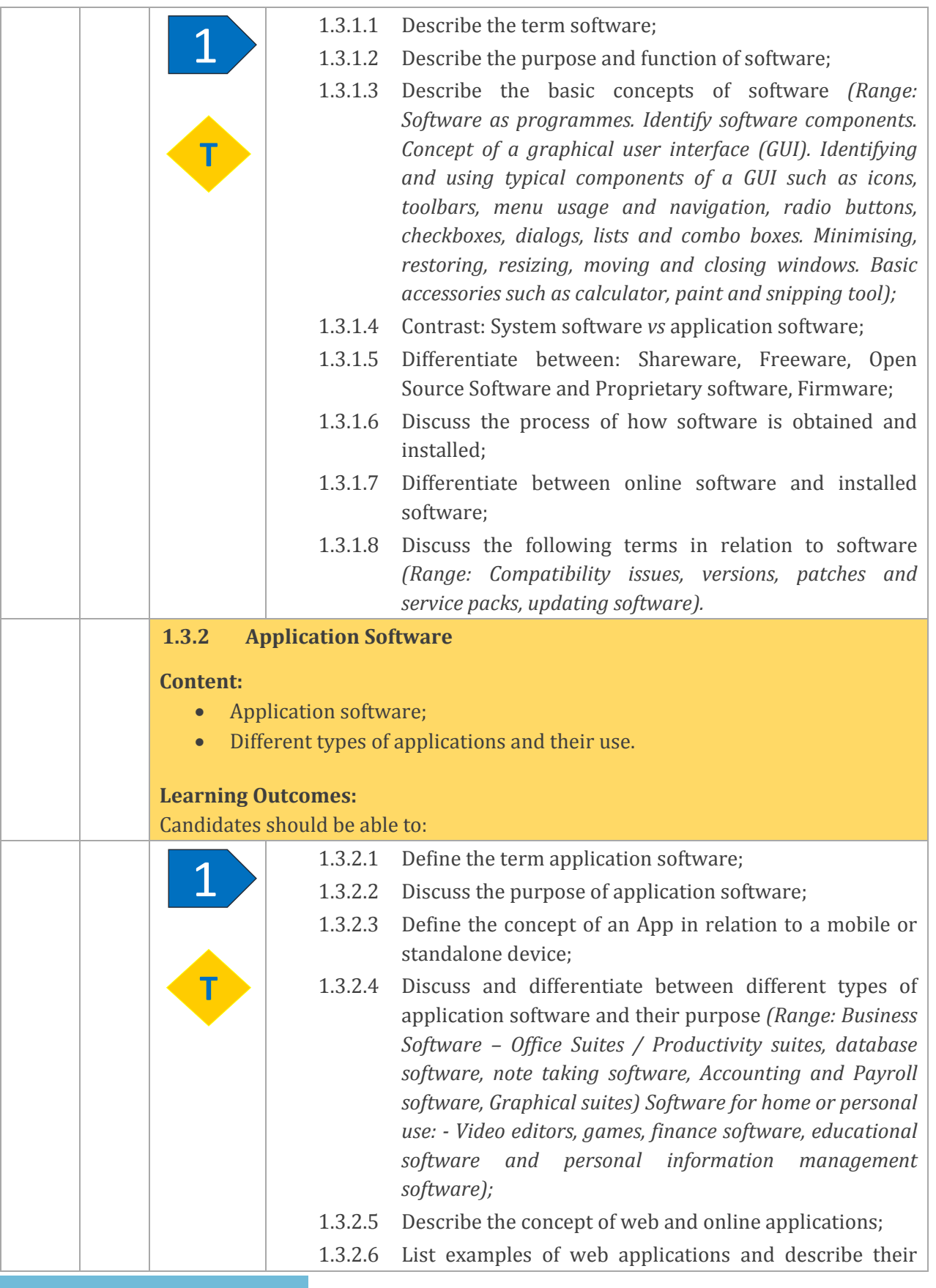

27

ान

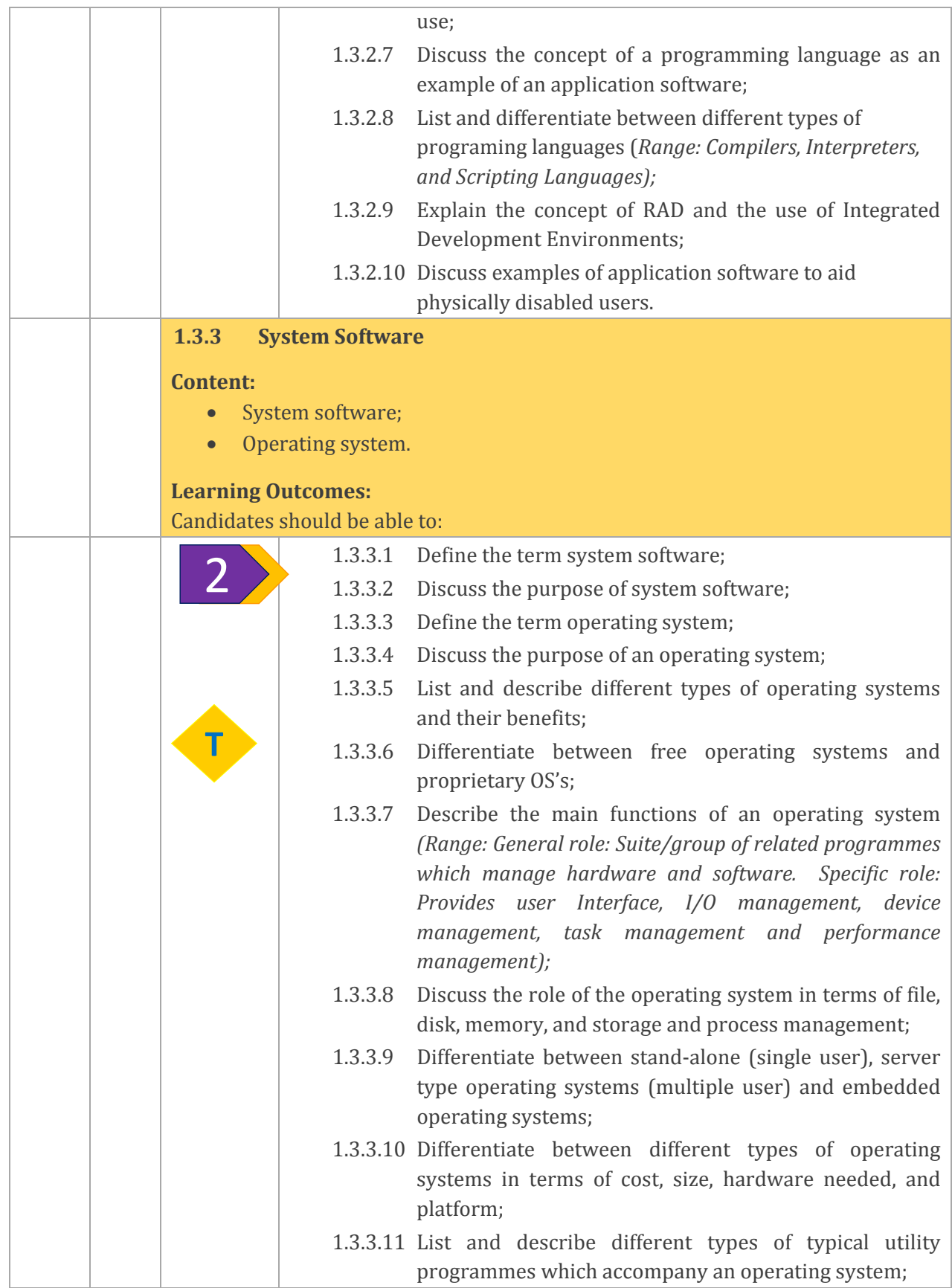

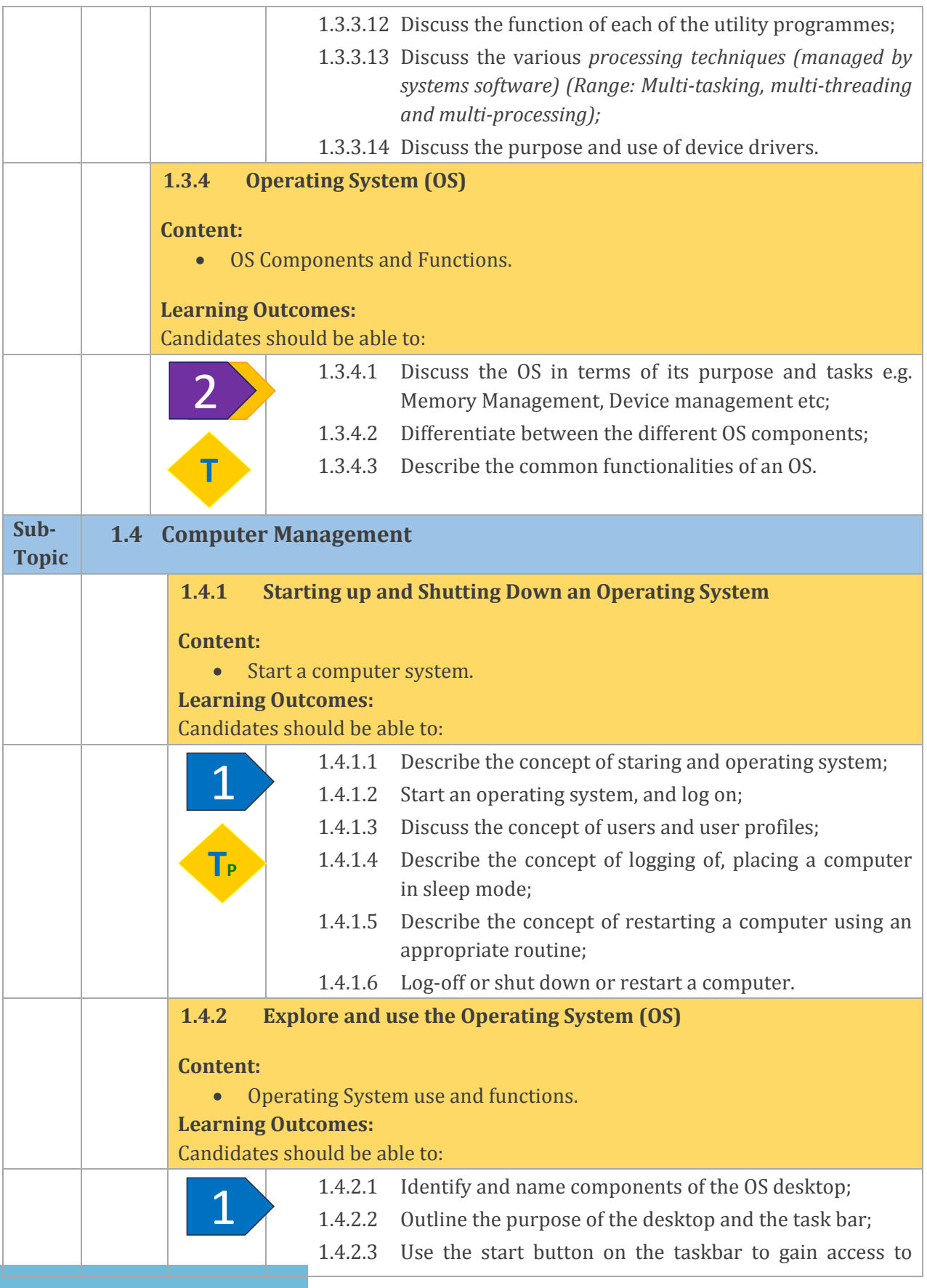

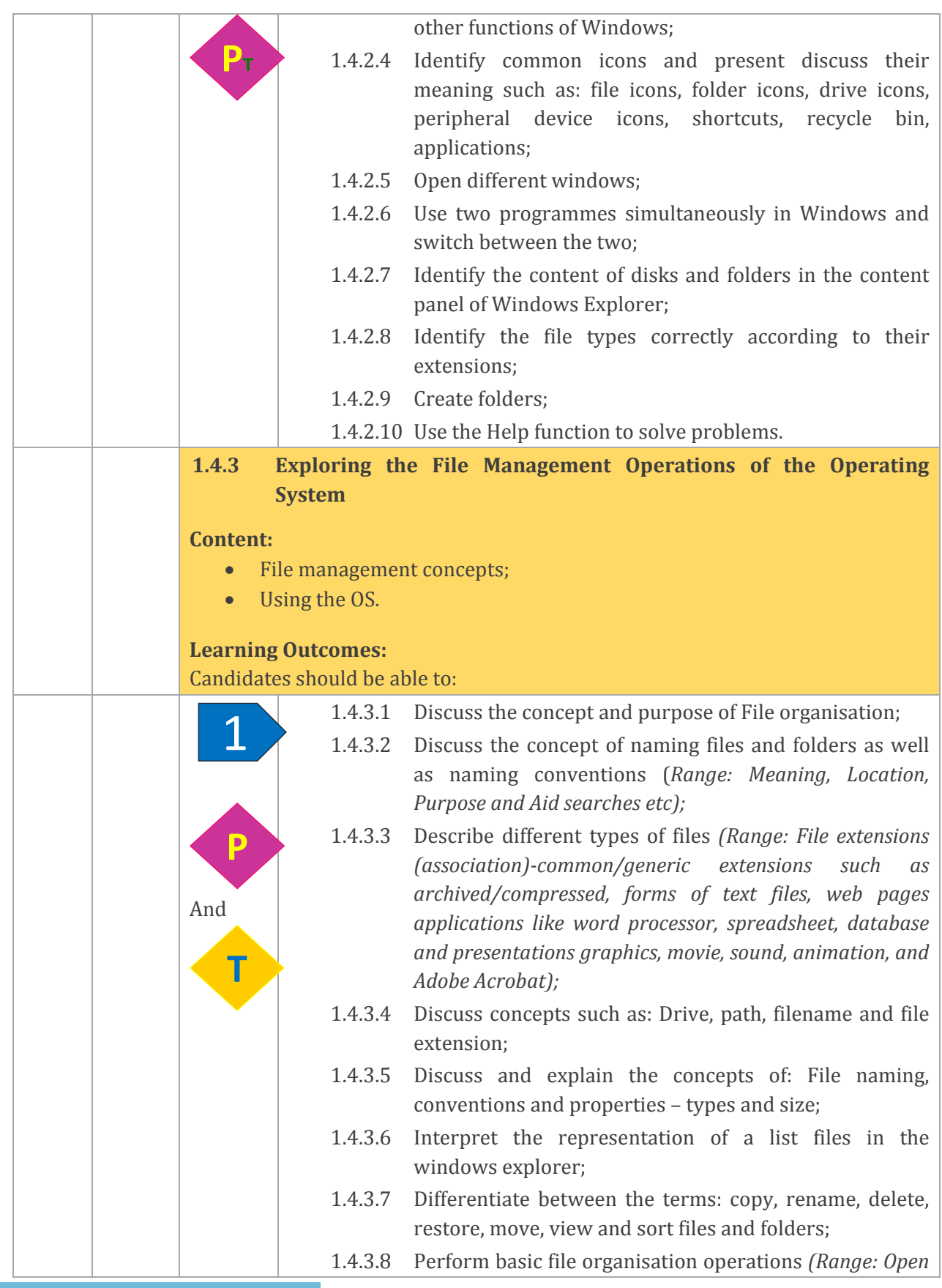

30

ान

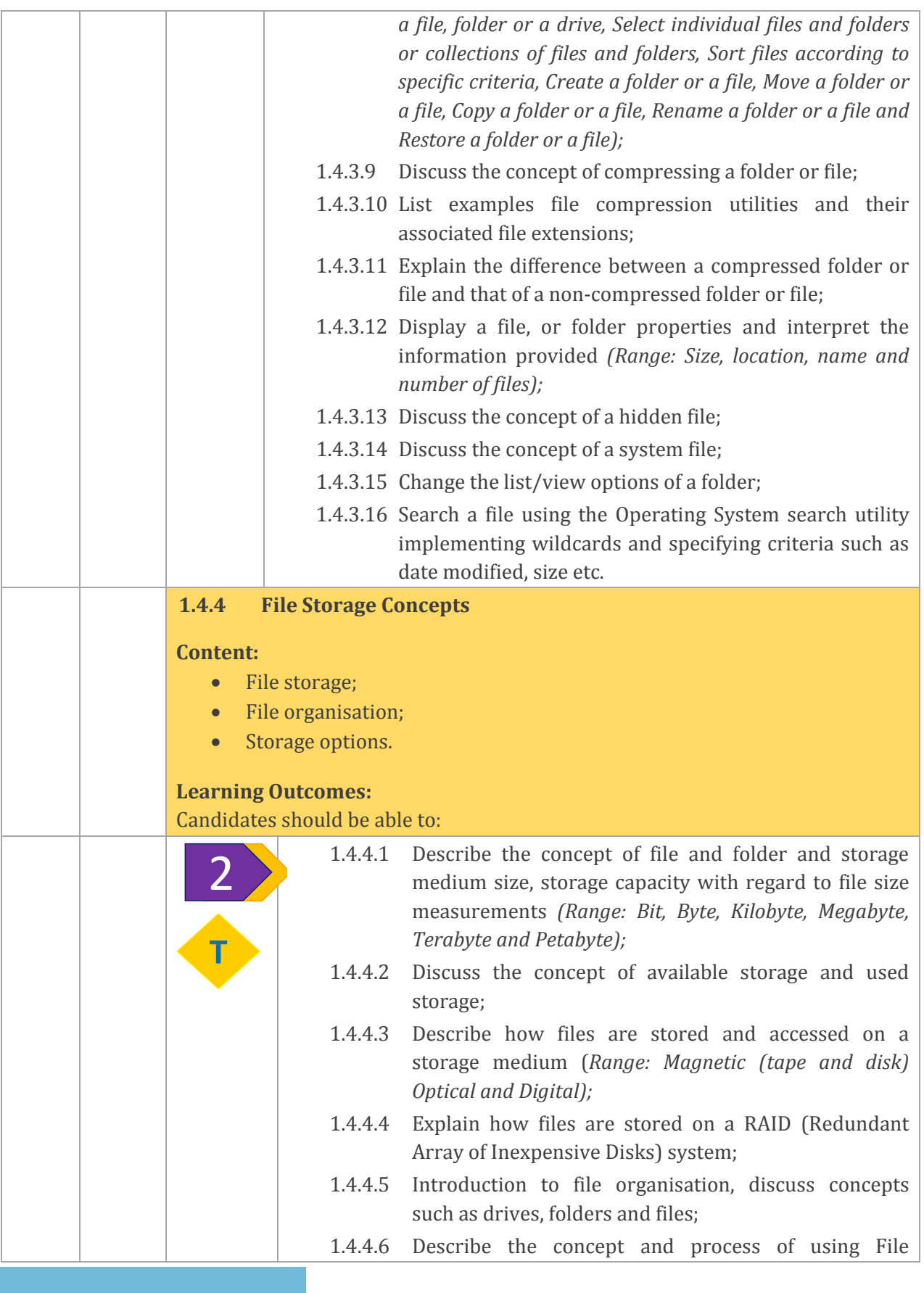

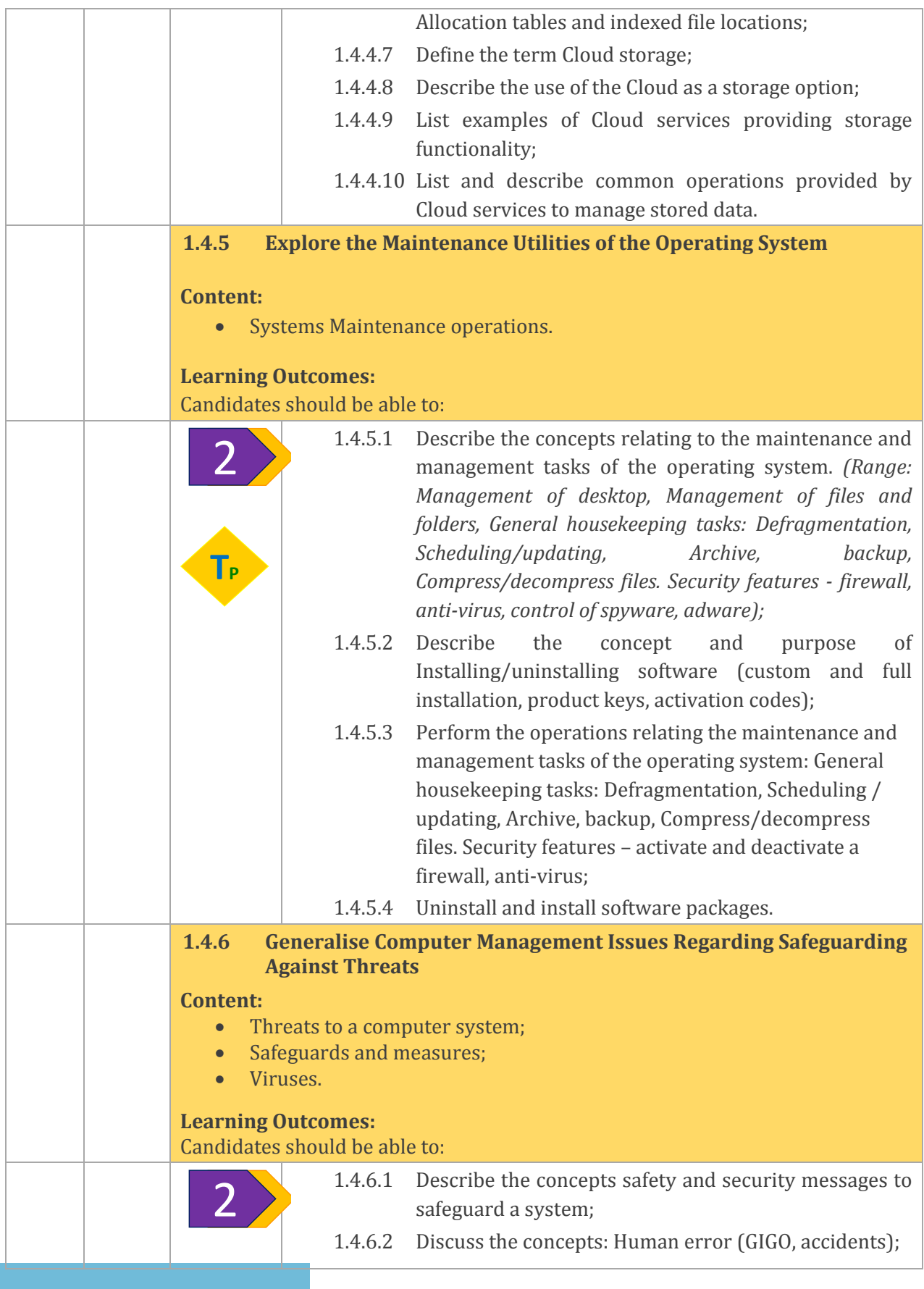

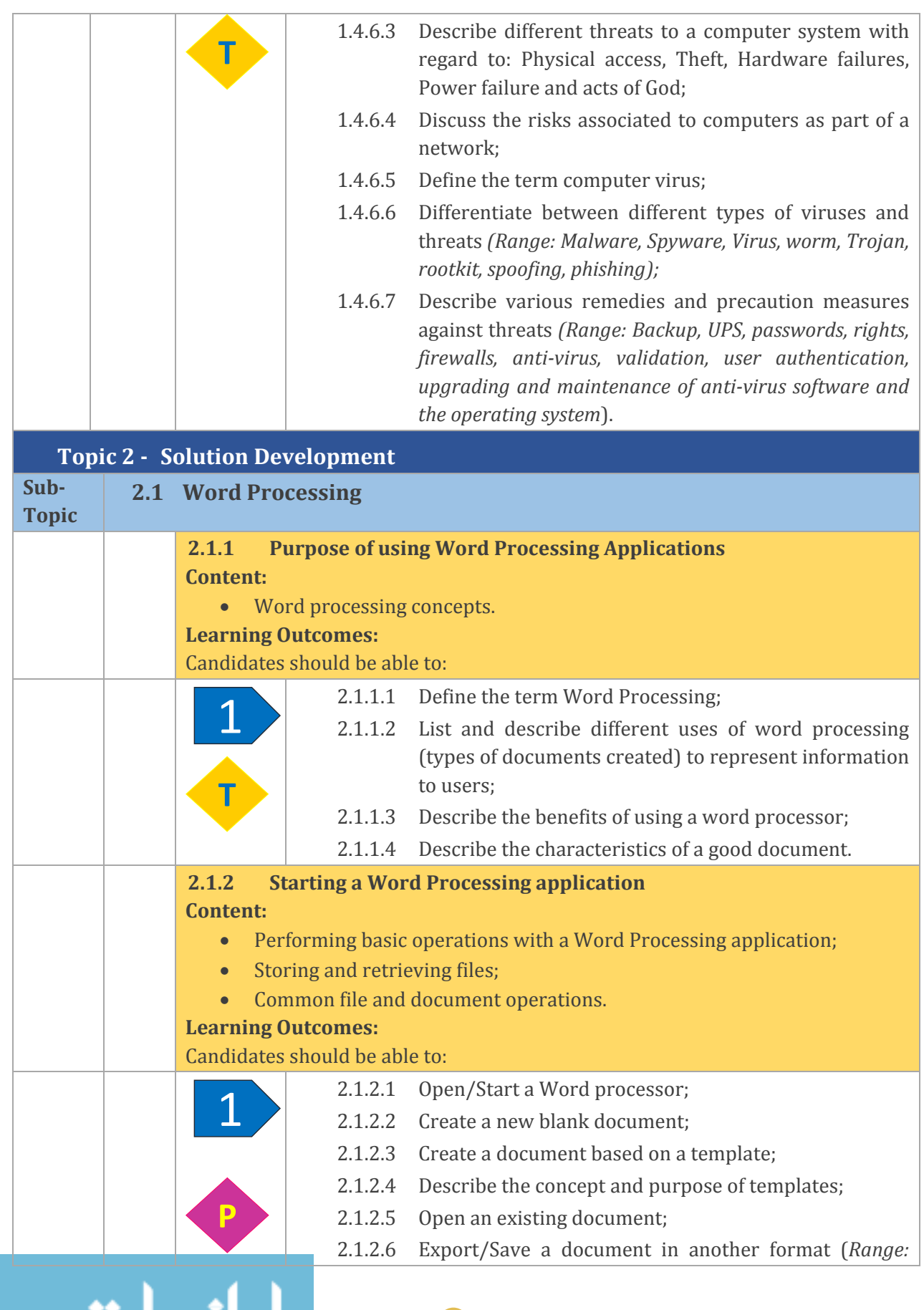

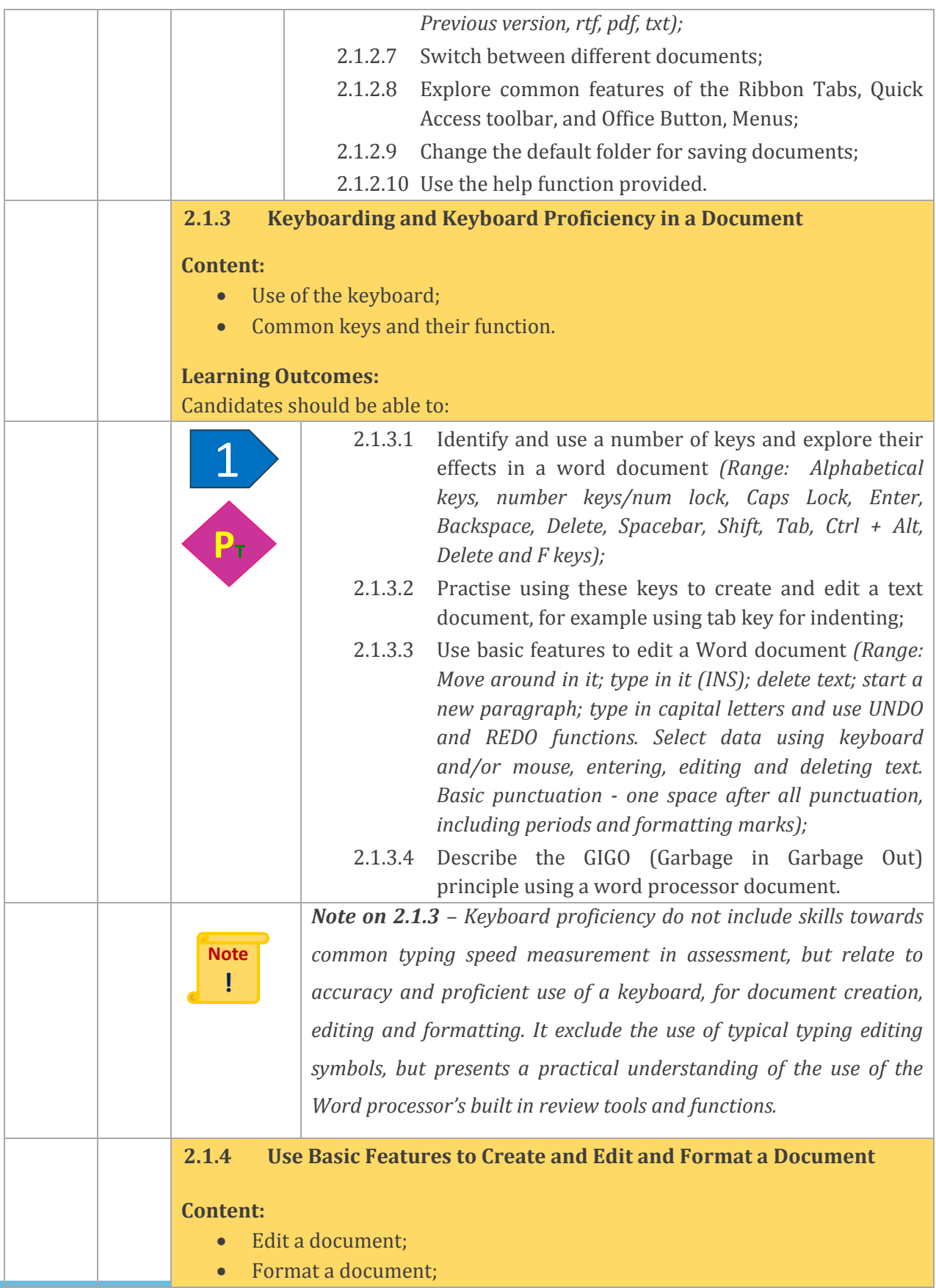

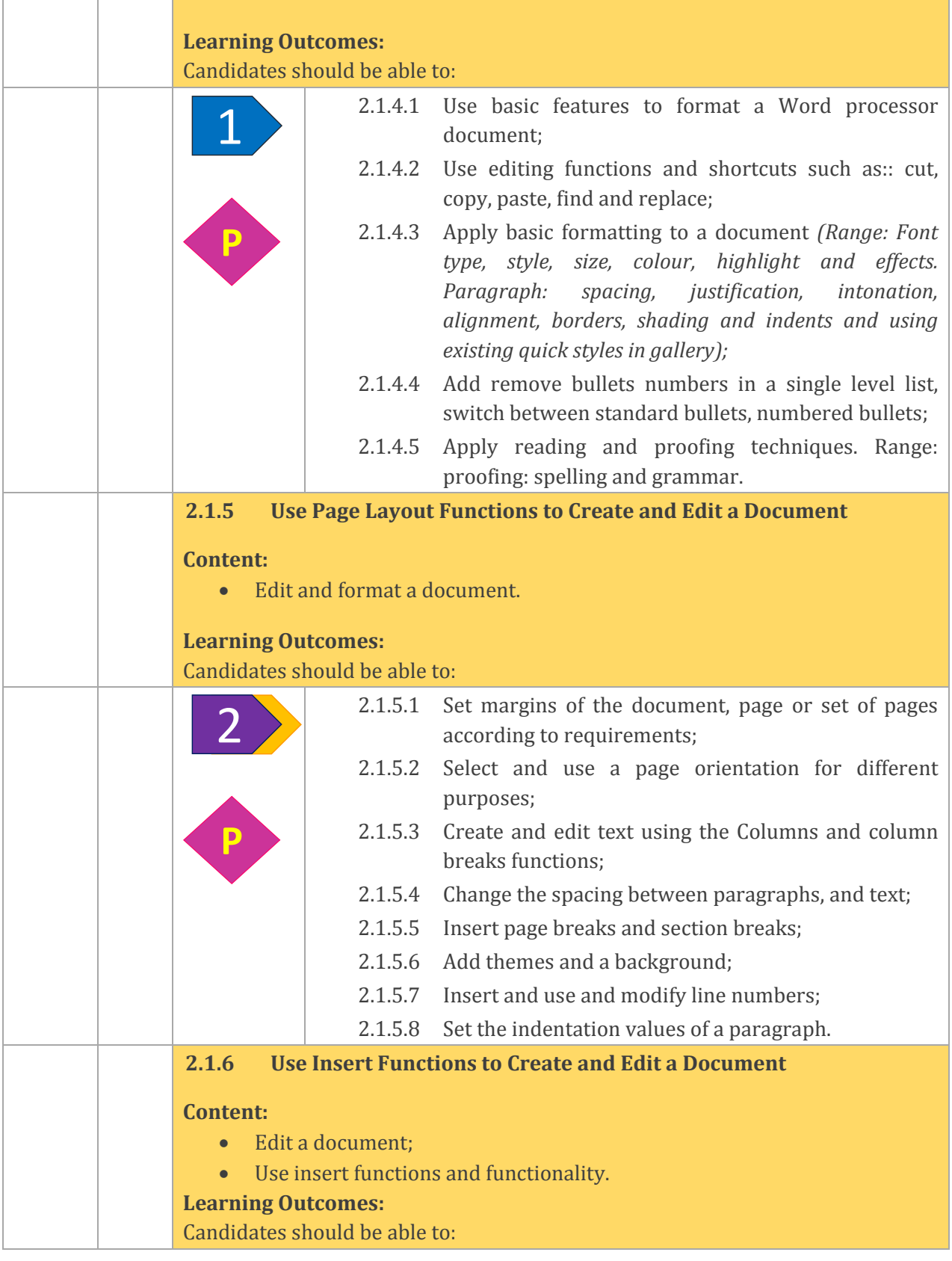

35

⊟ ∗l

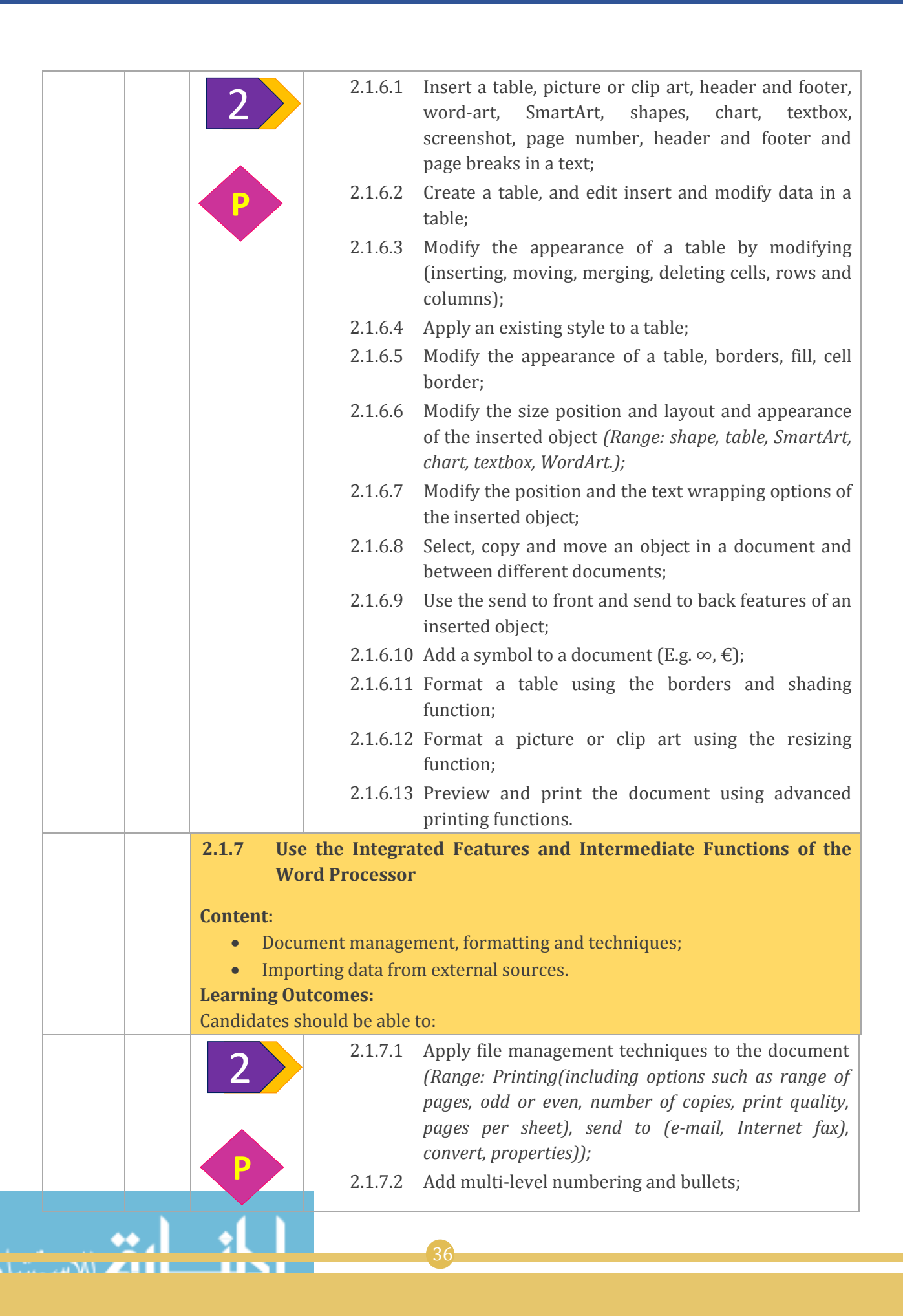
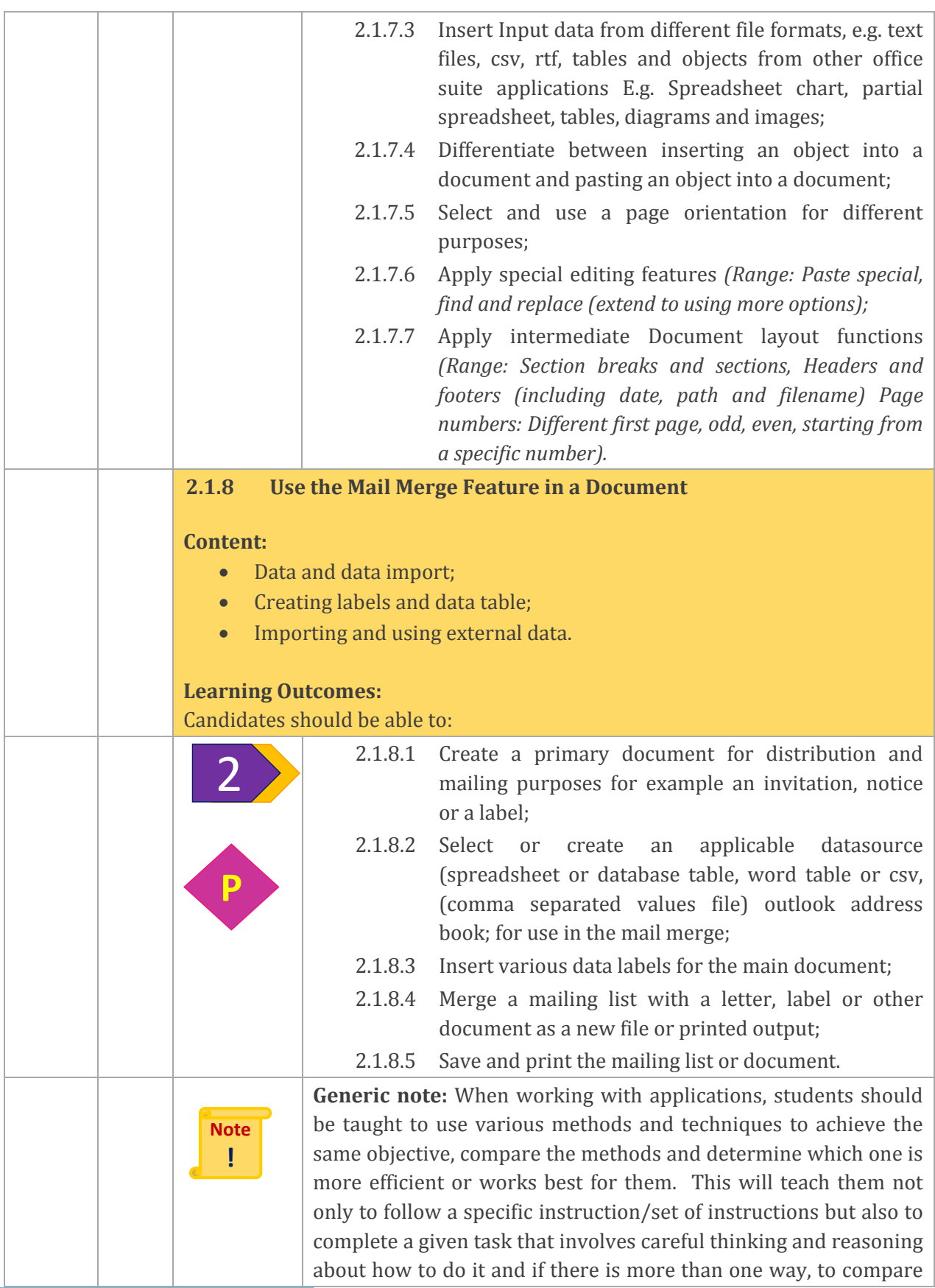

37

 $\rightarrow$   $\Box$ 

w

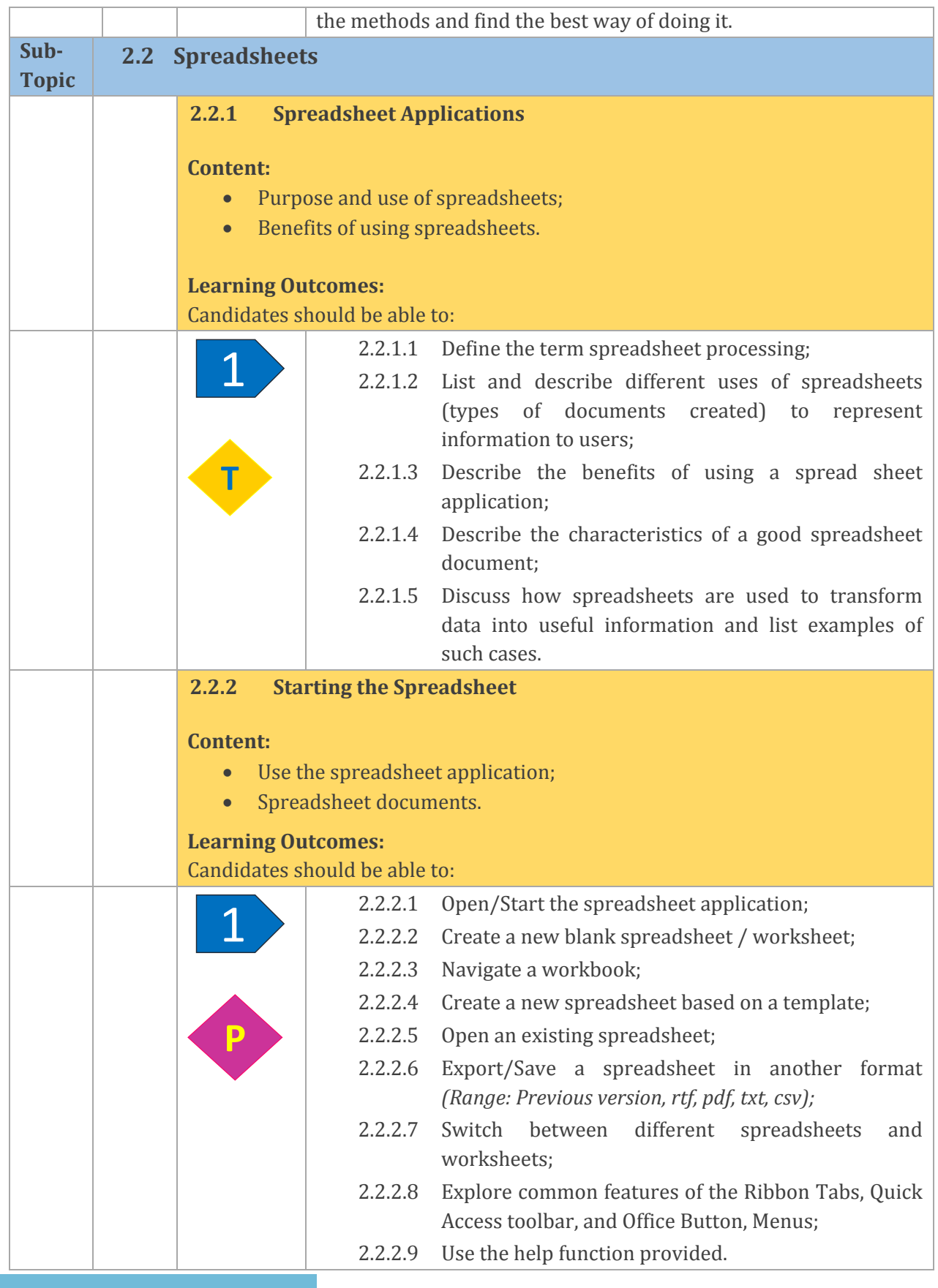

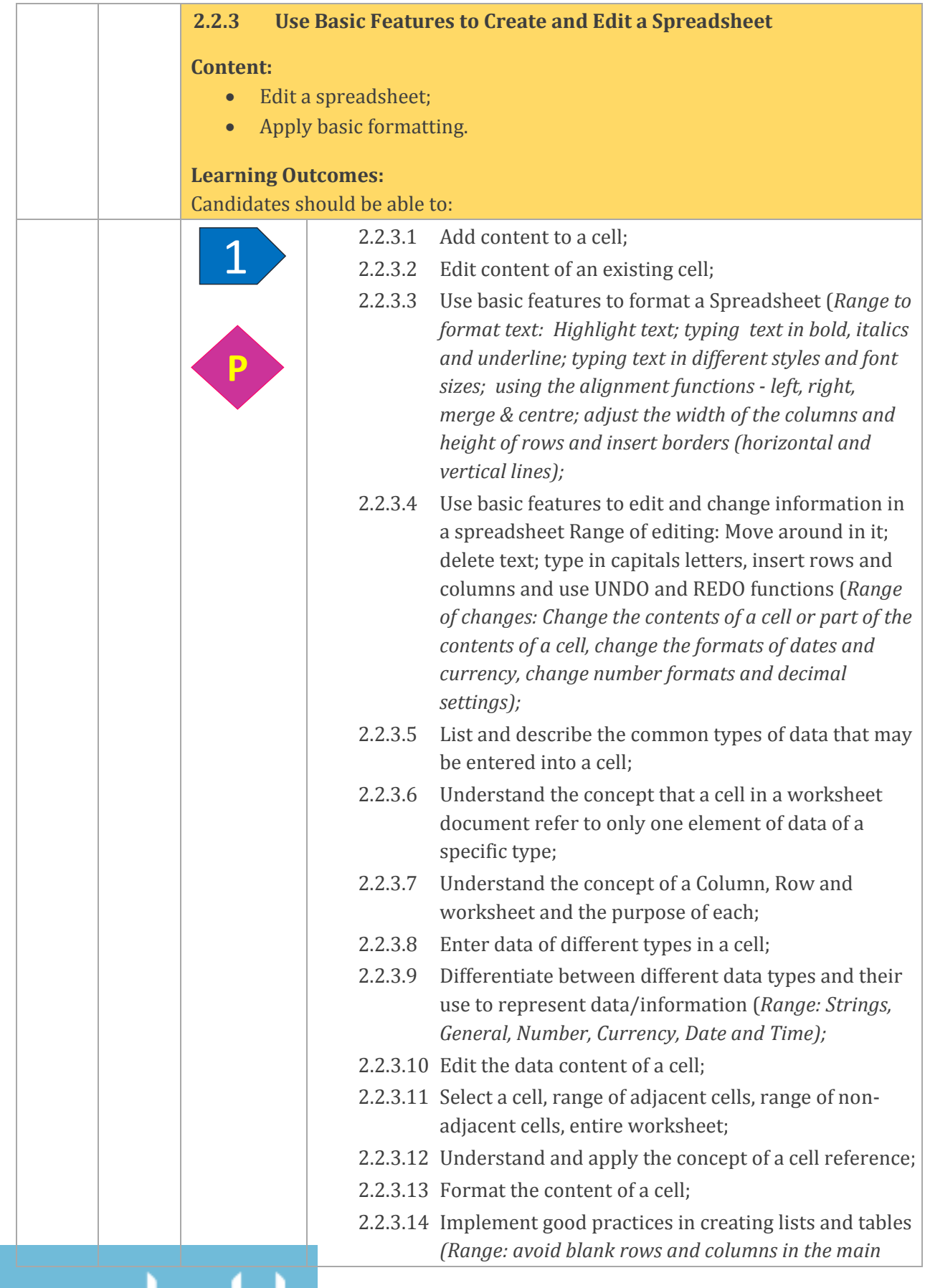

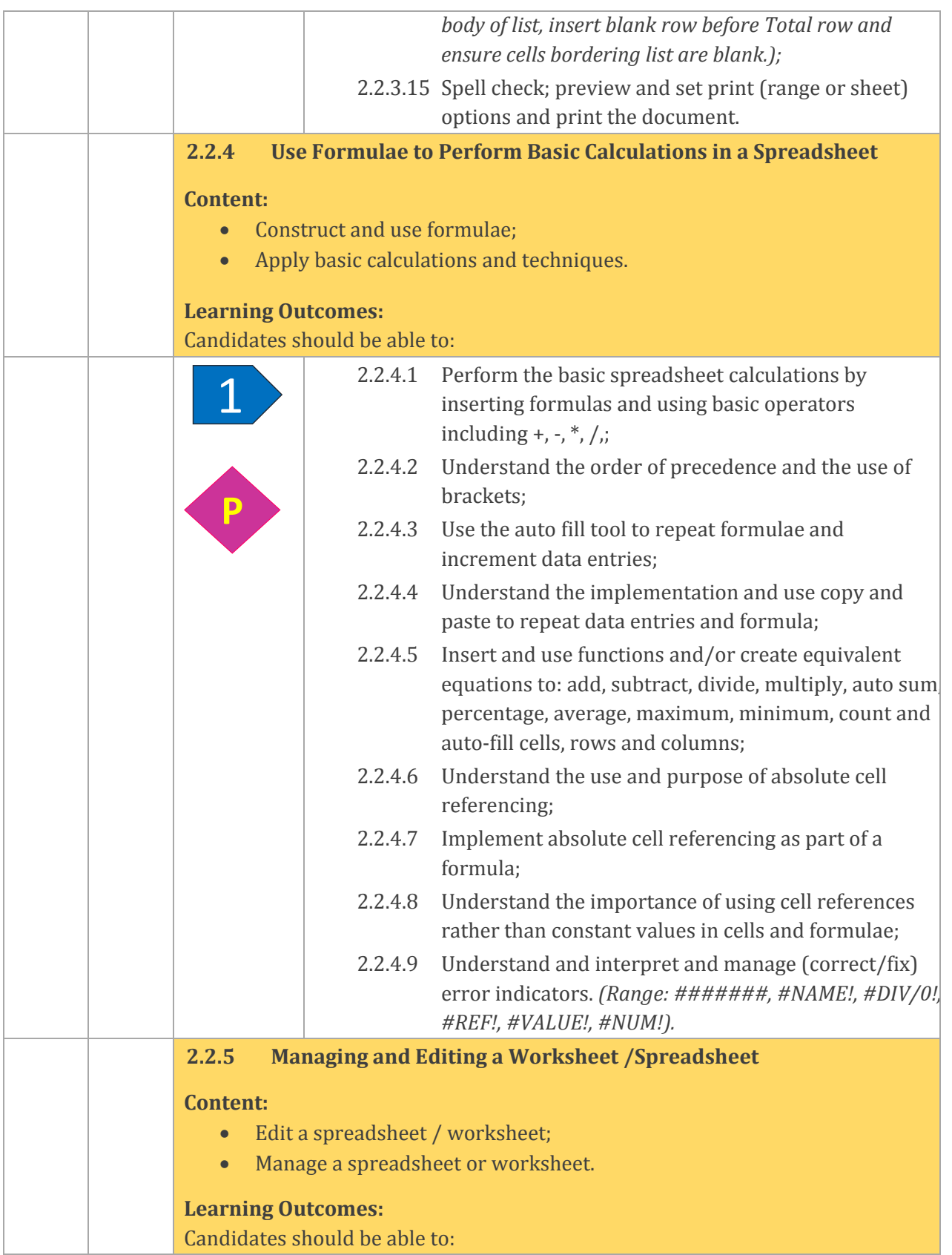

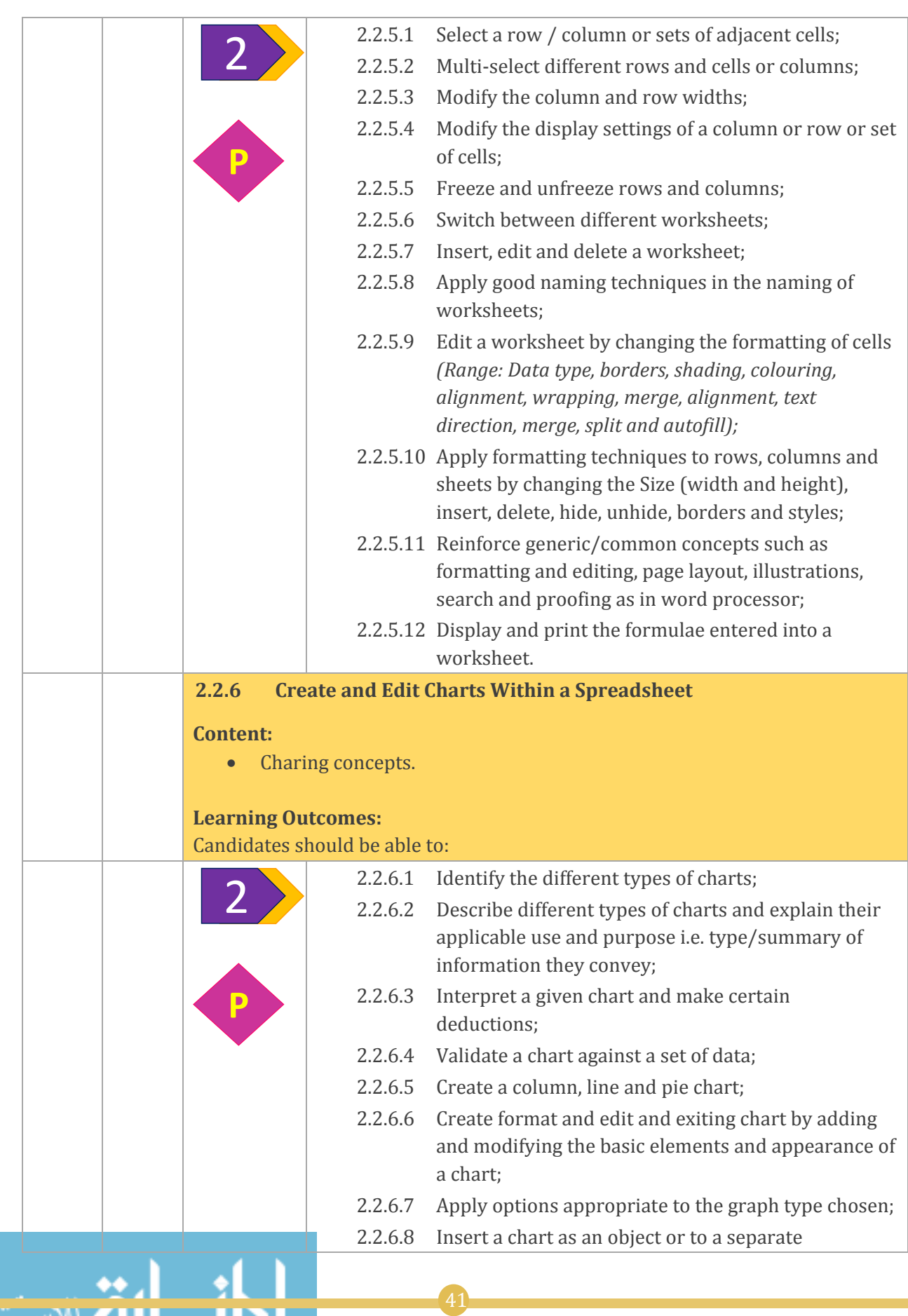

**THE REAL PROPERTY** 

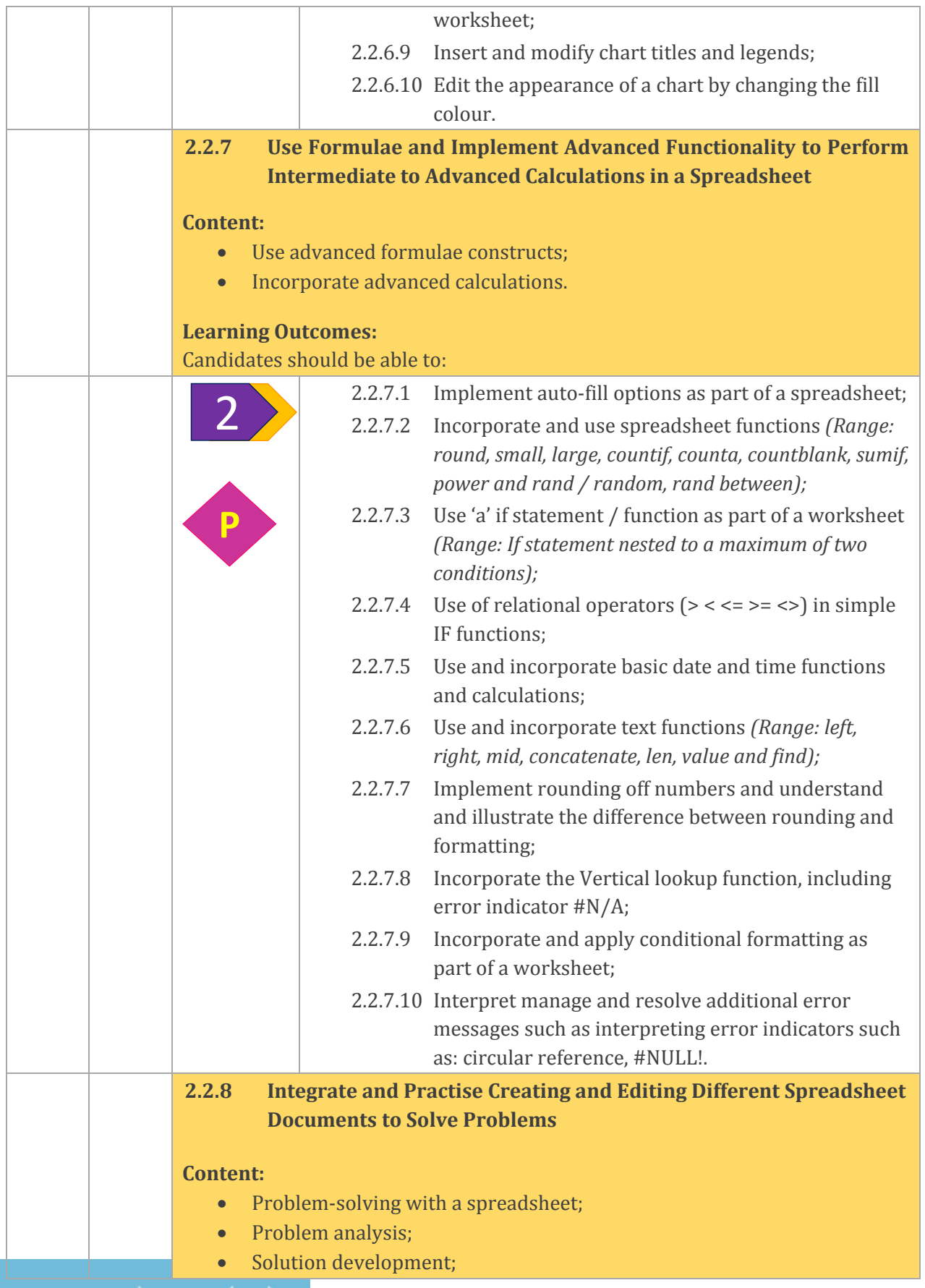

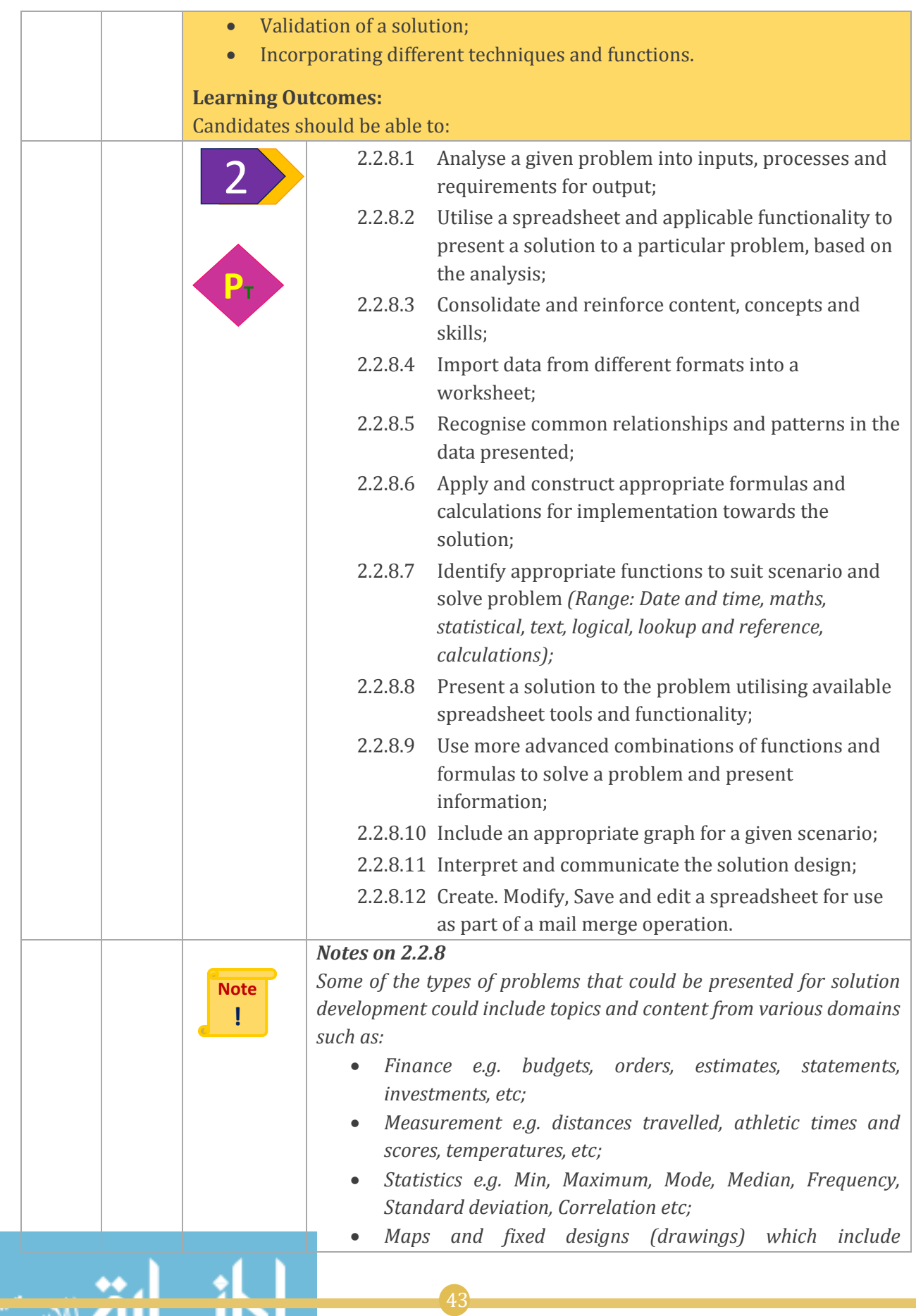

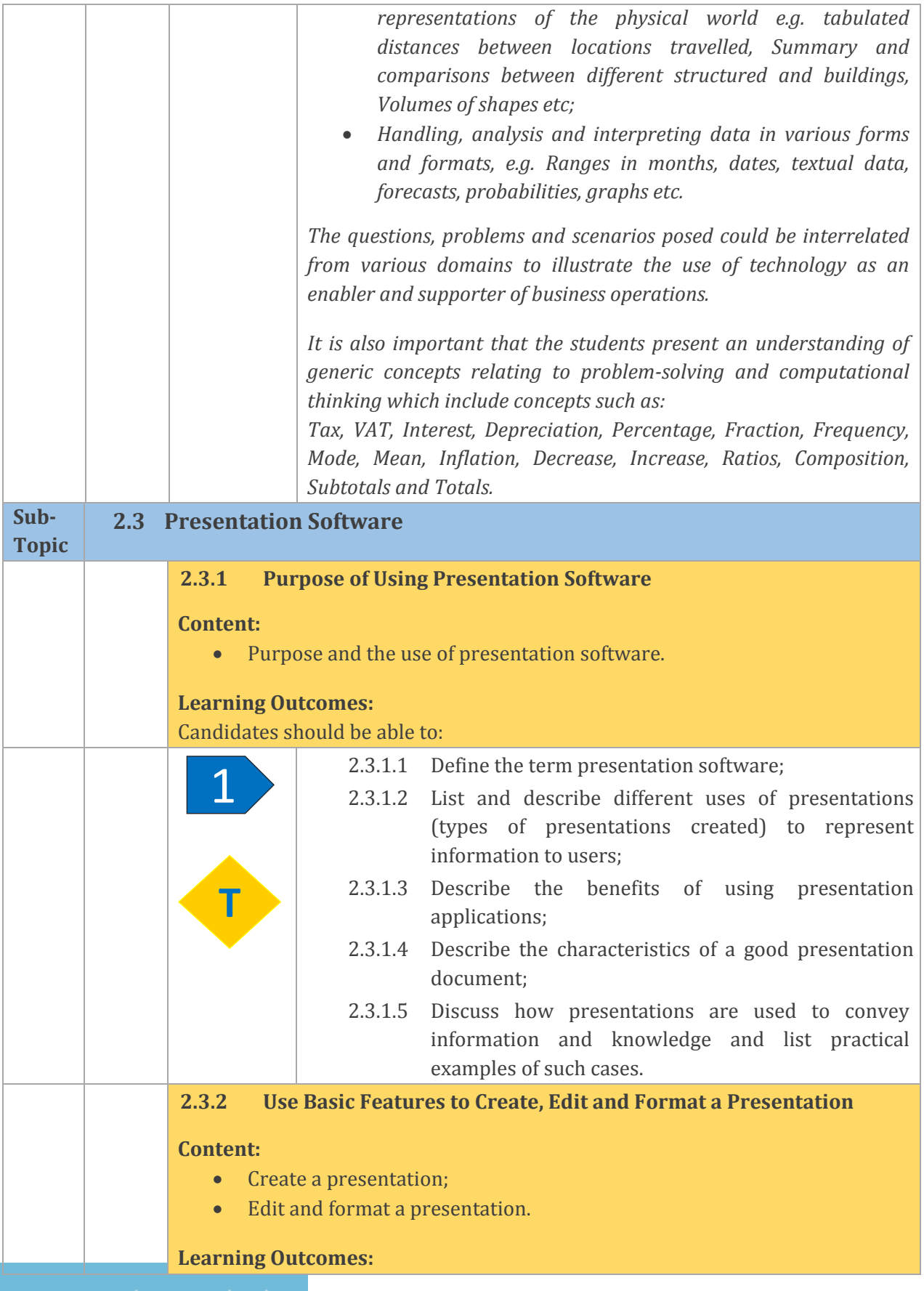

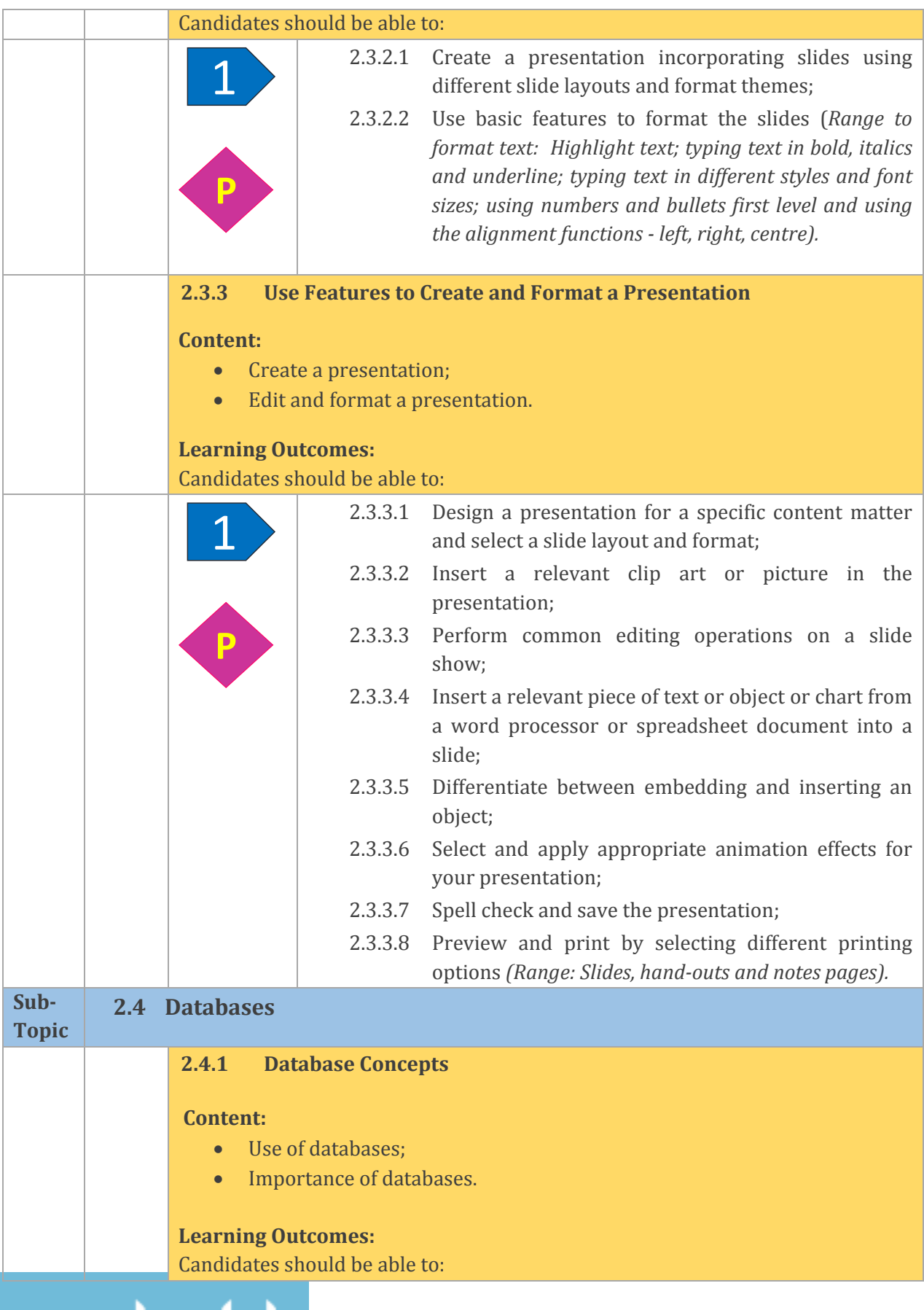

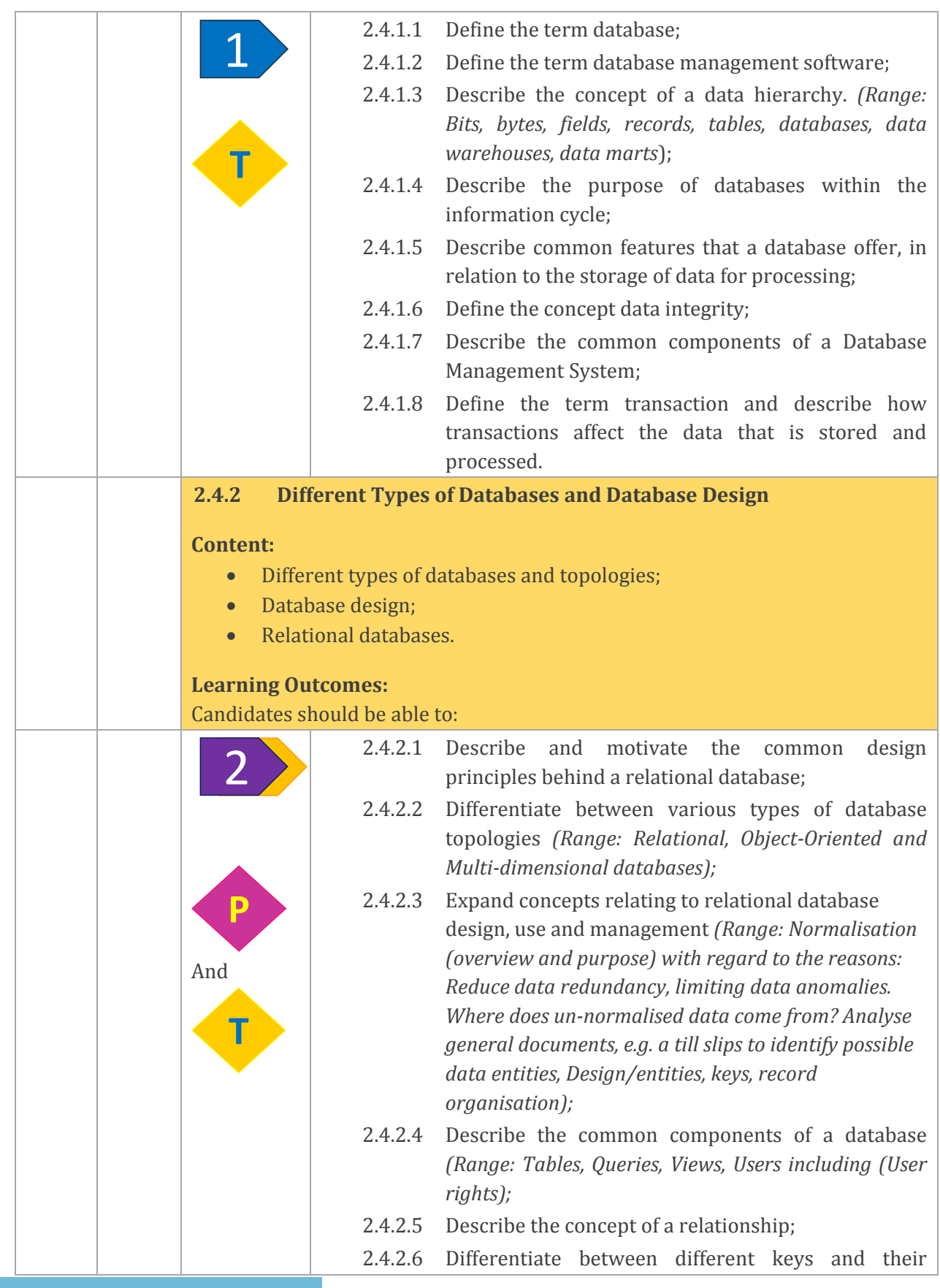

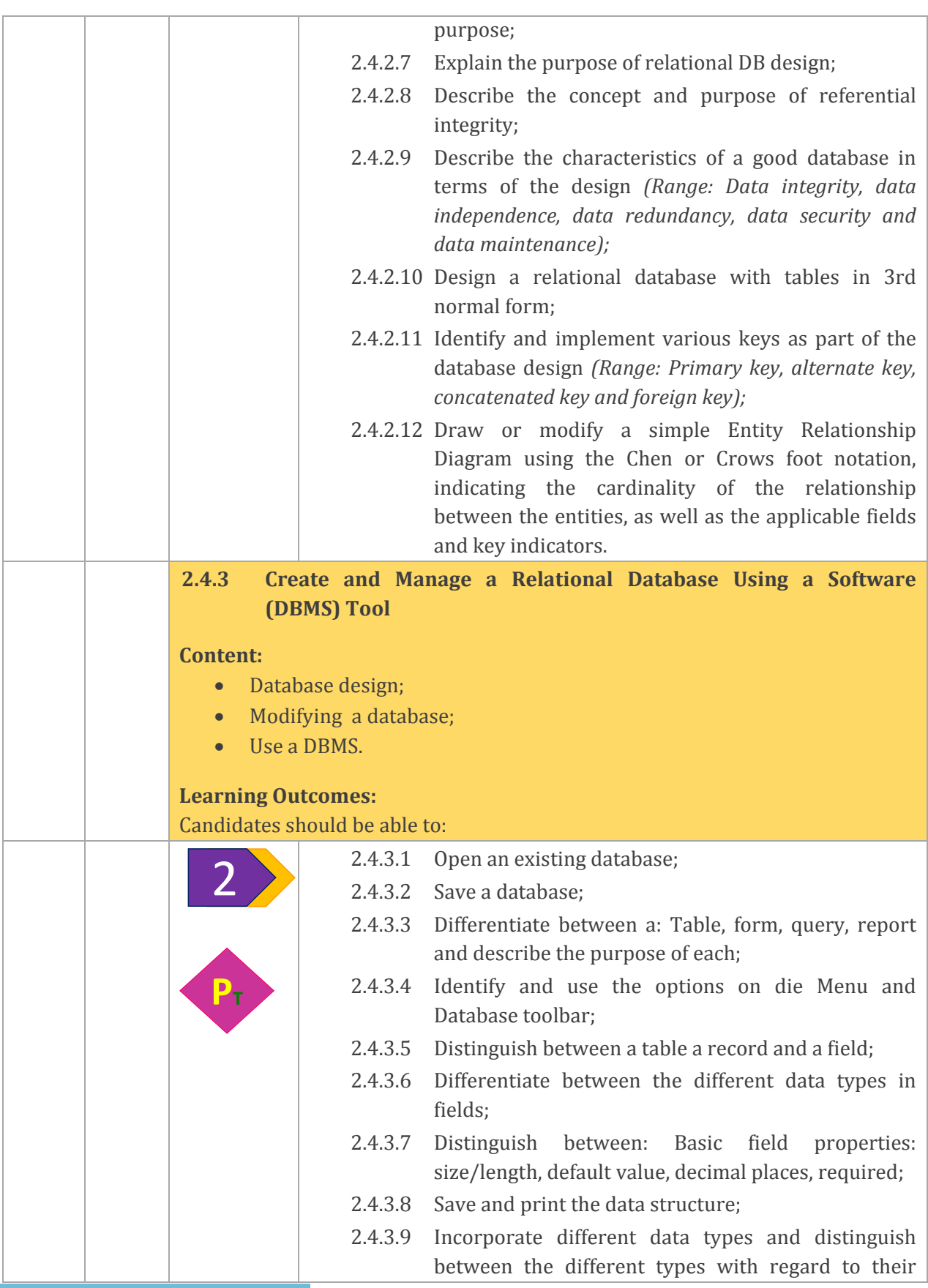

47

 $\rightarrow$   $\blacksquare$ 

w

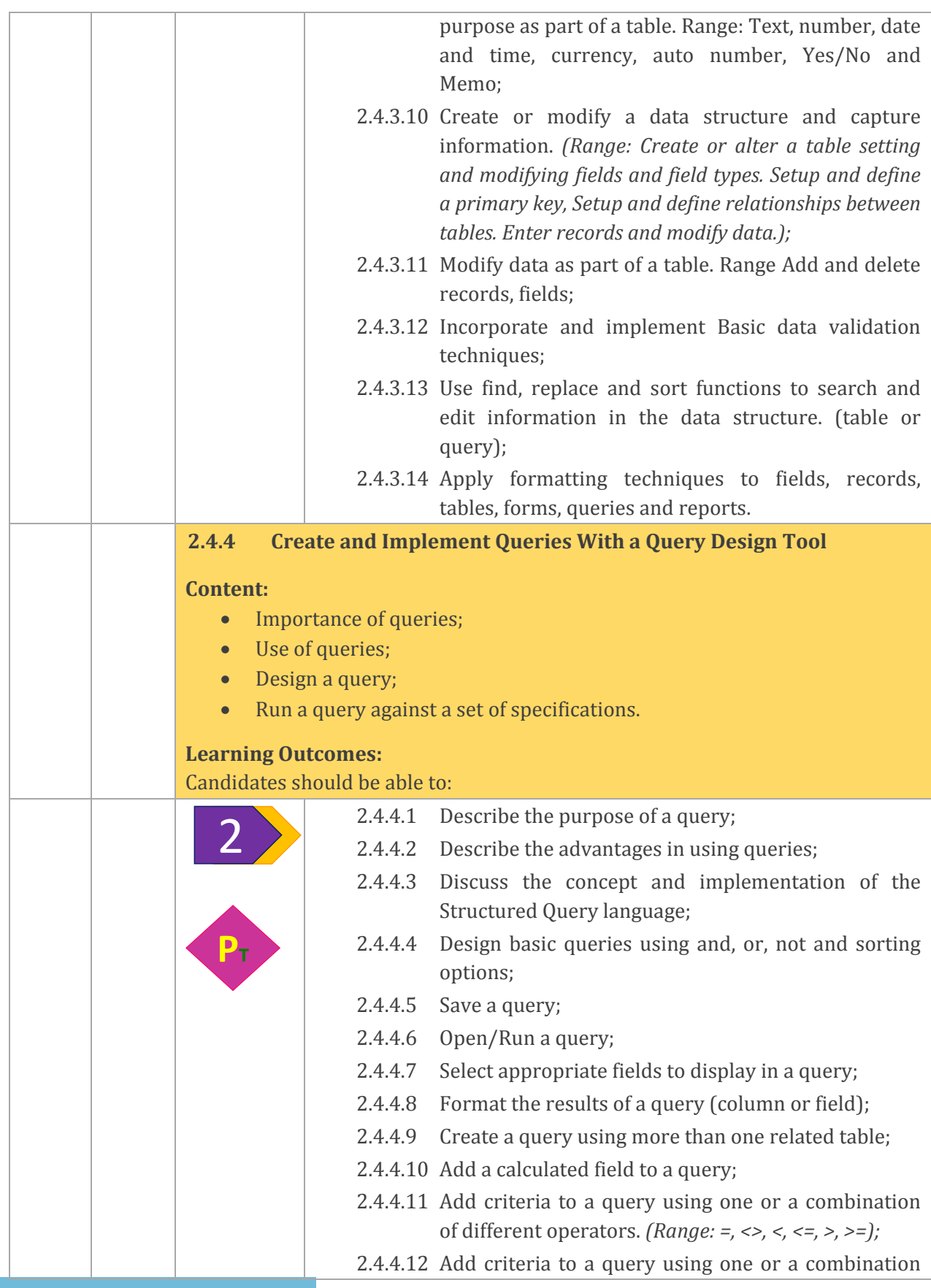

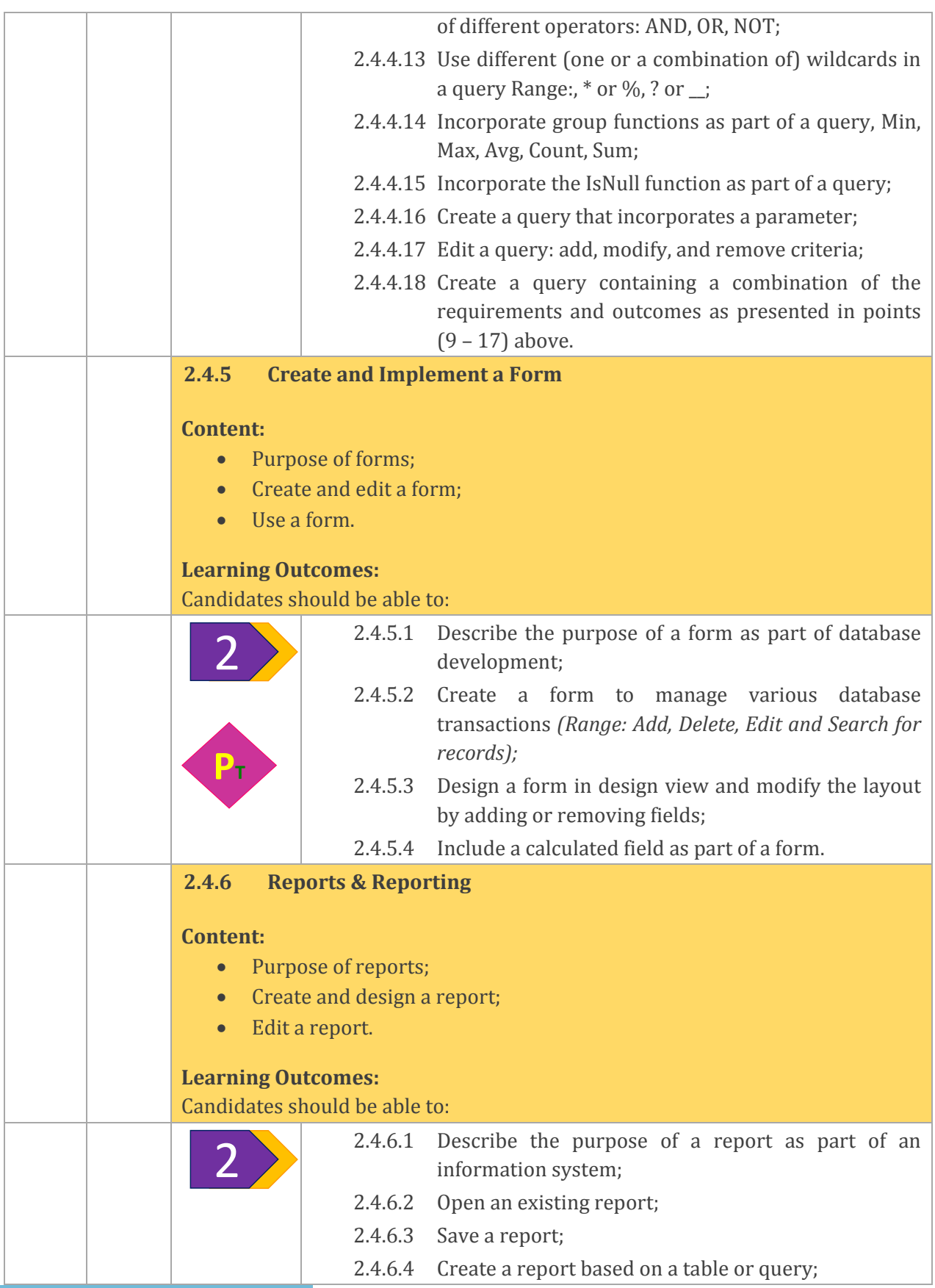

49

 $\rightarrow$   $\blacksquare$ 

ц.

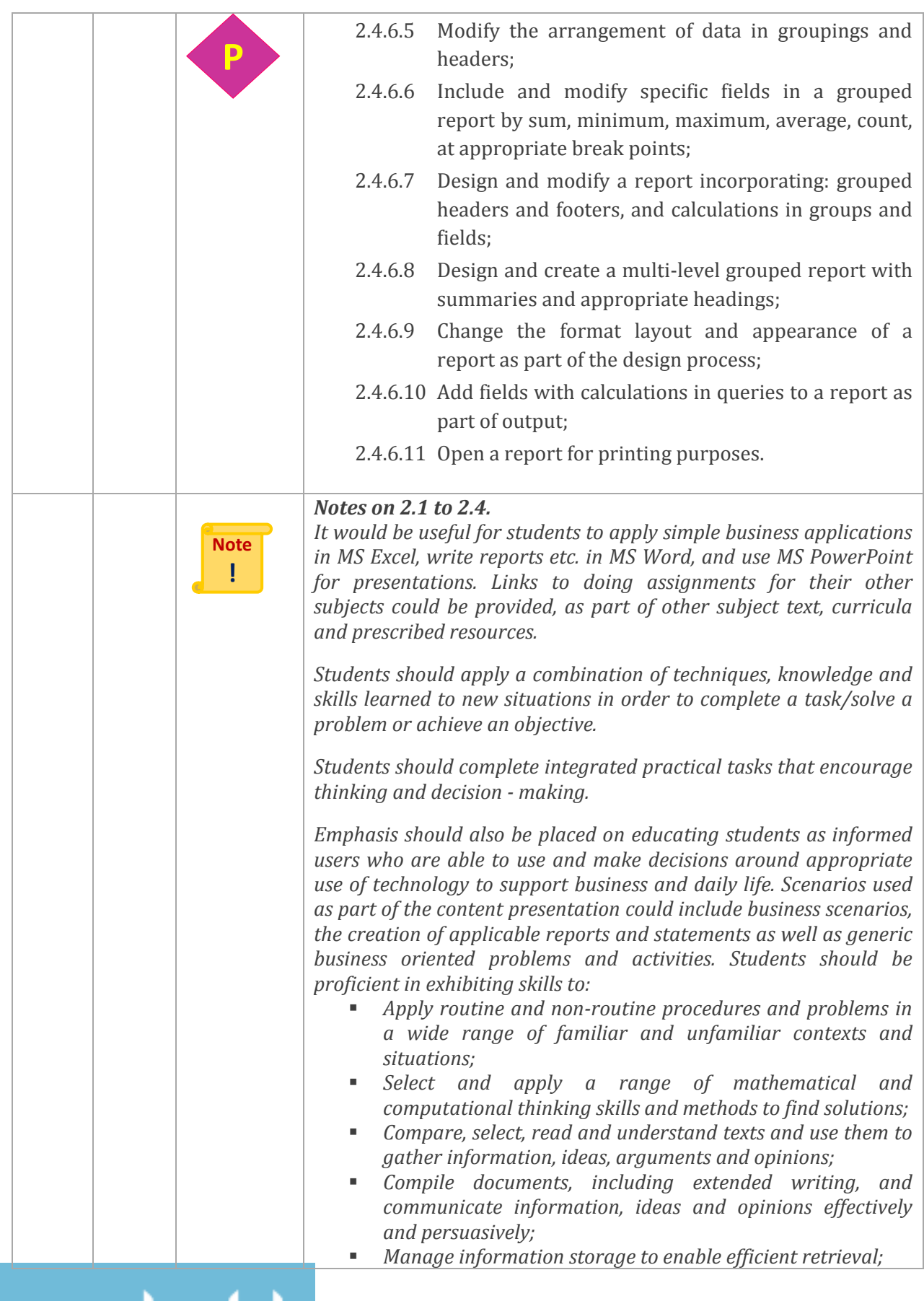

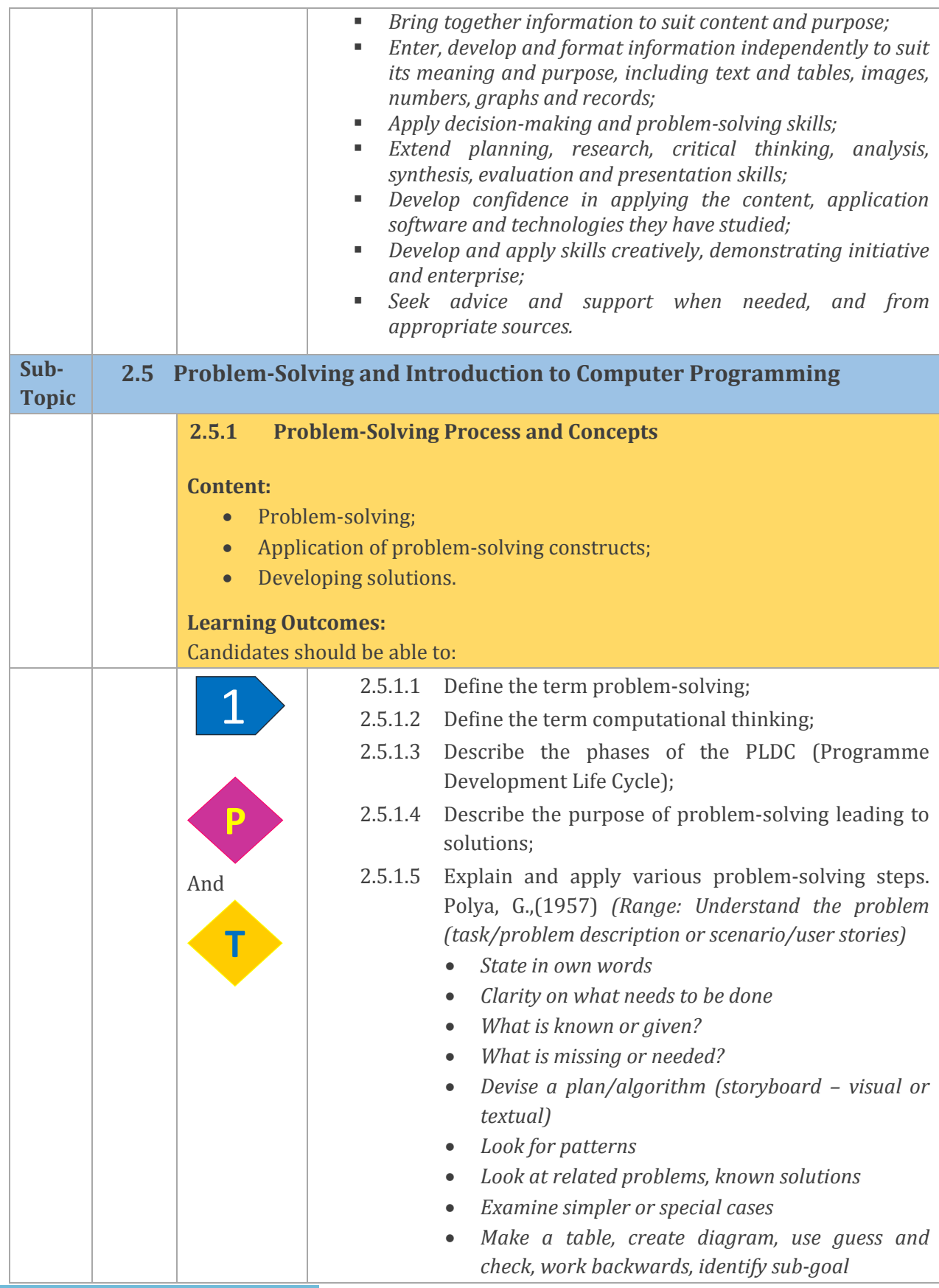

51

 $\rightarrow$   $\blacksquare$ 

ц.

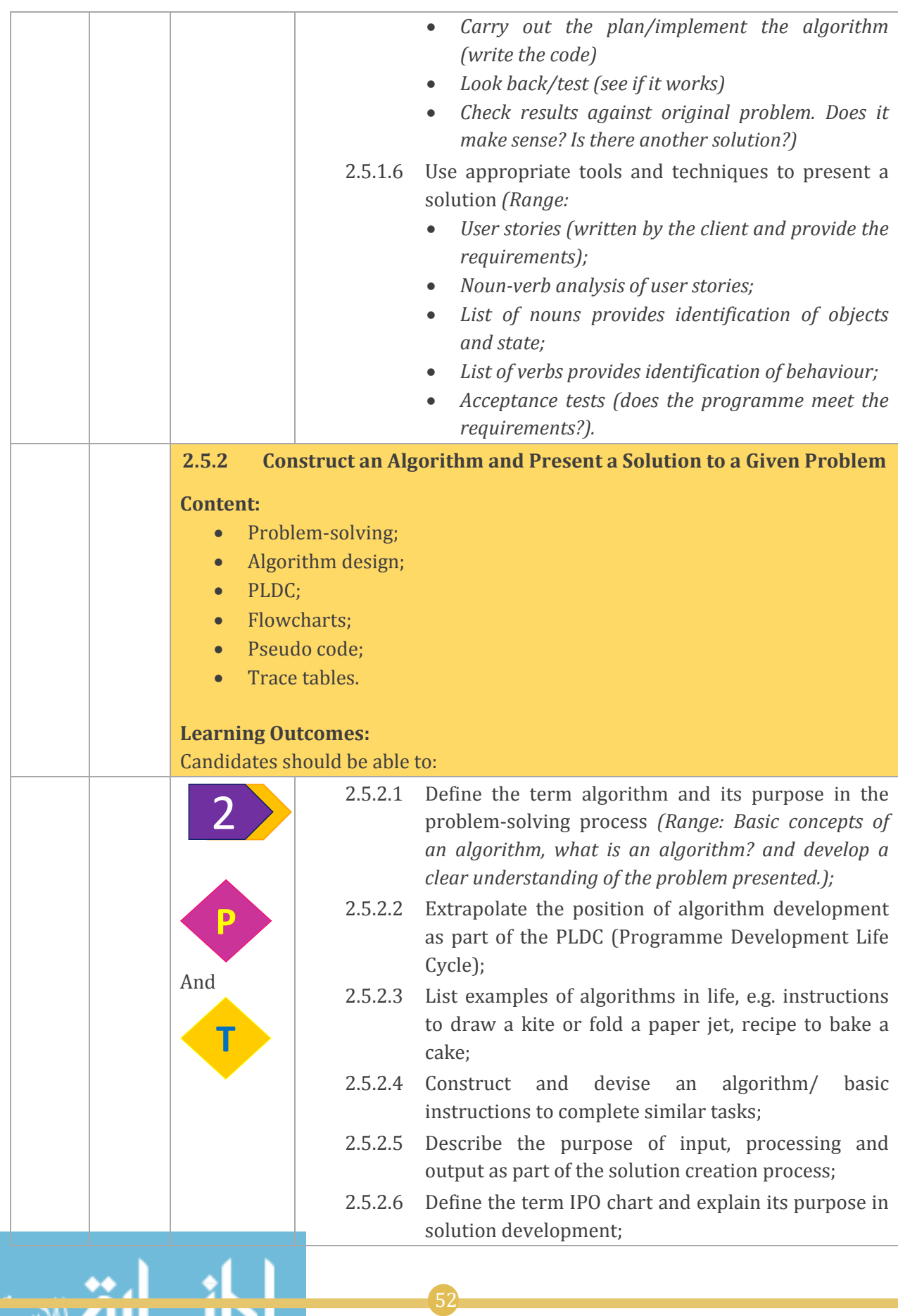

**AM ZITE TINT** 

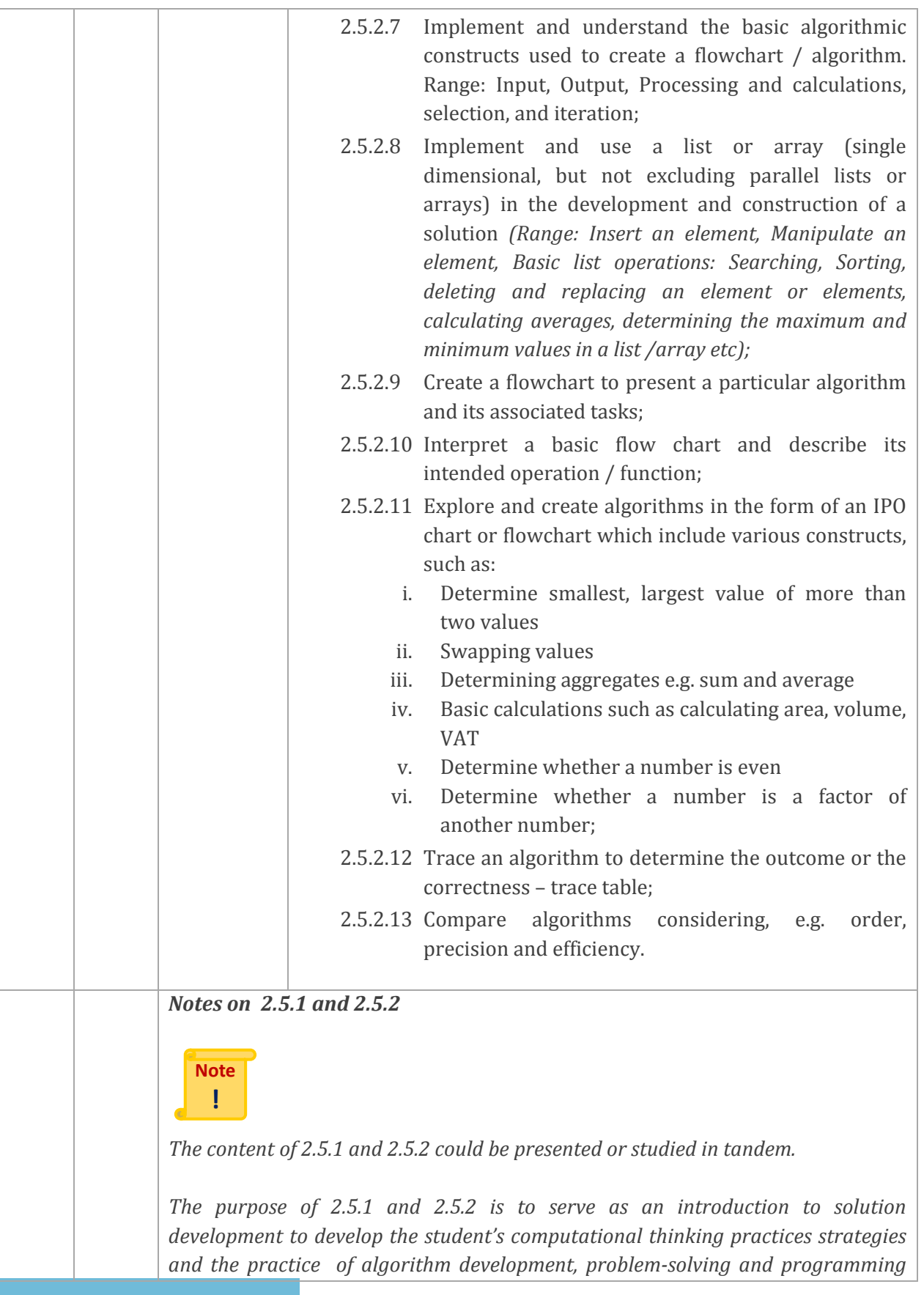

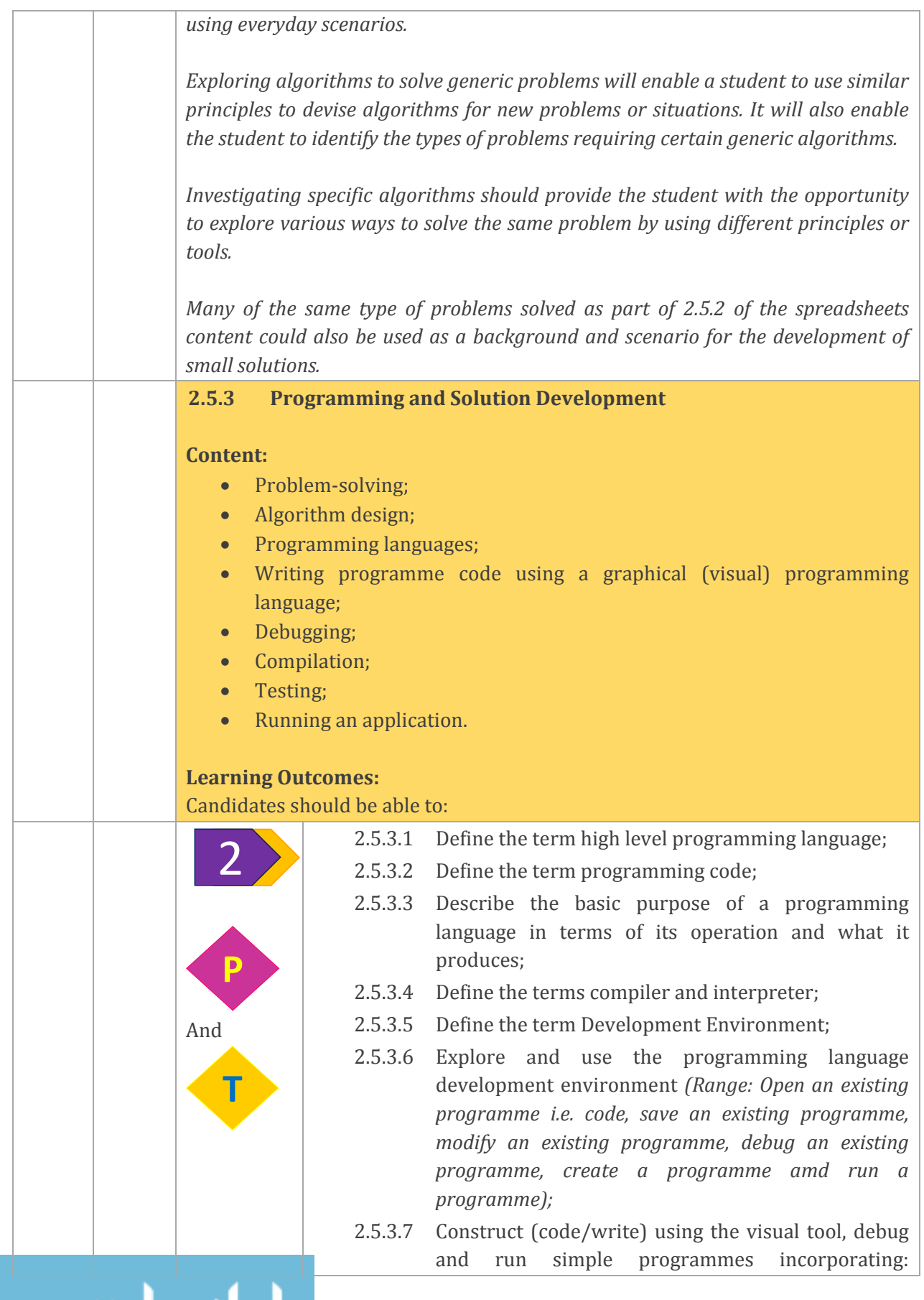

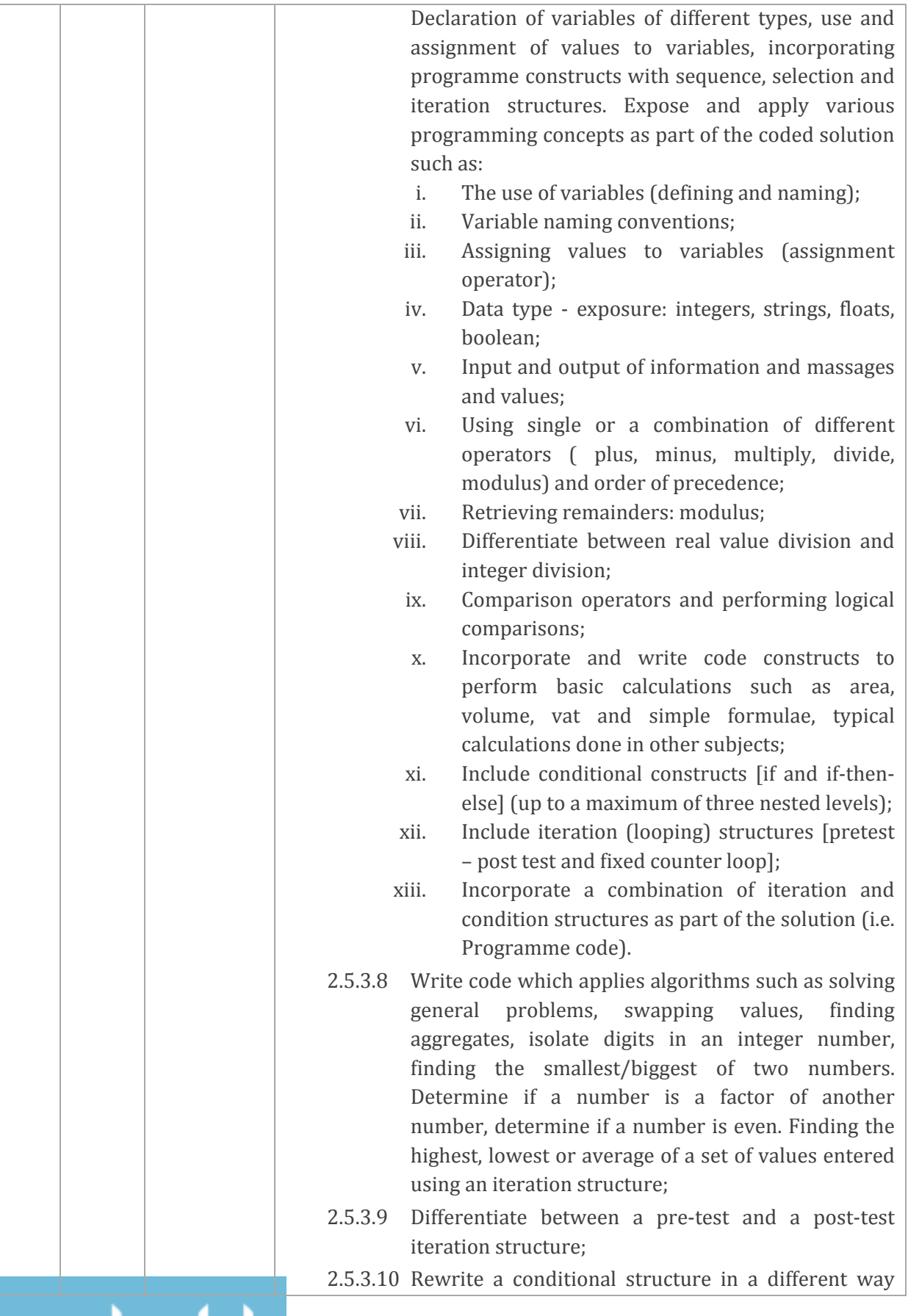

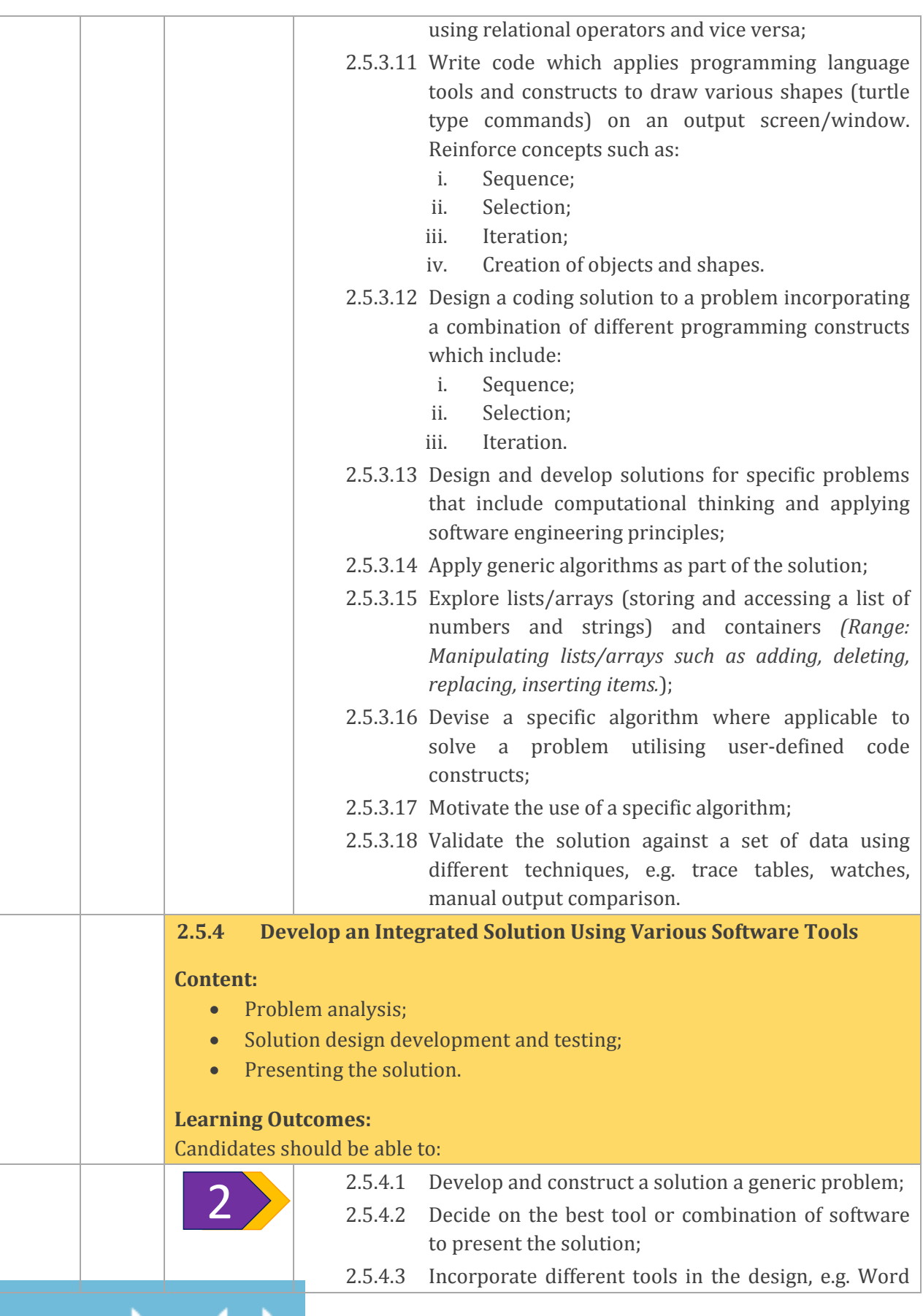

processor, spreadsheet, presentation software, programming language;

- 2.5.4.4 Convert a solution as part of a spreadsheet into programme code using the appropriate language constructs;
- 2.5.4.5 Consolidate content, concepts and skills to develop a software solution *(Range: Use integrated software effectively and efficiently to reproduce and create documents that incorporate text, graphics and dat. Manipulate graphics and text within documents. Use integrated software and content created with different packages to create and design documents for specific purposes);*
- 2.5.4.6 Apply general principles of layout and design to a document process. Emphasise information using techniques such as placement and colour. Create documents by customising templates, Use media, visual literacy and technology skills to create products that express understanding.

**Note !**

And

**P**

**T**

Students should solve problems, i.e. apply a combination of techniques, knowledge and skills learned to new situations.

Students should also be able to solve computational problems through:

- Identifying and analysing requirements for a specific problem;
- Designing effective algorithms;
- Converting these to code and
- Testing the solution to see if it meets the requirements.

Teach students to use and combine information, data and ideas to solve the problems to discover and explain relationships or trends and predict behaviour/events,

Tasks given to students should also involve procedural and problem-solving skills and encourage computational thinking.

Important note on the use of a programming environment applicable to 2.5 Basic programming principles and constructs are introduced through an easy-to-learn, fun tool. An introductory graphical programming teaching tool such as Scratch Scratch is used to introduce students to important computational skills and concepts, algorithm development, problem-solving and programming. cf. [\(http://wiki.scratch.mit.edu/wiki/Scratch\)](http://wiki.scratch.mit.edu/wiki/Scratch).

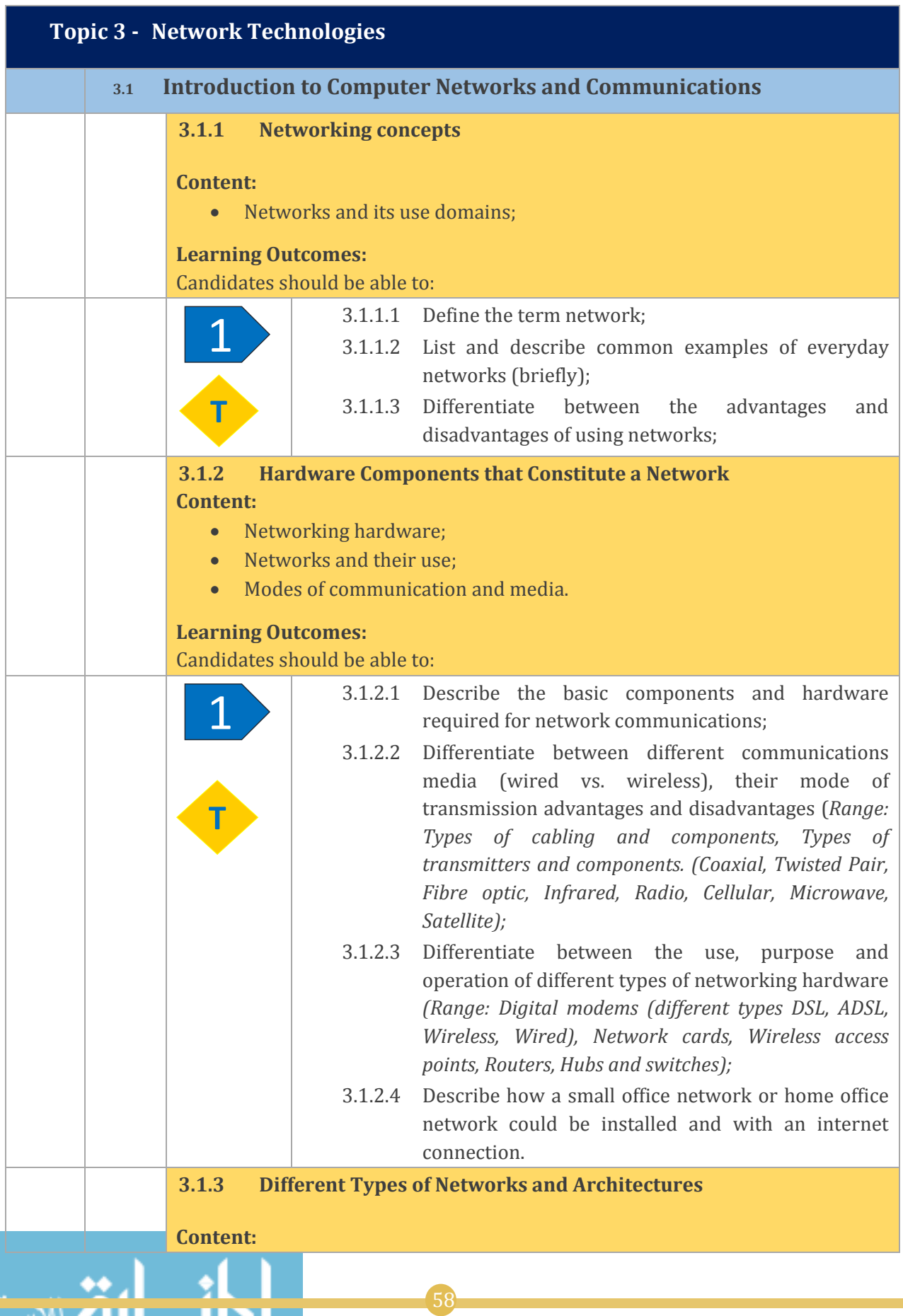

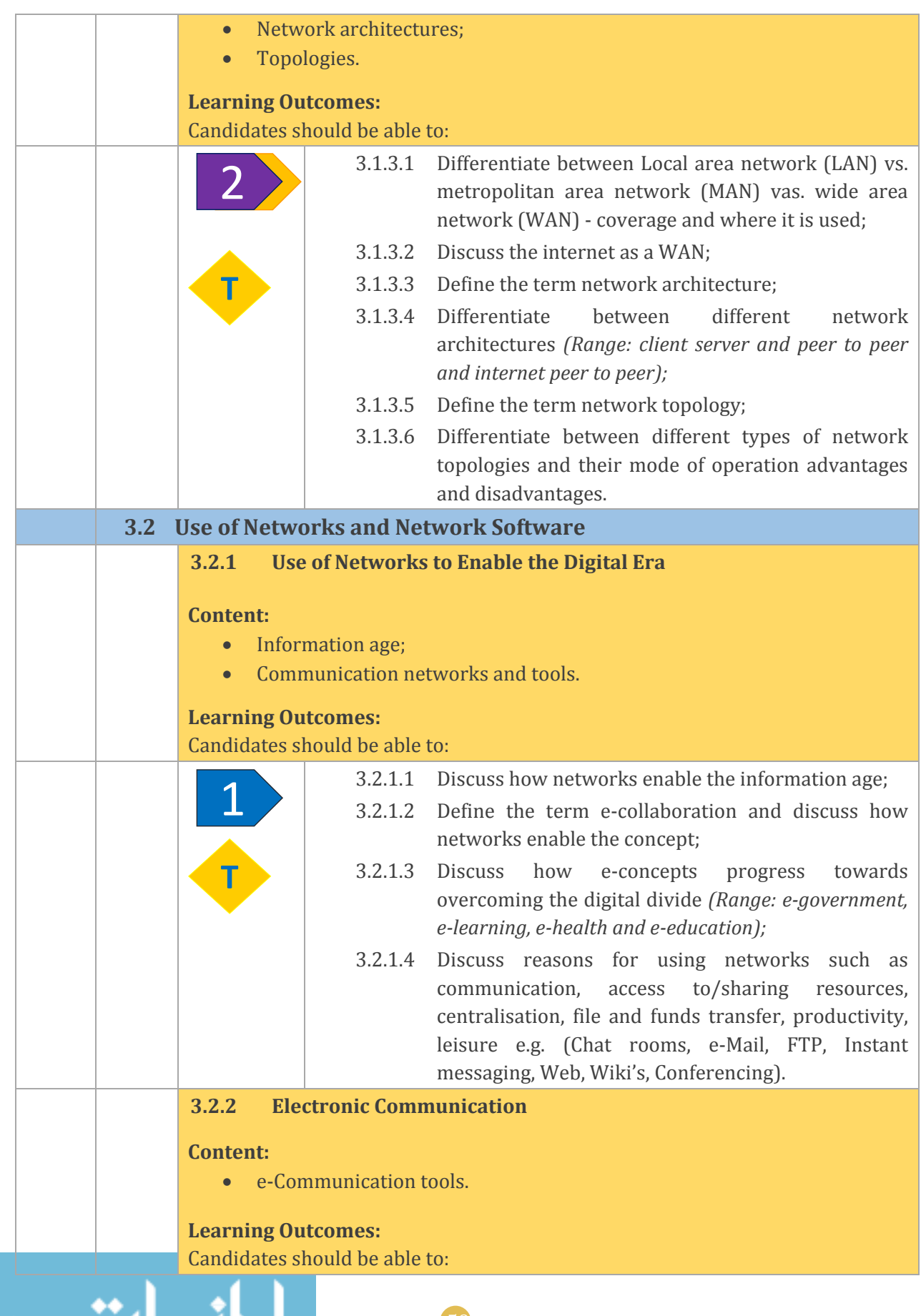

59

**AWAITED TINT** 

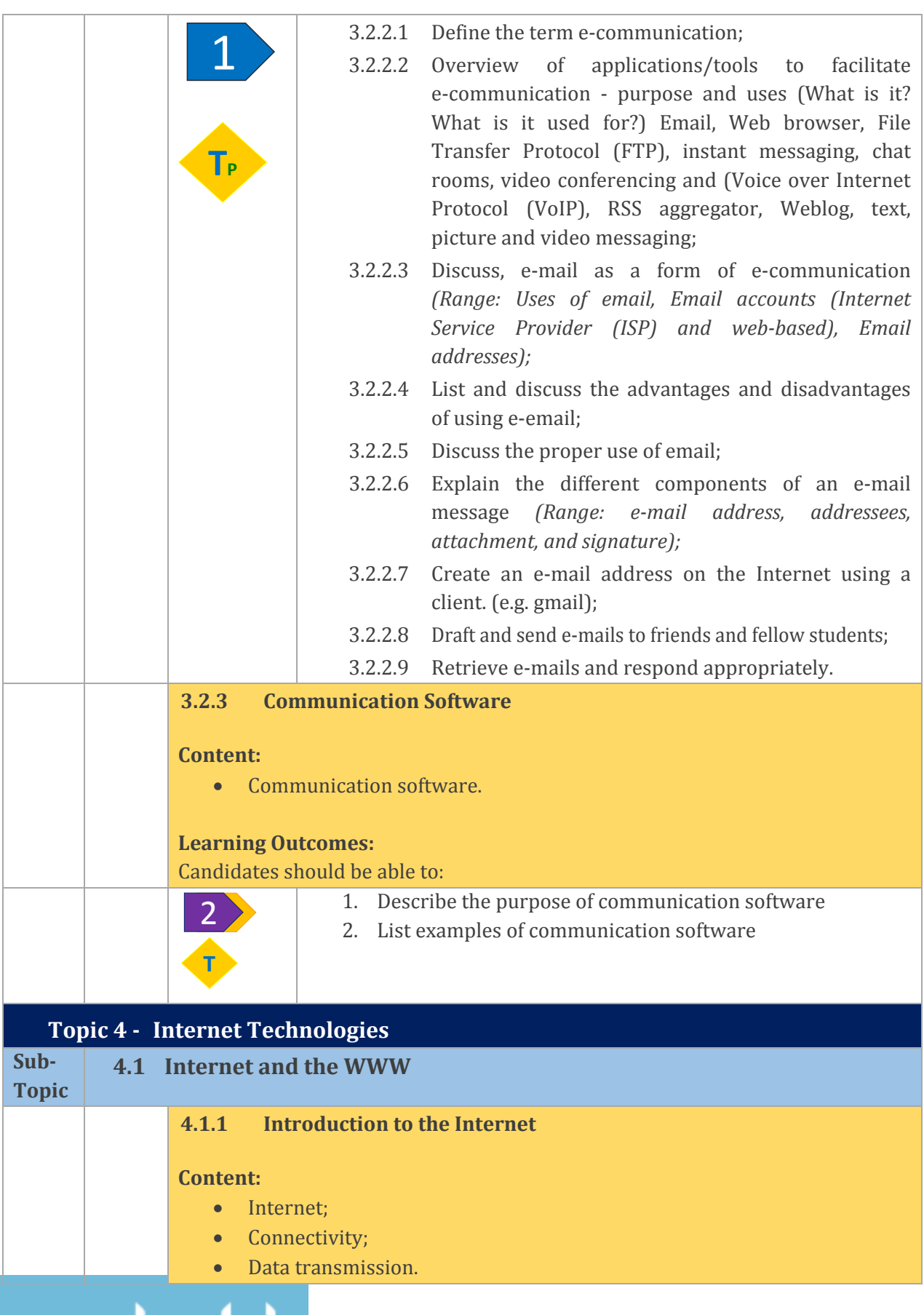

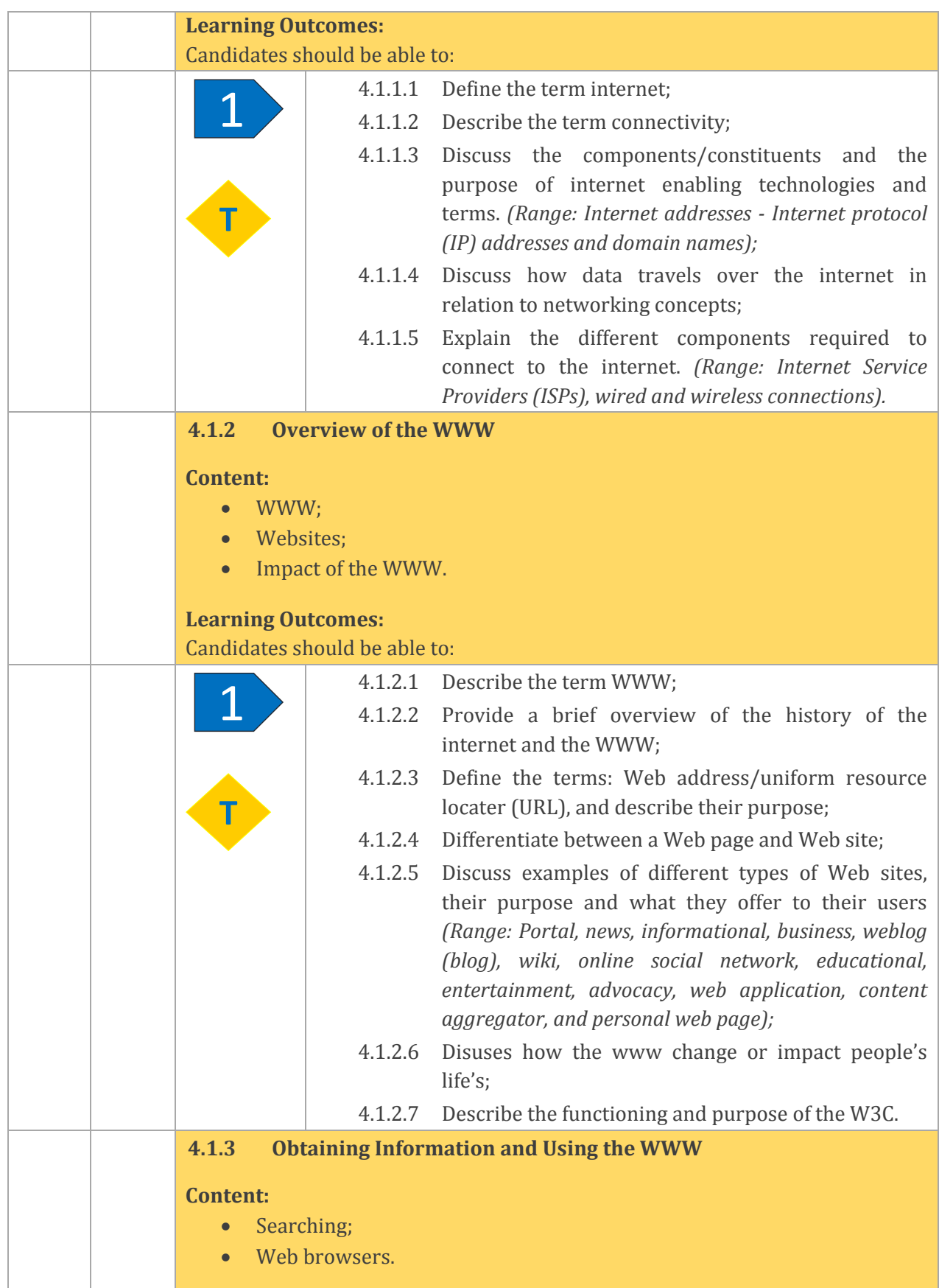

61

 $\rightarrow$   $\blacksquare$ 

w

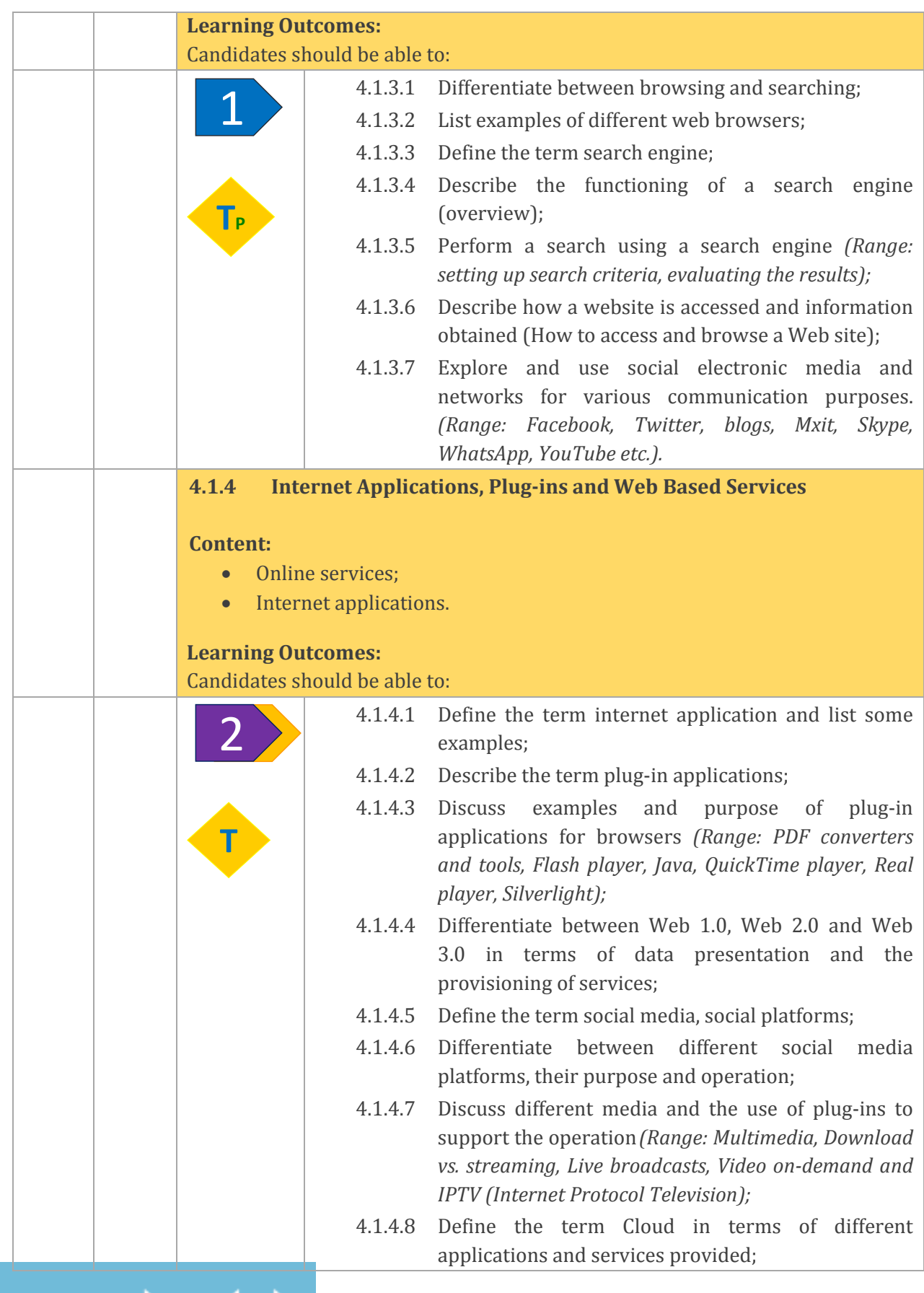

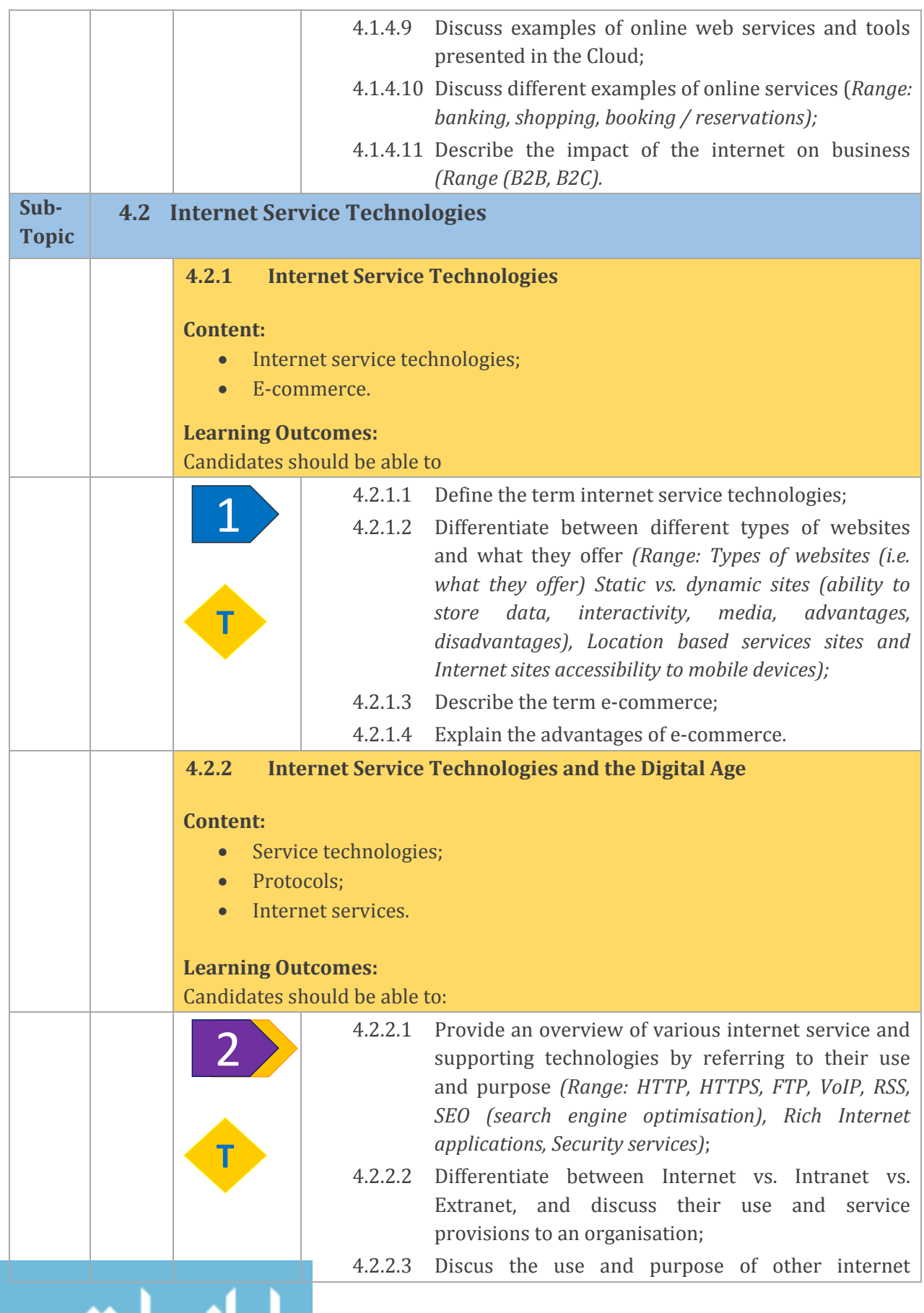

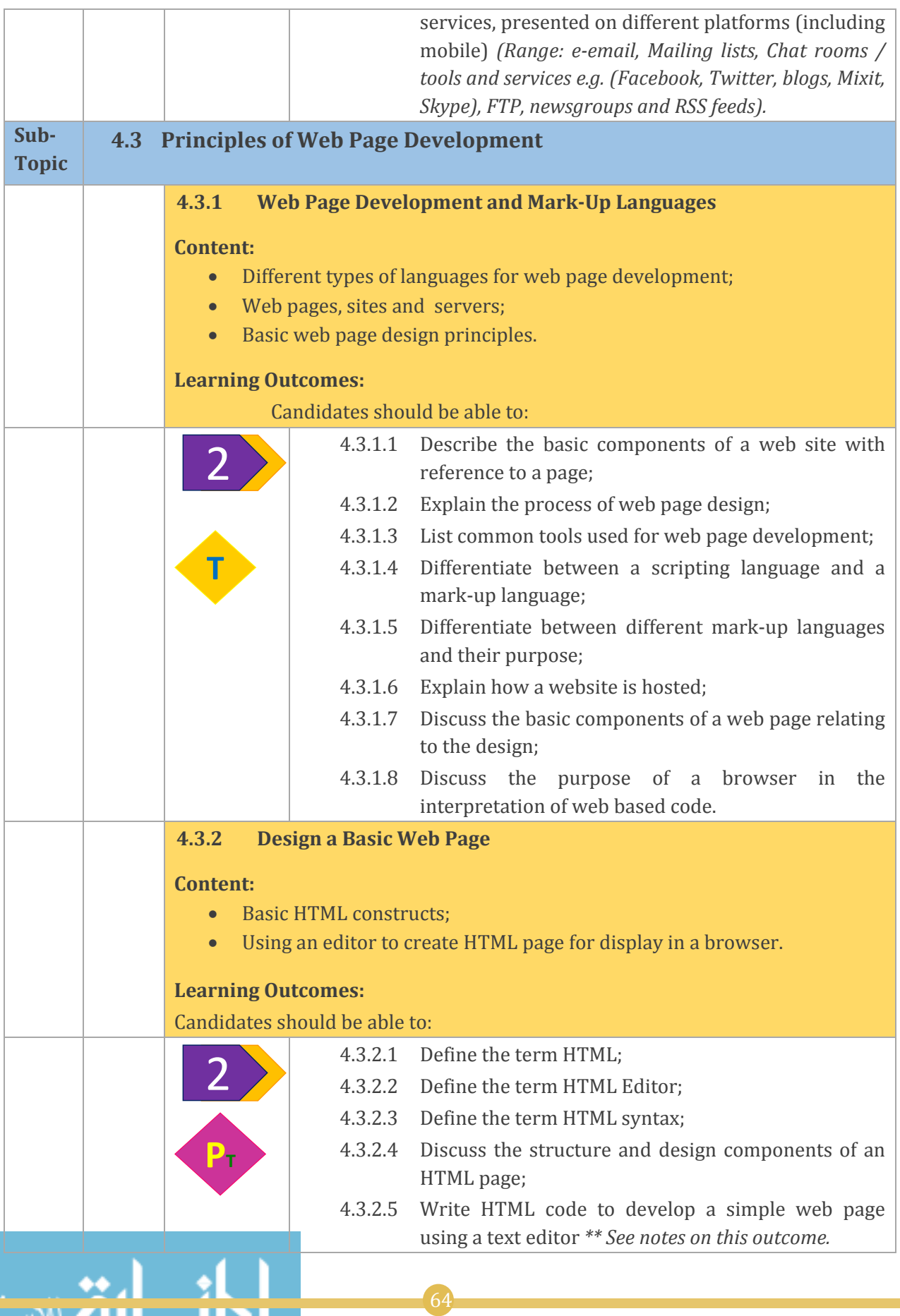

**AMERICAN PROPERTY** 

#### **Note !**

Important note on 4.3.2.5. Only an elementary page using HTML are to be constructed, in order to provide the students with the idea of how web pages are rendered and designed and that code is interpreted for rendering purposes in a web browser. An example of a simple text editor e.g. *NotePad++.* 

The following commands and HTML language tags present the range:

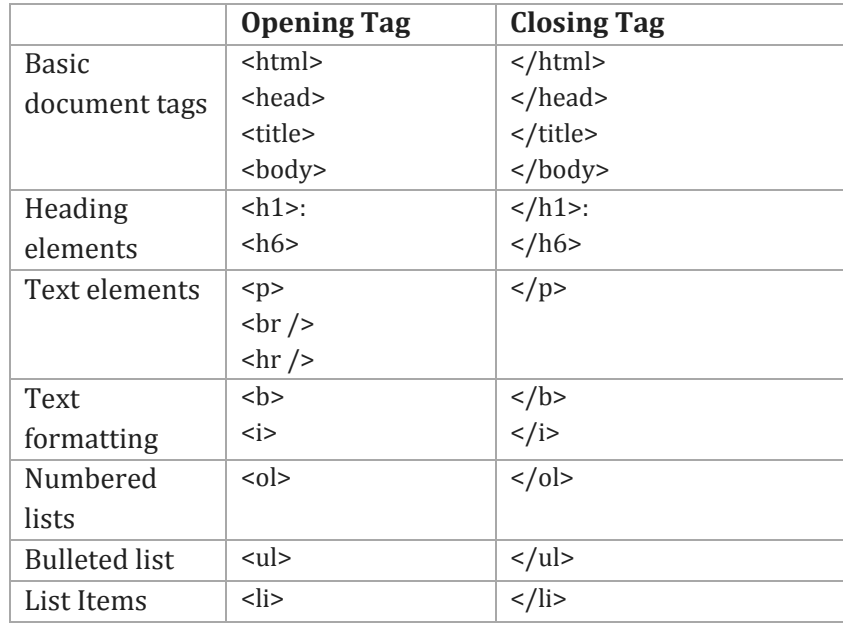

#### HTML Comments

Use of colour (basic) using constants and values

- Background colour e.g. <body style="background:#80BFFF">
- Font and text colour e.g. <span style="color:#80BFFF">
- Table colours
- HyperText and link colour

#### HTML links

- Link syntax: <a href="http://www.google.com">This is a link </a>
- Attributes: target and name

#### HTML images

• Syntax: <img src="google.jpg" width="105" height="150"/>

65

• Attributes: source and alternate text.

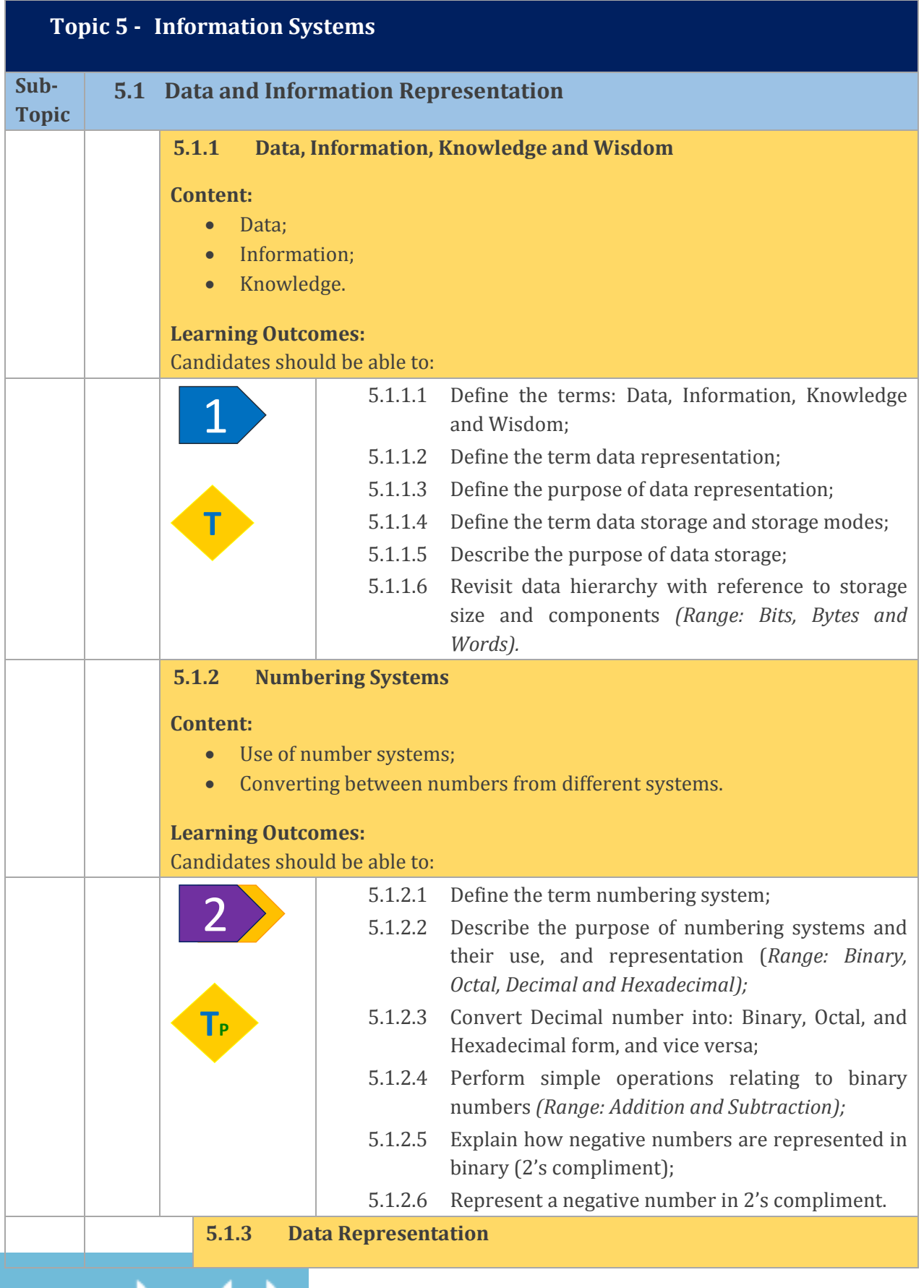

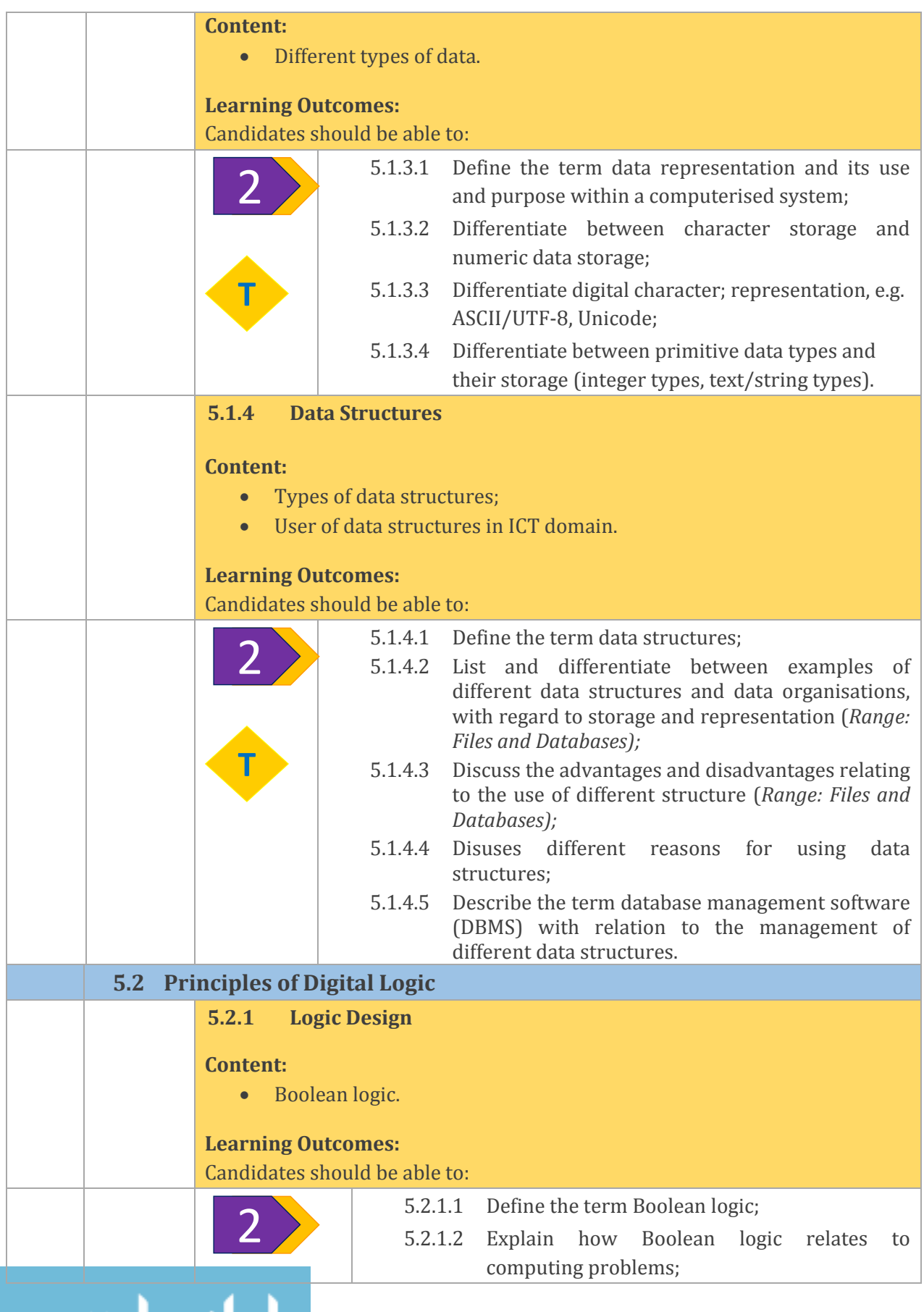

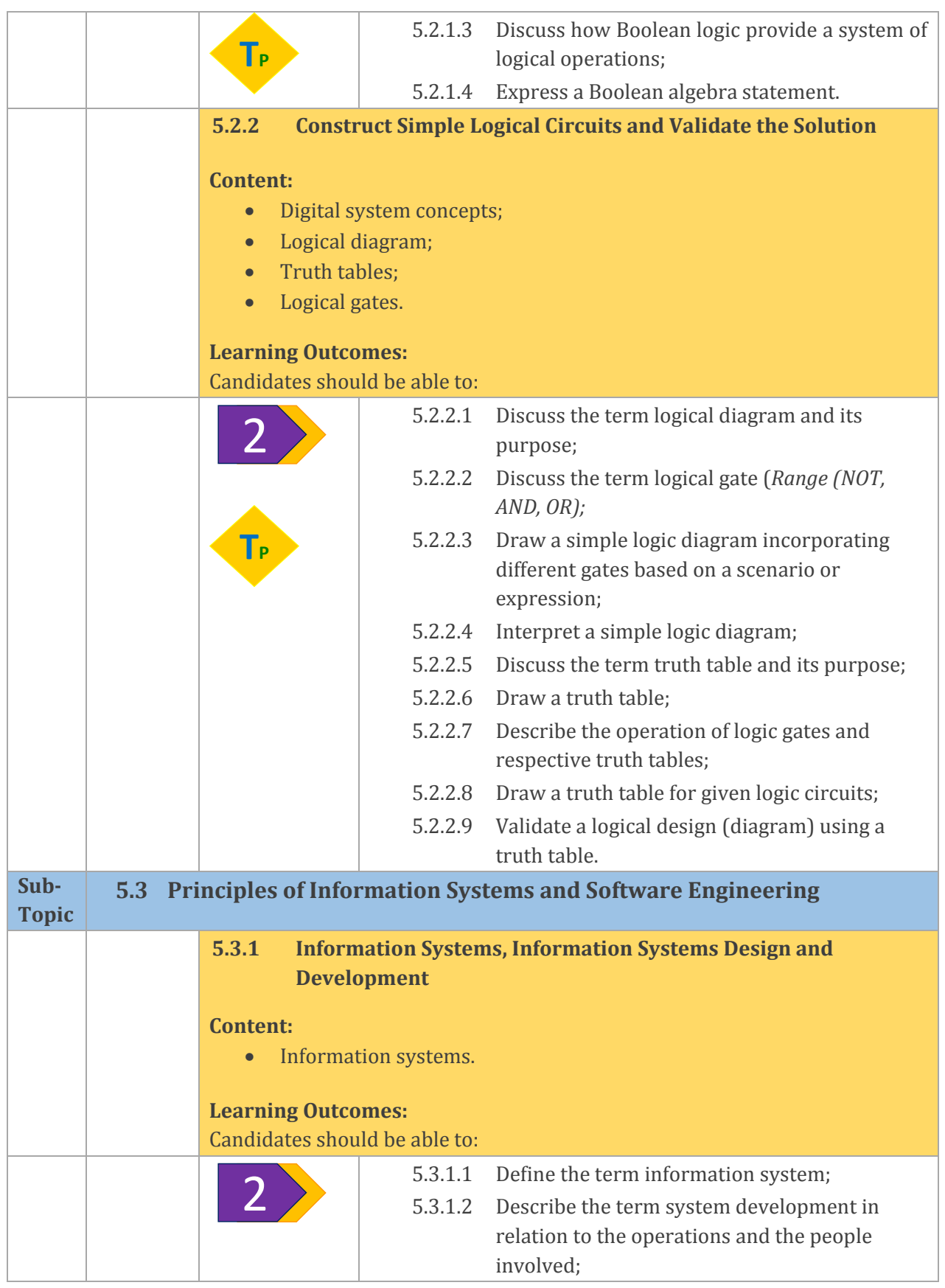

68

 $\rightarrow$ 

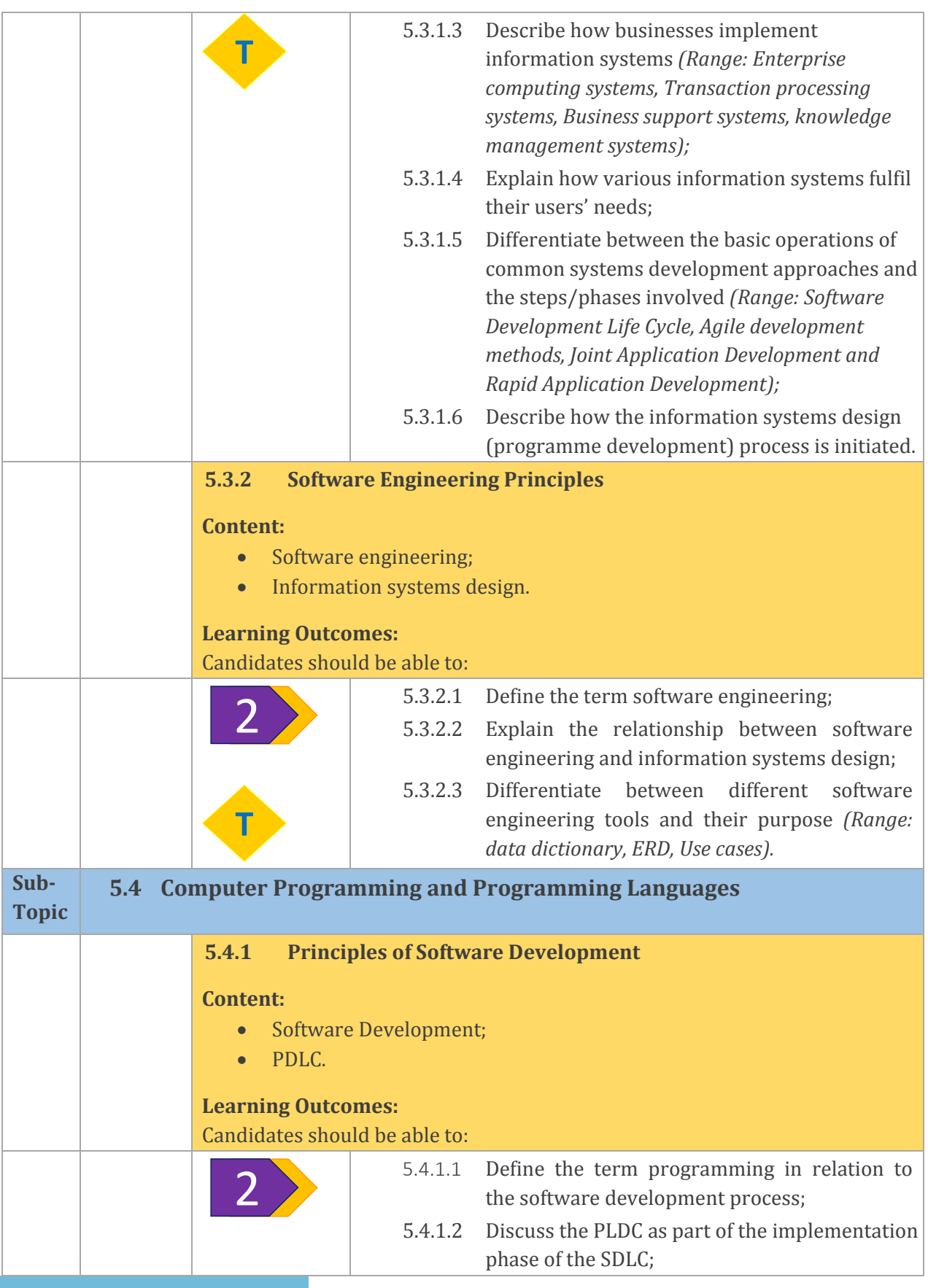

69

 $\rightarrow$ 

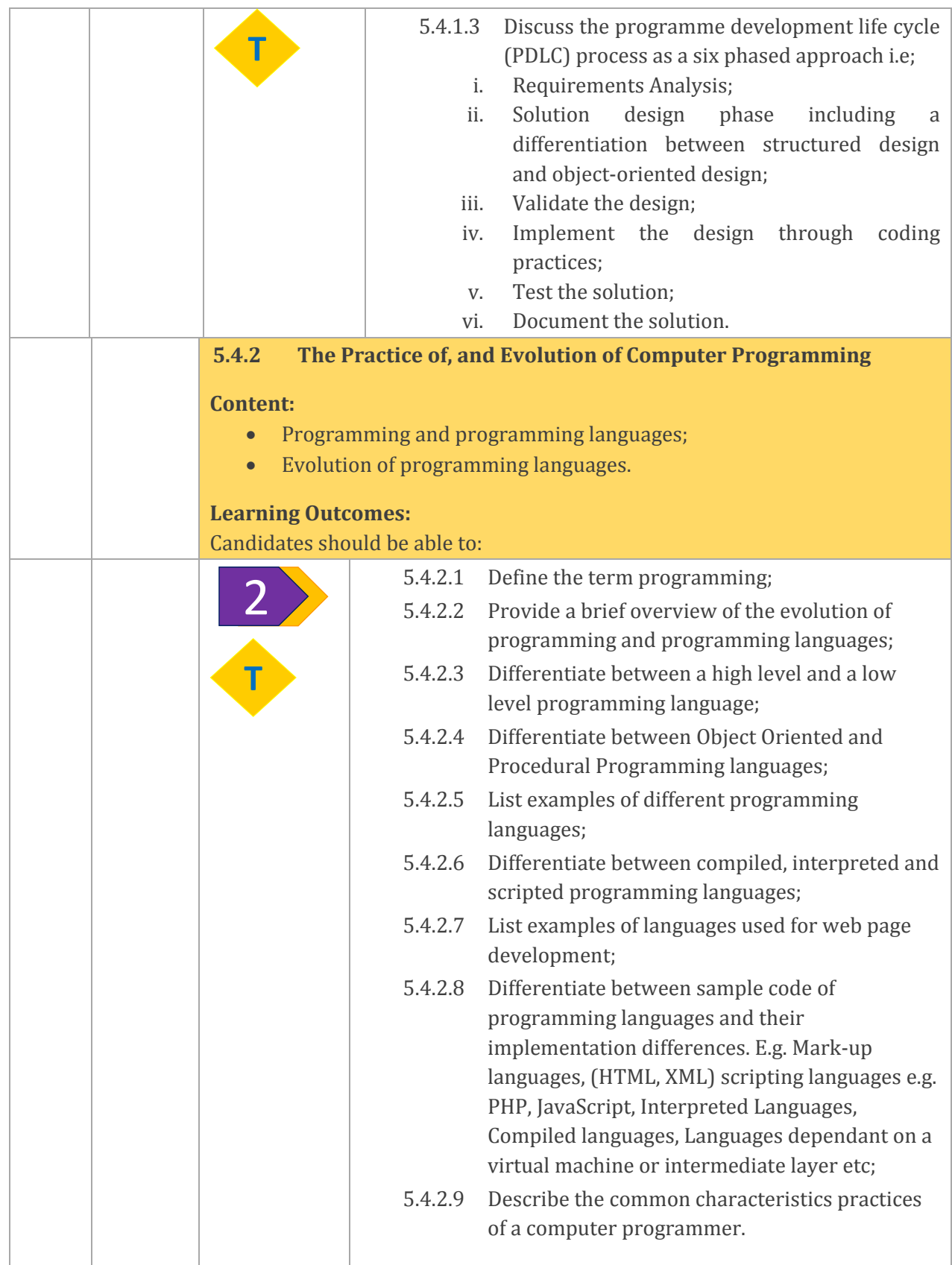

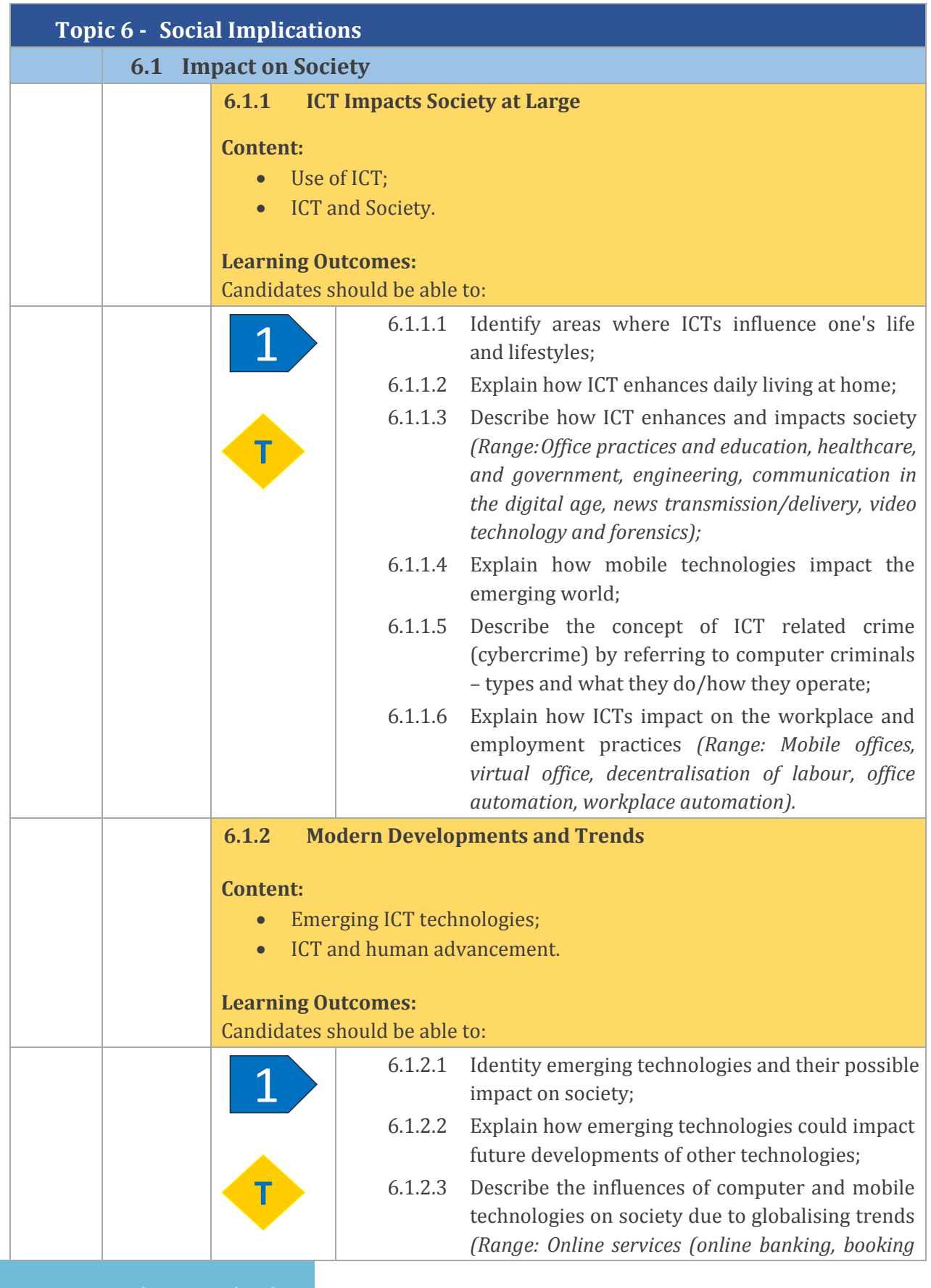

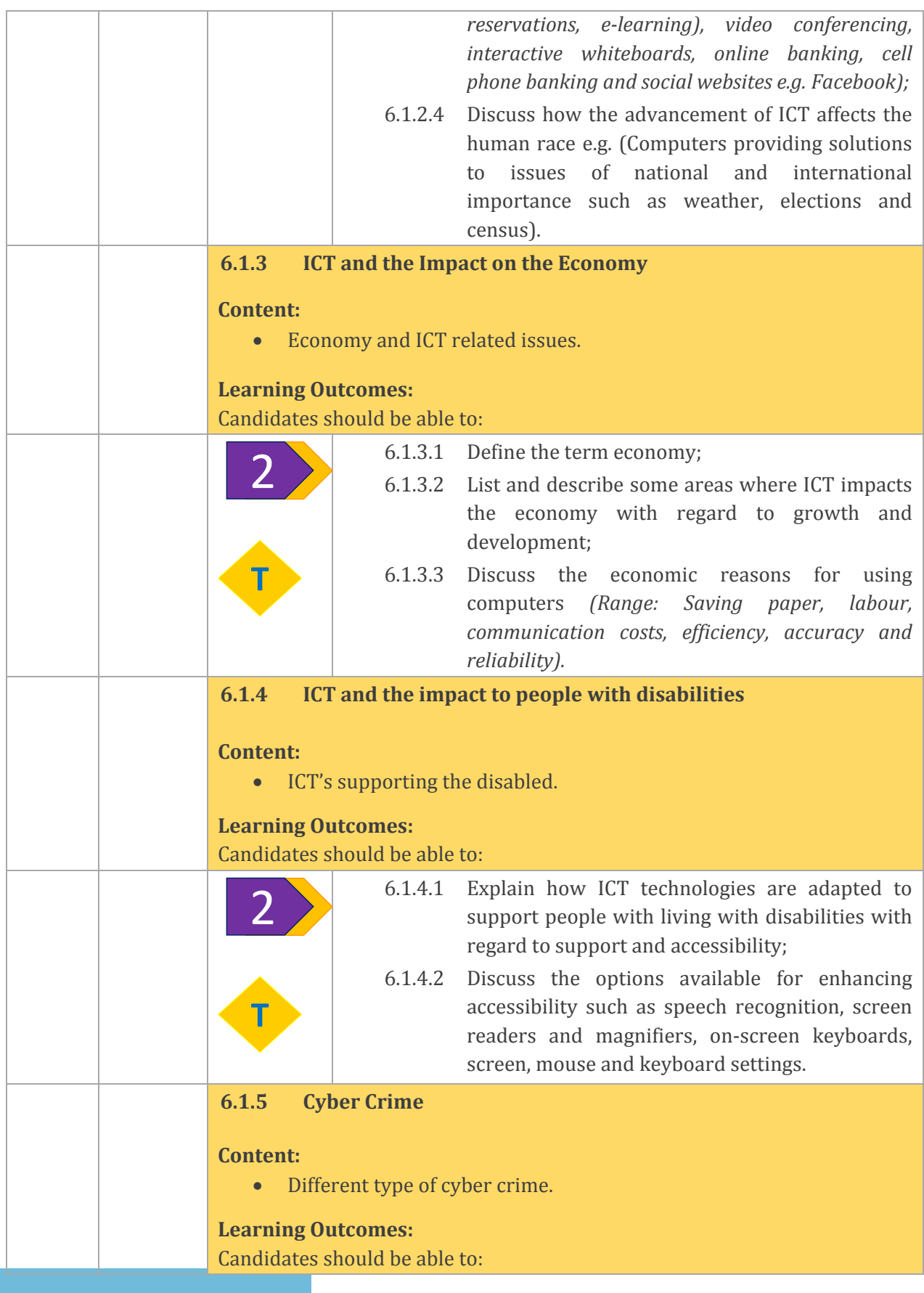
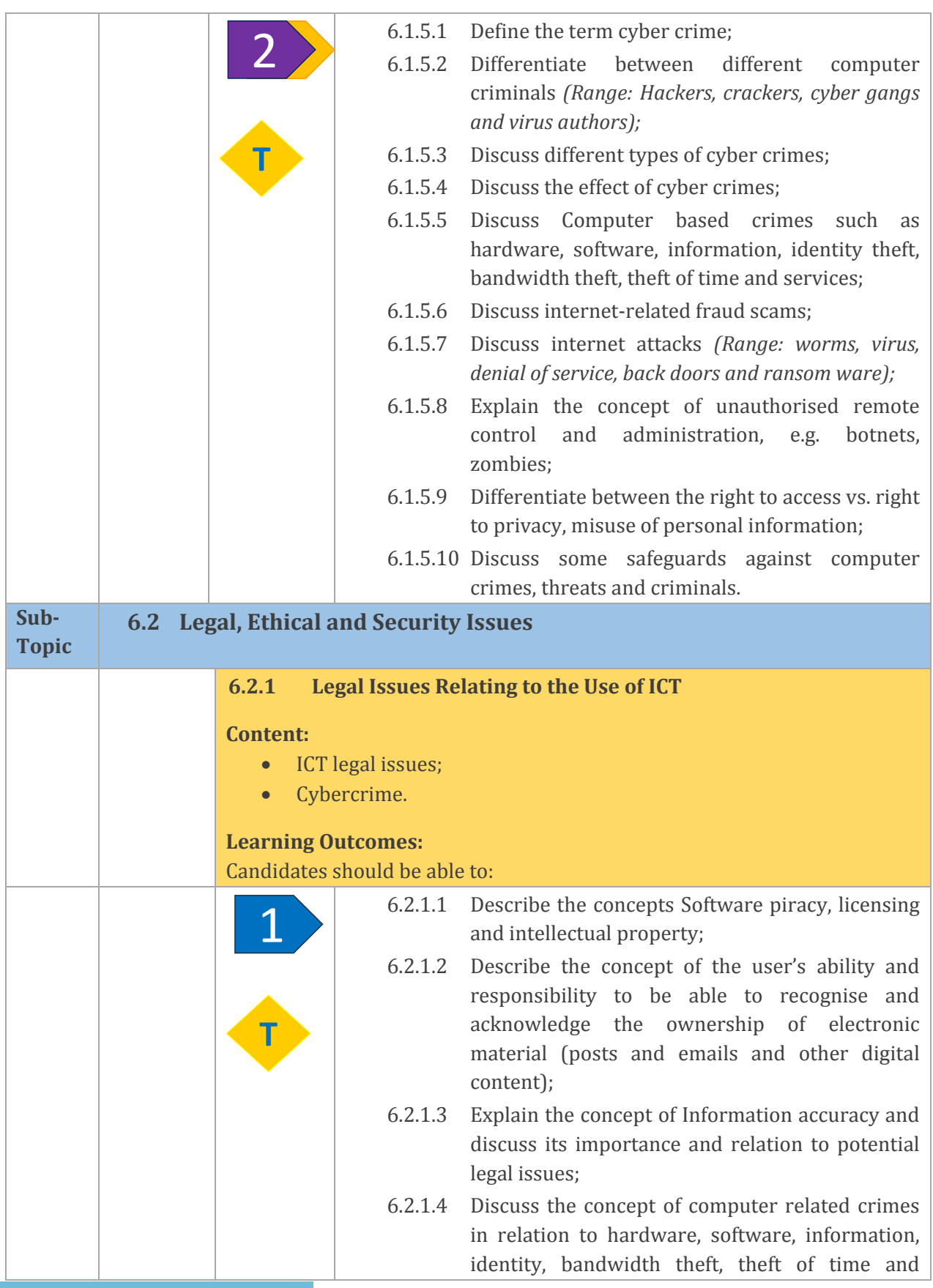

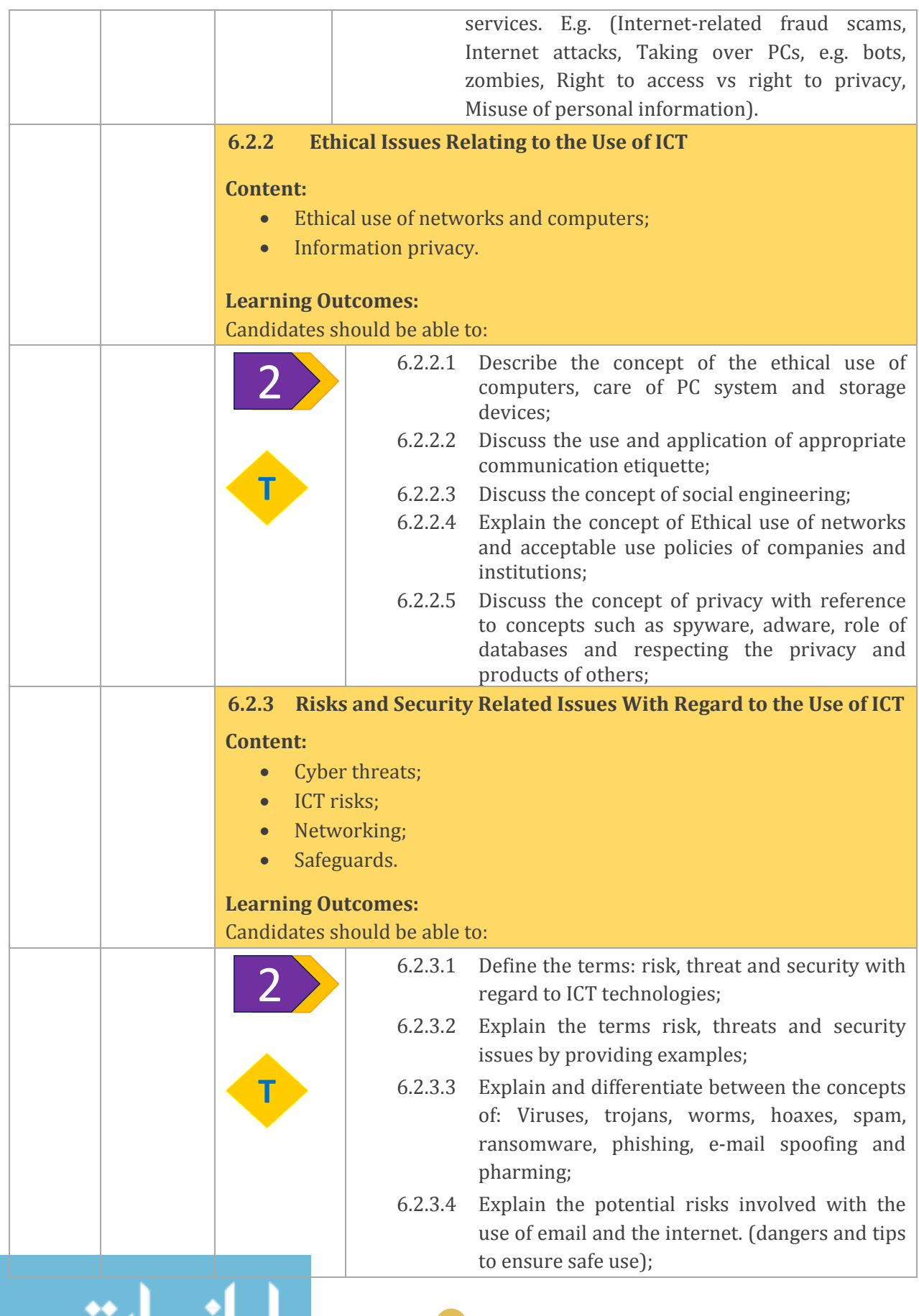

74

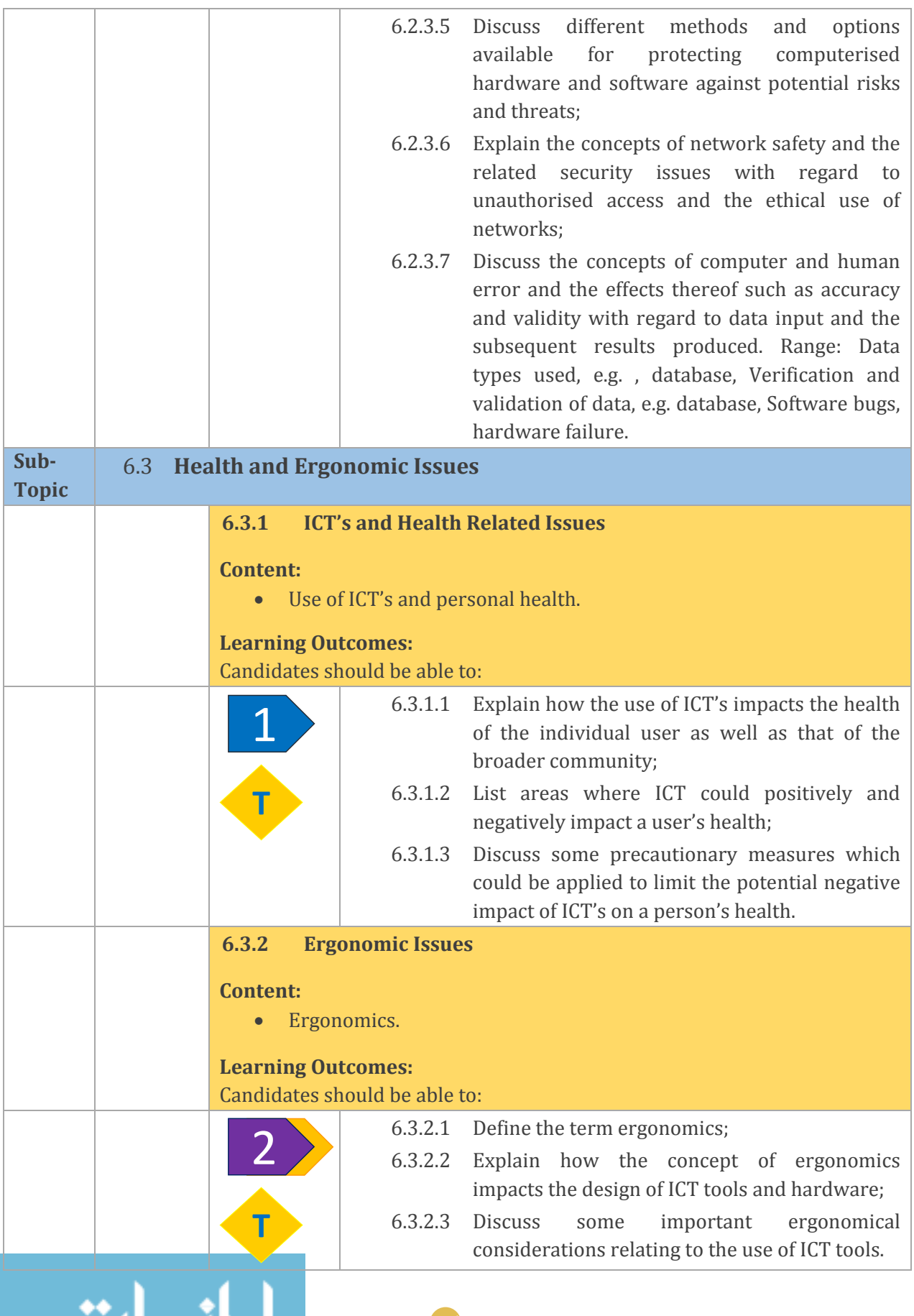

75

 $1000$   $\mu$   $\sim$   $1100$   $\mu$   $\sim$   $1100$ 

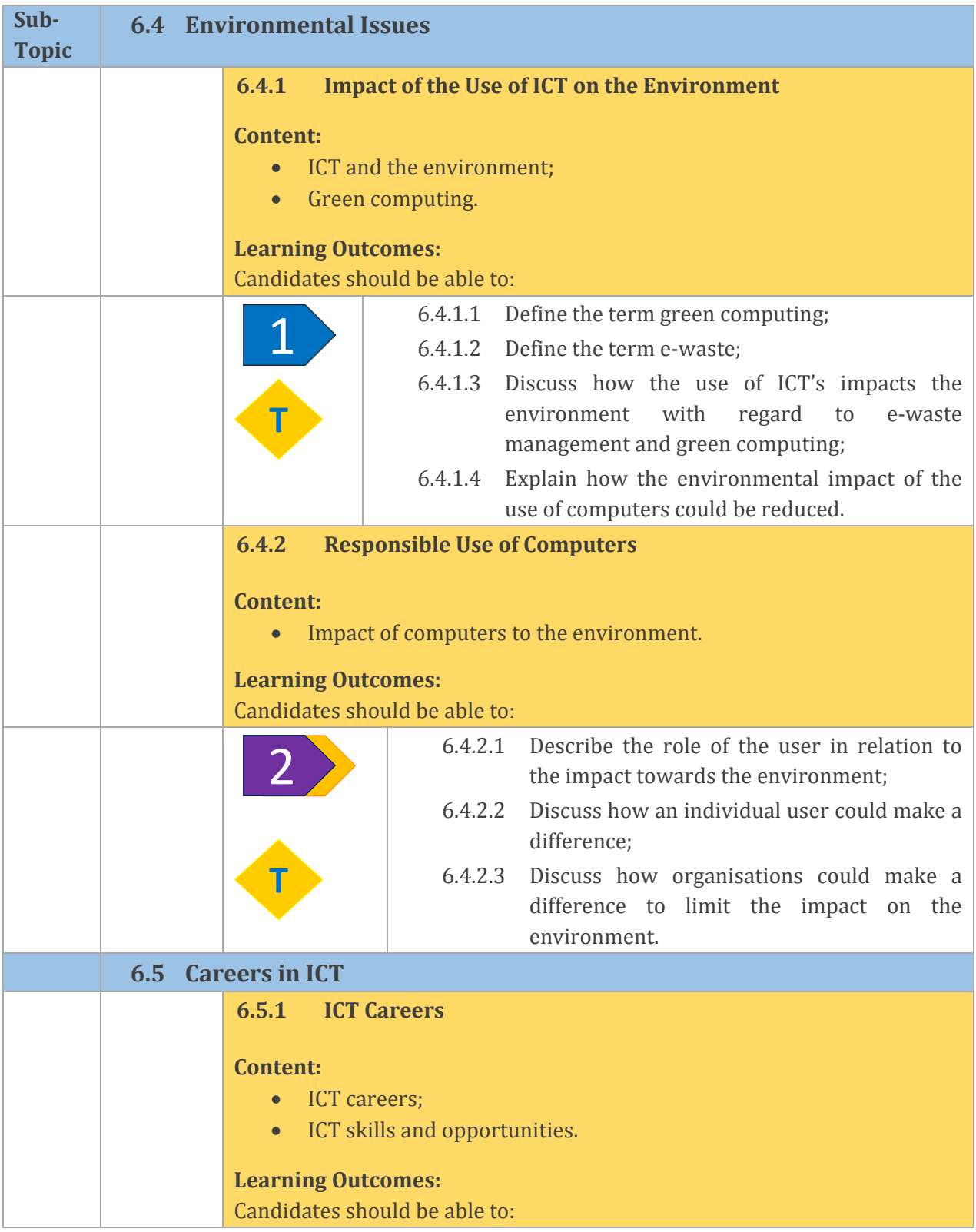

76

 $\rightarrow$   $\blacksquare$ 

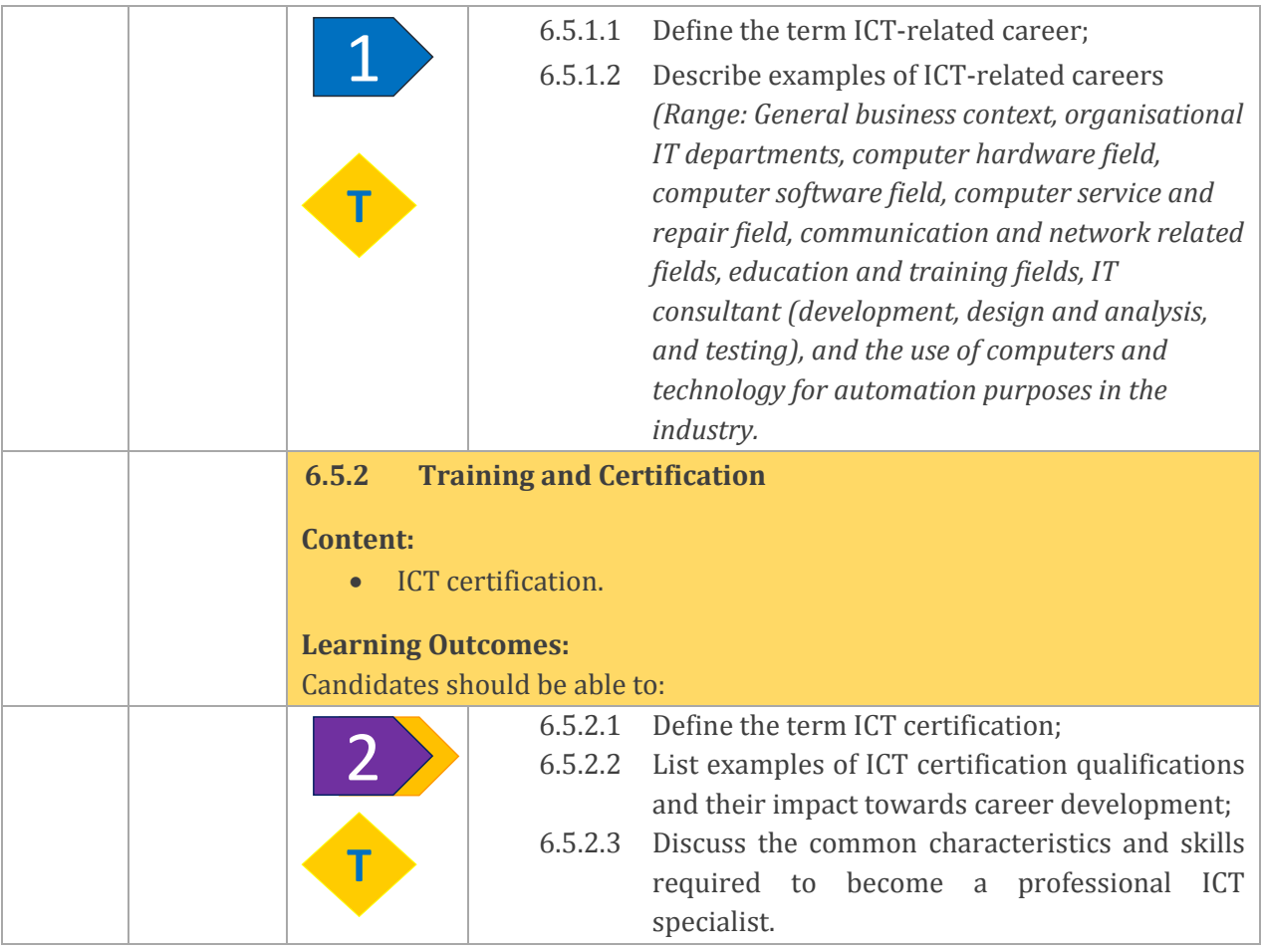

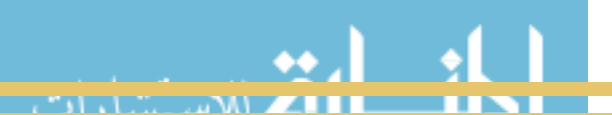

## **Appendices**

Suggested structure of exam papers and weighting of questions and mark allocations

#### **Paper 1: One 3-Hour Written Paper of 180 Marks**

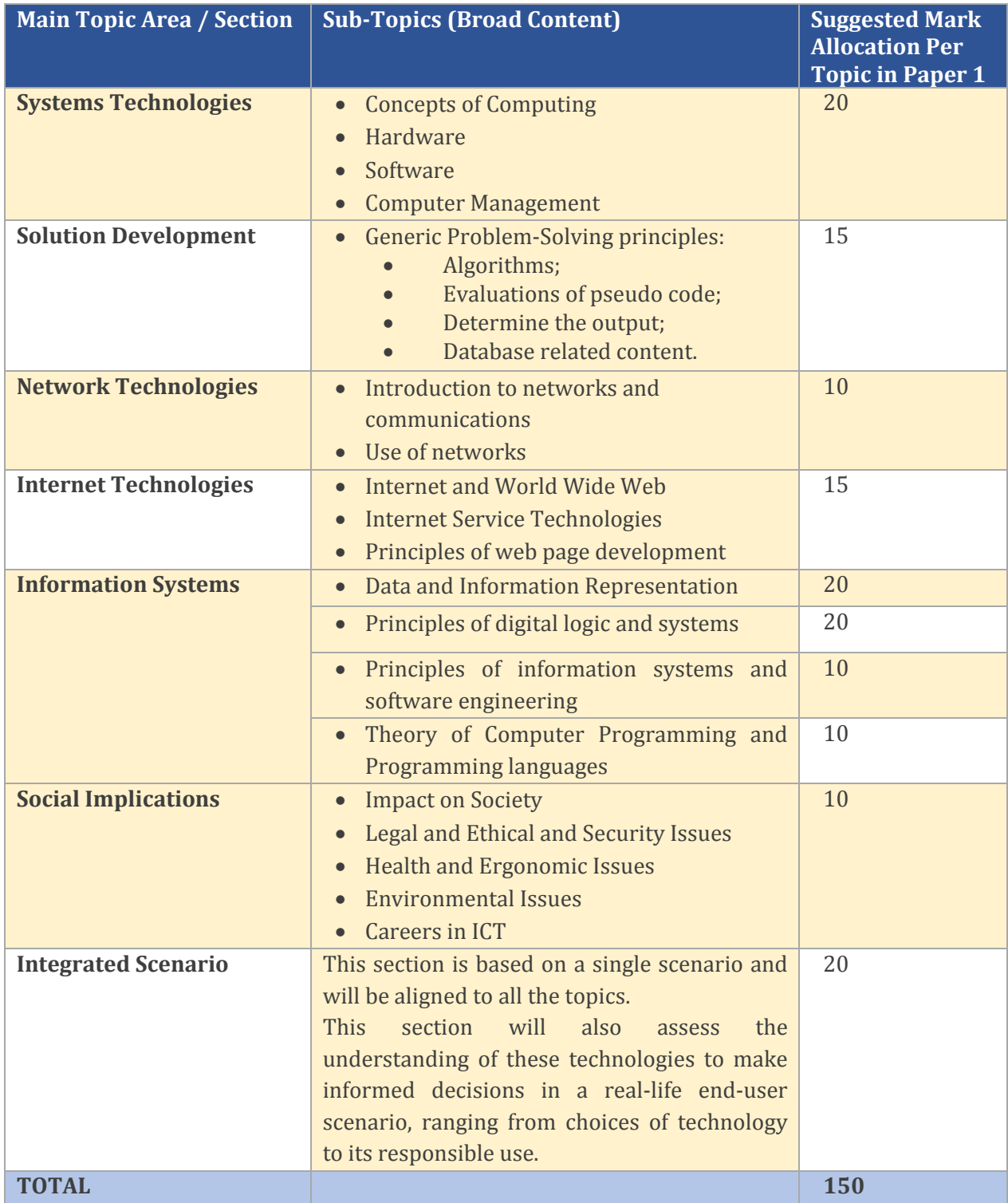

#### **Paper 2: One 4-Hour Practical Computer Based Paper of 150 Marks**

Suggested Mark Allocation

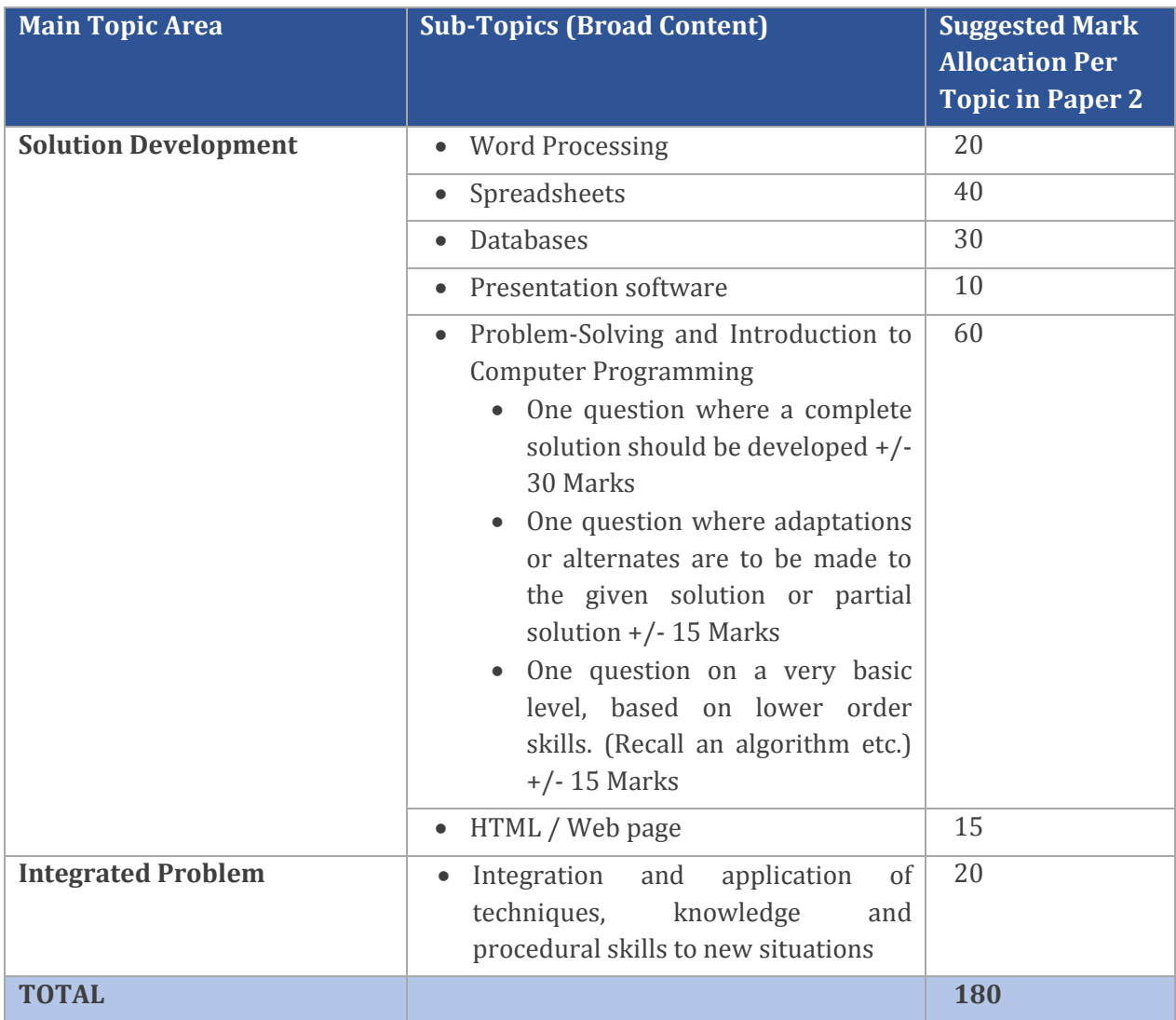

#### **Access to Students With Disabilities**

Students with disabilities should not be discouraged to enrol for the subject.

According to a report released by the UN (2013:1) entitled "ICT Opportunity for a Disability-Inclusive Development Framework", it is emphasised that: "the use of Information and Communication Technologies (ICTs) allow the removal of many of the remaining barriers faced by persons with disabilities. With ICTs increasingly integrated into every aspect of the modern world, these ubiquitous technologies have become a positive force of transformation and a crucial element of any [p](#page-18-0)ersonal development/empowerment and institutional framework for inclusive development."1

Various diverse assistive technologies are available for use by persons with disabilities. Tools exist to facilitate, enhance and assist people with hearing disabilities, the visual impaired and blind. (One such tool is the JAWS screen reader for visually impaired or blind students) Students with limited motor skills and movement could also use adapted hardware.

#### **Recommendation Towards the Standardisation of Software Tools**

The software tools used for the ICT curriculum should be standardized as follows:

- Programming Content;
	- Scratch.
- Applications;
	- MS Office, latest two version available.
- Webpage development;
	- Notepad++.

Using a variety of software tools to implement the curriculum complicates the synchronization of the differences and complexities of the various tools when conducting a national examination. The complexity and synchronisation is affected in terms of the balancing of the cognitive difficulty levels of the questions, as well as technical problems that may arise by not using the same tool and or version.

Non-standardisation also impacts on issues such as:

- Teacher training;
- Resource and LTSM development;
- Migration of Students.

<sup>1</sup> <sup>1</sup> UN (United Nations), 2013. The ICT Opportunity for a Disability-Inclusive Development Framework [Online] Available at: www.itu.int/accessibility [Accessed: 2015/06/05]

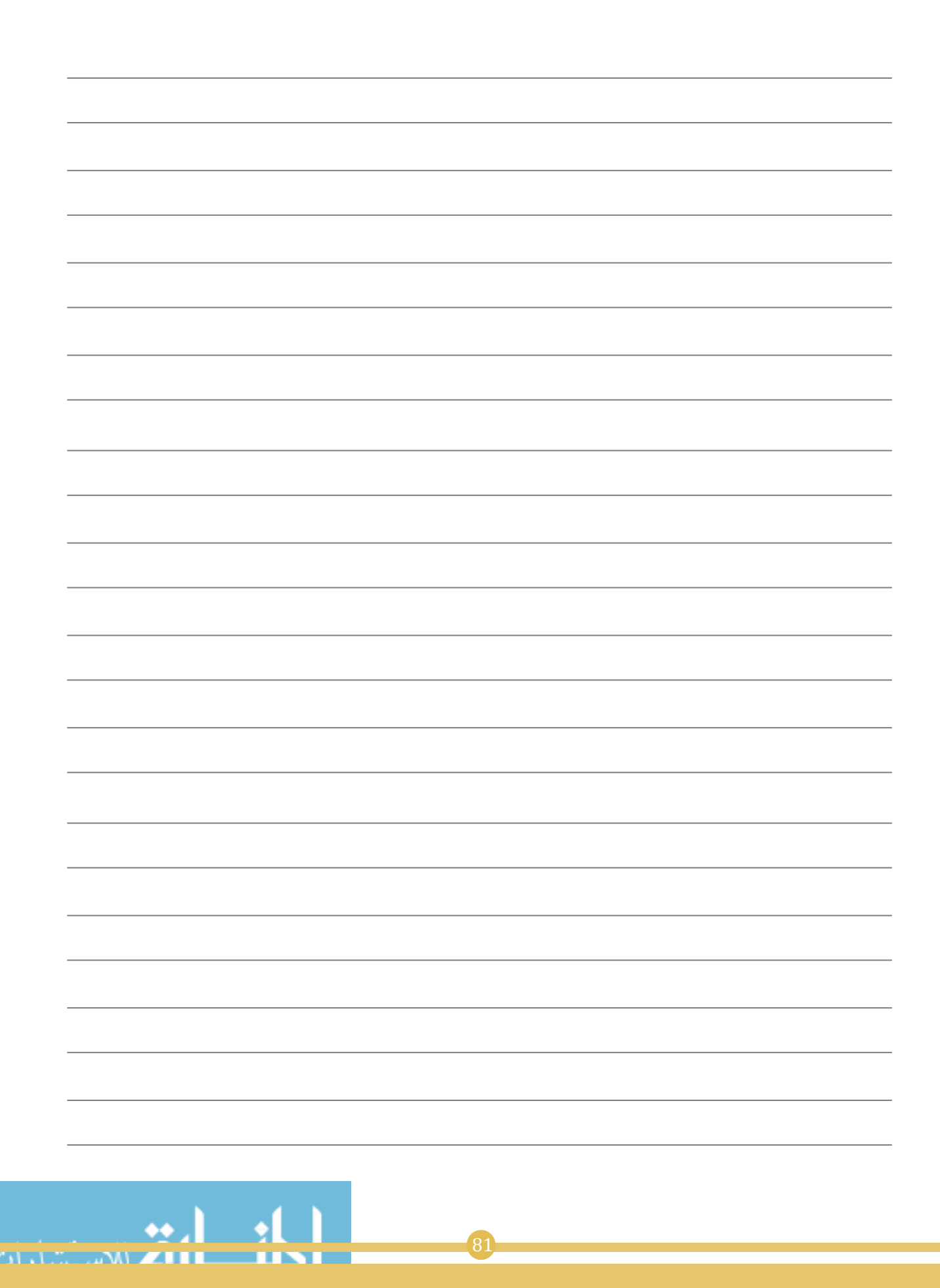

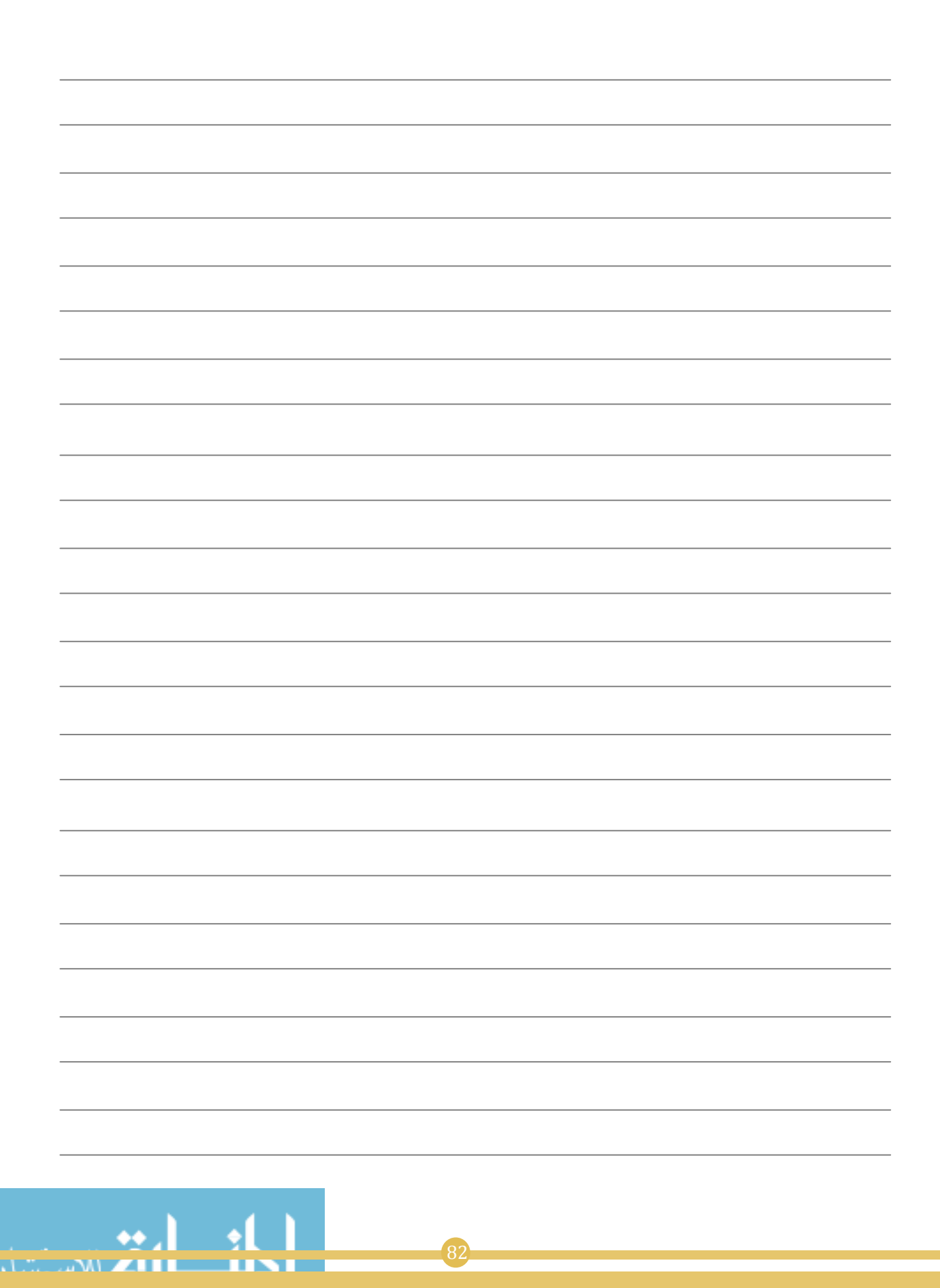

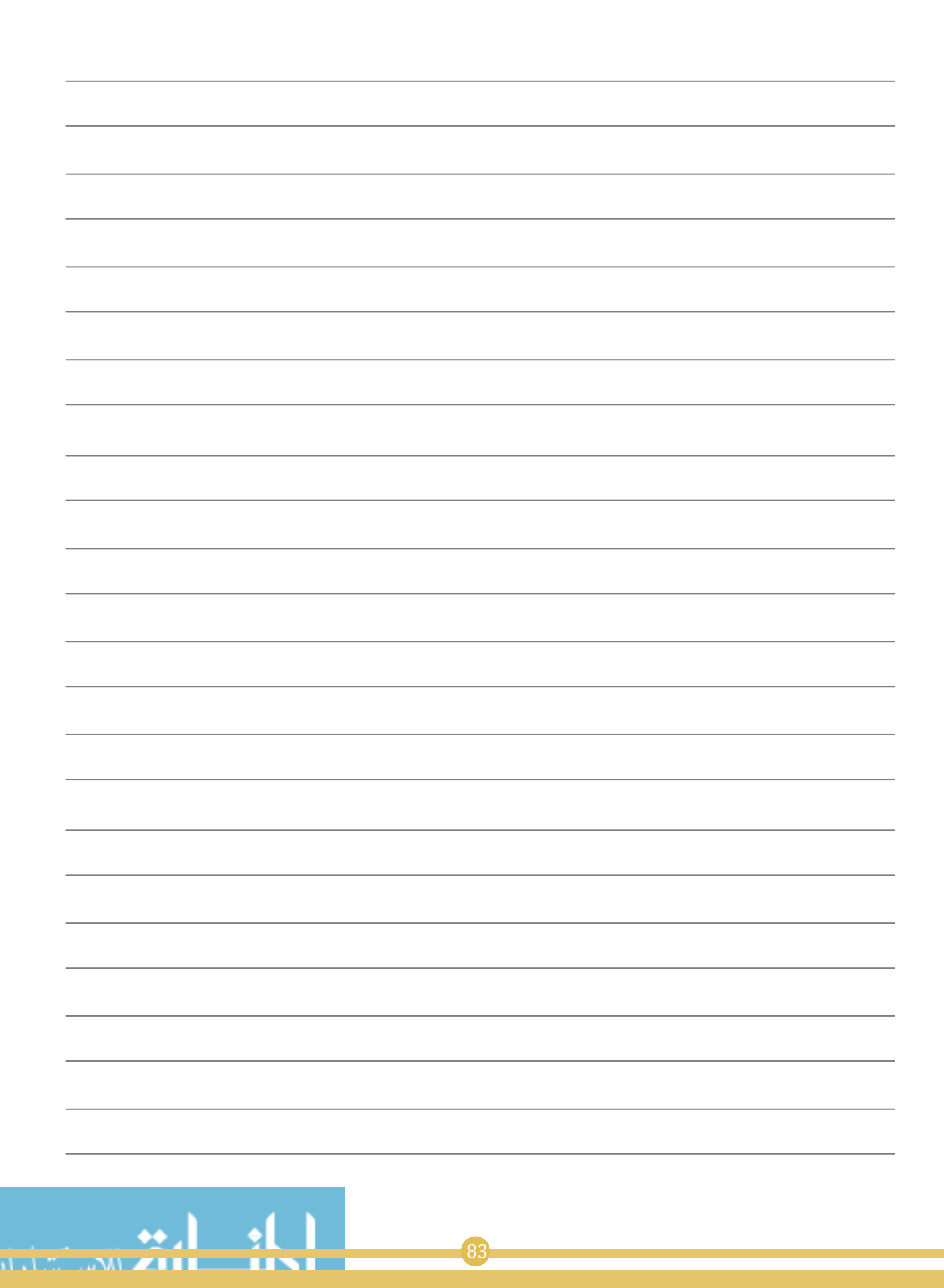

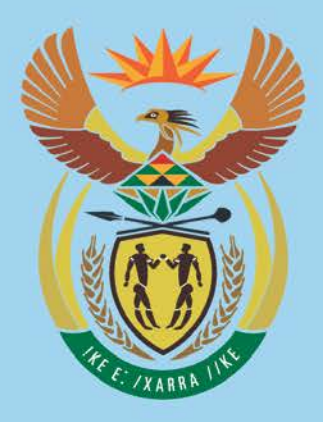

# higher education<br>& training

Department: **Higher Education and Training<br>REPUBLIC OF SOUTH AFRICA**